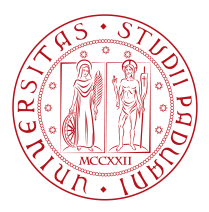

# **UNIVERSITY OF PADOVA**

DEPARTMENT OF MATHEMATICS

*Master Thesis in Data Science - Big Data Management and Analytics*

**Customer Base Segmentation and a**

### **BASELINE APPROACH TO MIXED EFFECTS**

**Survival Forest**

*Supervisor Master Candidate* Professor Bruno Scarpa *Pietro Ferrazzi* UNIVERSITY OF PADOVA

*Co-supervisor*

*Academic Year* 2022-2023

## Abstract

<span id="page-3-0"></span>This thesis is structured into two distinct parts. The frst revolves around proposing a data driven approach for segmenting a customer base. The organization that contributed the data currently employs an expert based segmentation strategy they want to substitute with a quantitative approach. Here we implemented a methodology that combines principal component analysis with survival models. A critical prerequisite was the utilization of a two-dimensional framework, encompassing the dimensions of customers' economic value and their likelihood to make repurchases (propensity). We formulated two separate indexes, each corresponding to one of these dimensions, employing diverse analytical techniques to determine optimal approaches in terms of performance. The outcome of this segmentation efort furnishes the business with a valuable tool, ultimately aimed at enhancing customer relations and facilitating business growth.

The second part establishes the foundation for extending mixed efects models into the realm of survival forests. At the best of our knowledge, this problem has not been addressed yet in the literature. The objective here was to expand the methodology employed in mixed efects Cox models for handling random effects, and adapt it to the context of survival forests, exploring its potential applicability to the segmentation problem under consideration. Two diferent approaches were experimented with. The former approach, which ultimately yielded the fnal outcome, involves the integration of Martingale residuals. The achievement of this endeavor establishes a baseline from which future researchers can delve into more sophisticated and efficient implementations.

## Contents

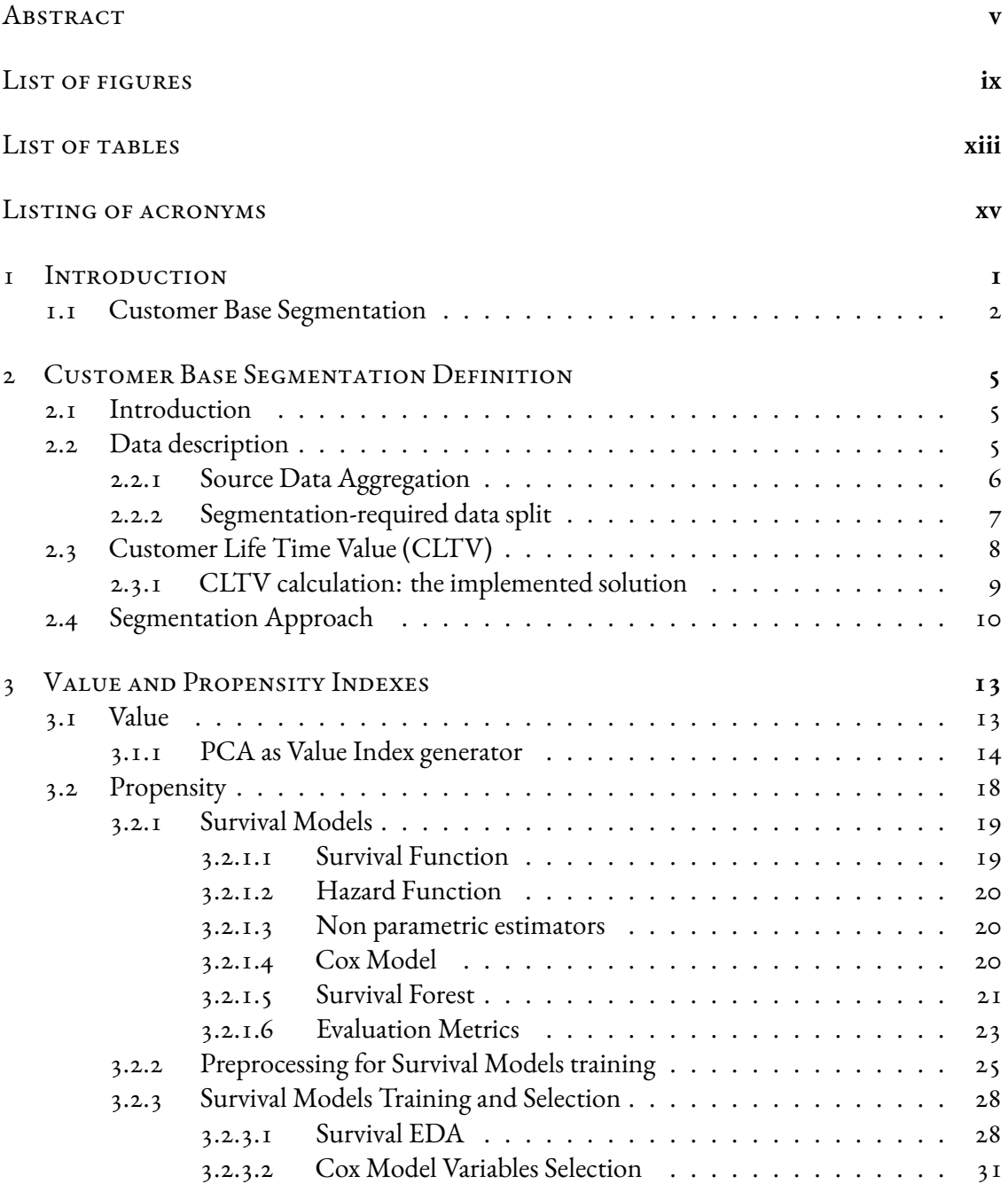

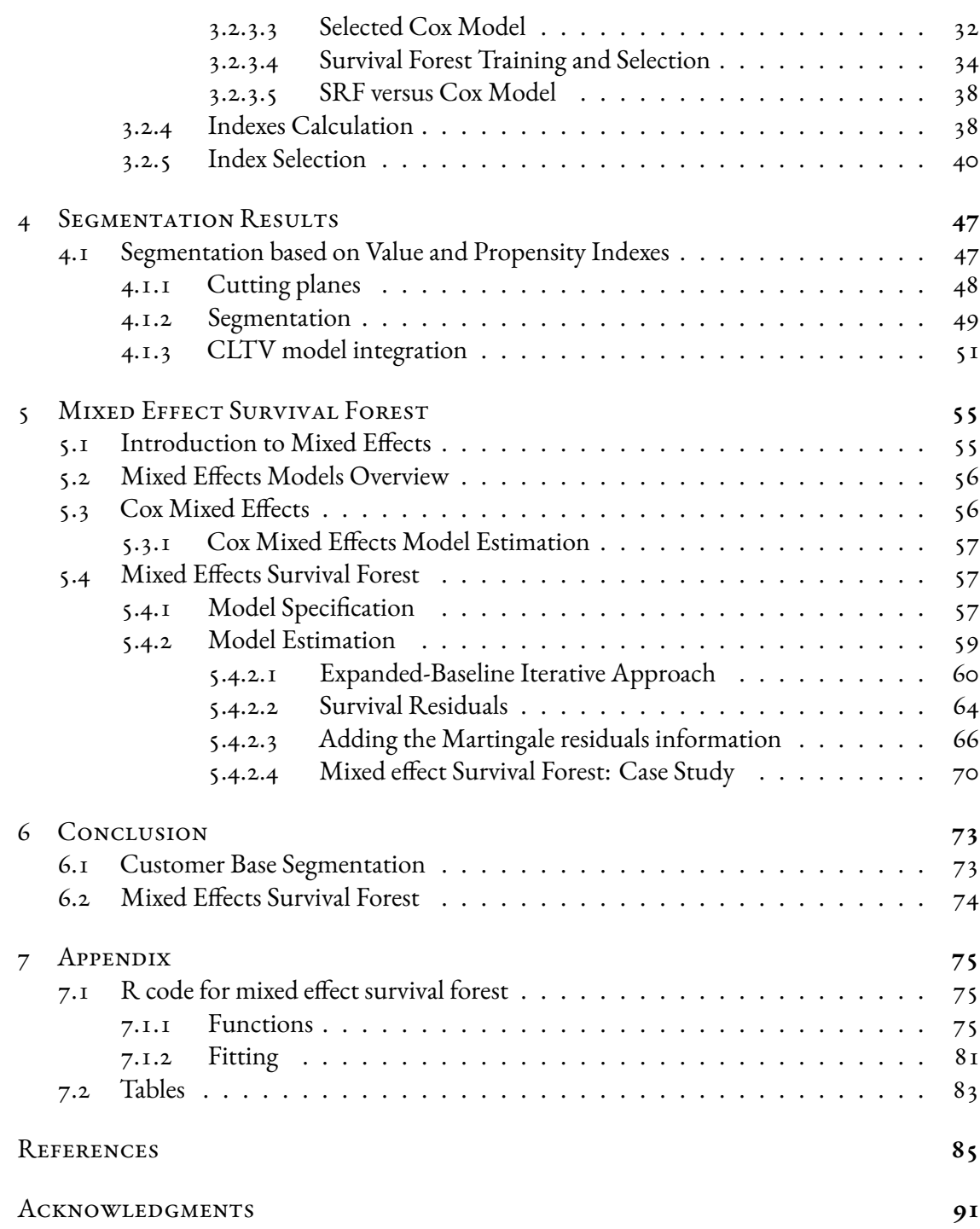

# Listing of figures

<span id="page-7-0"></span>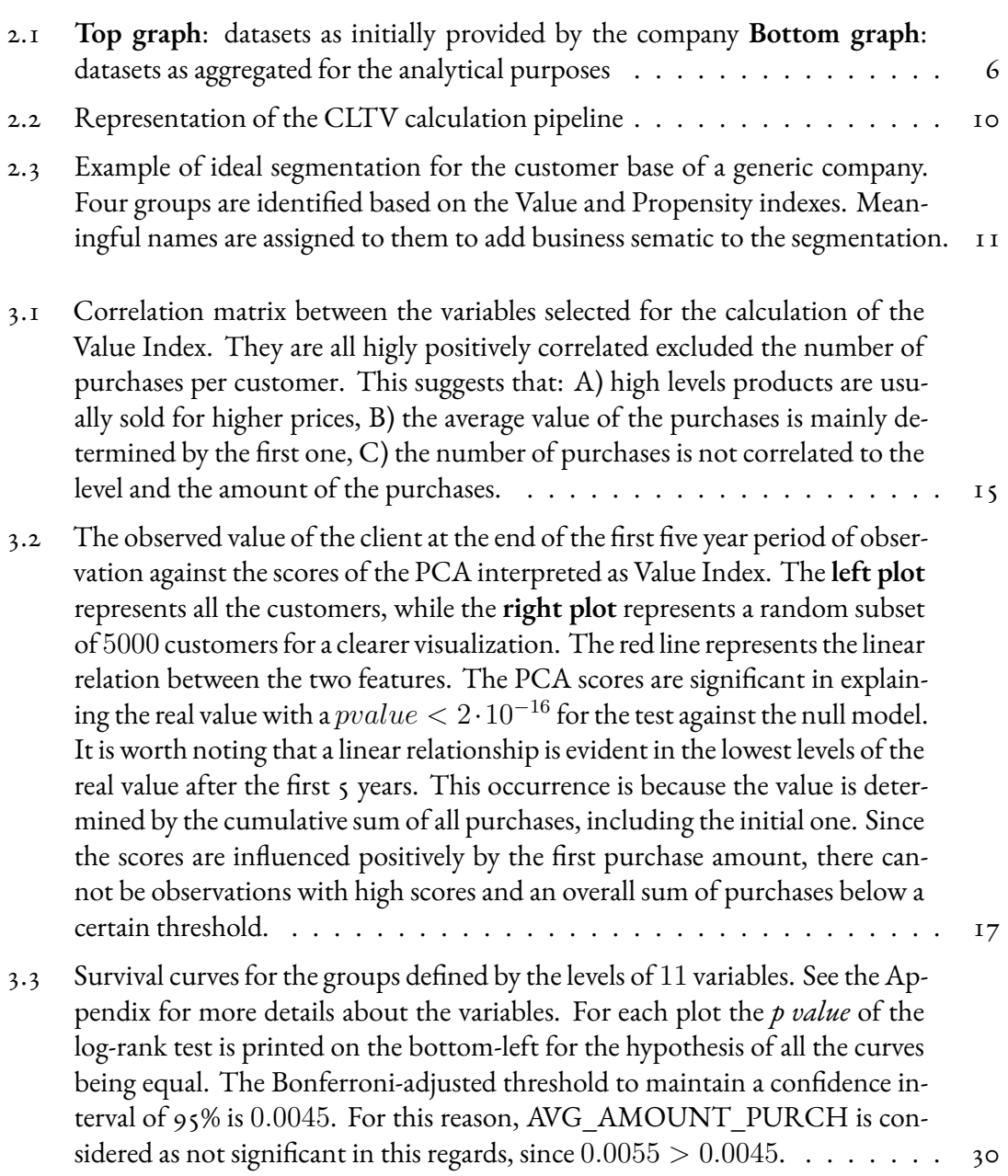

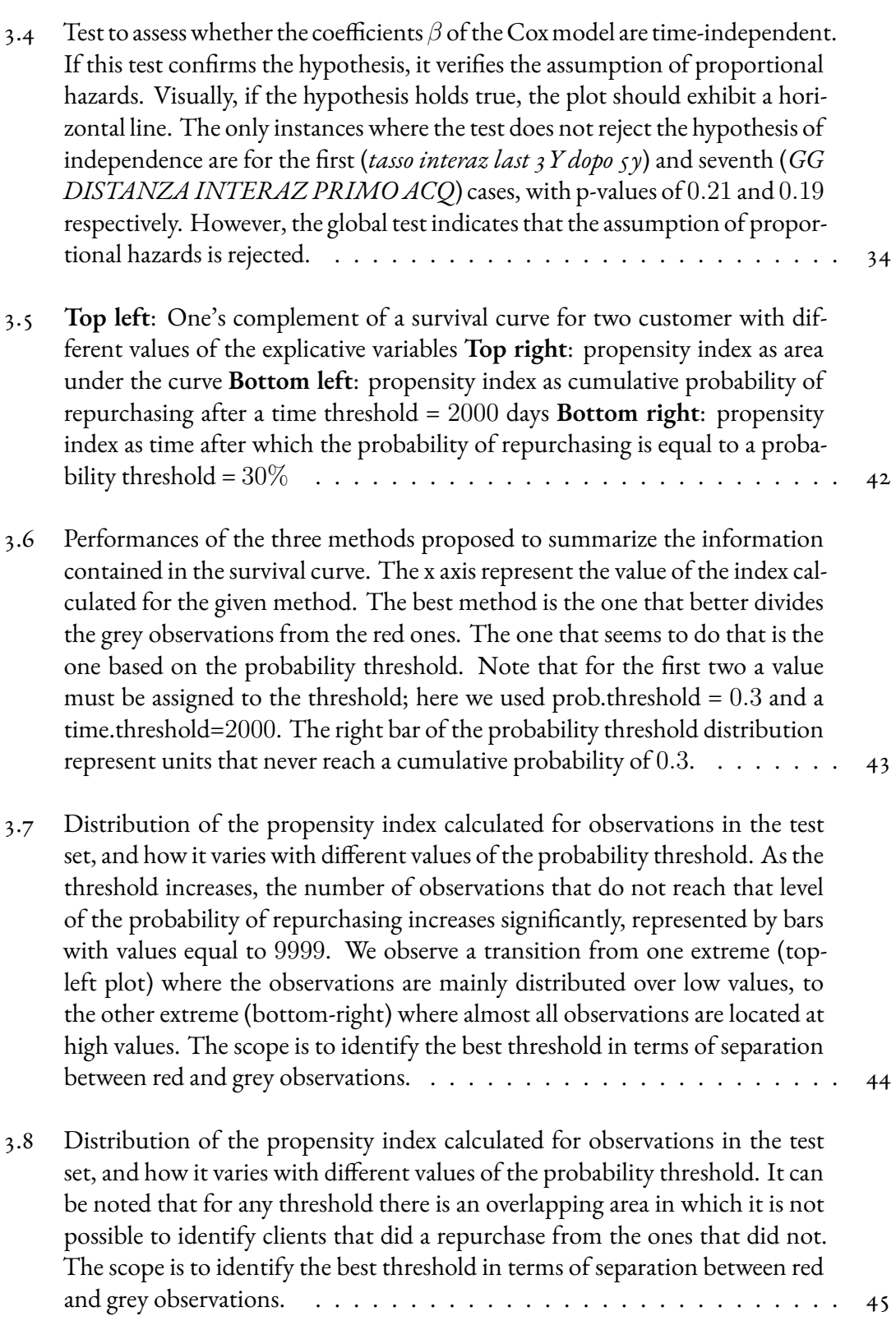

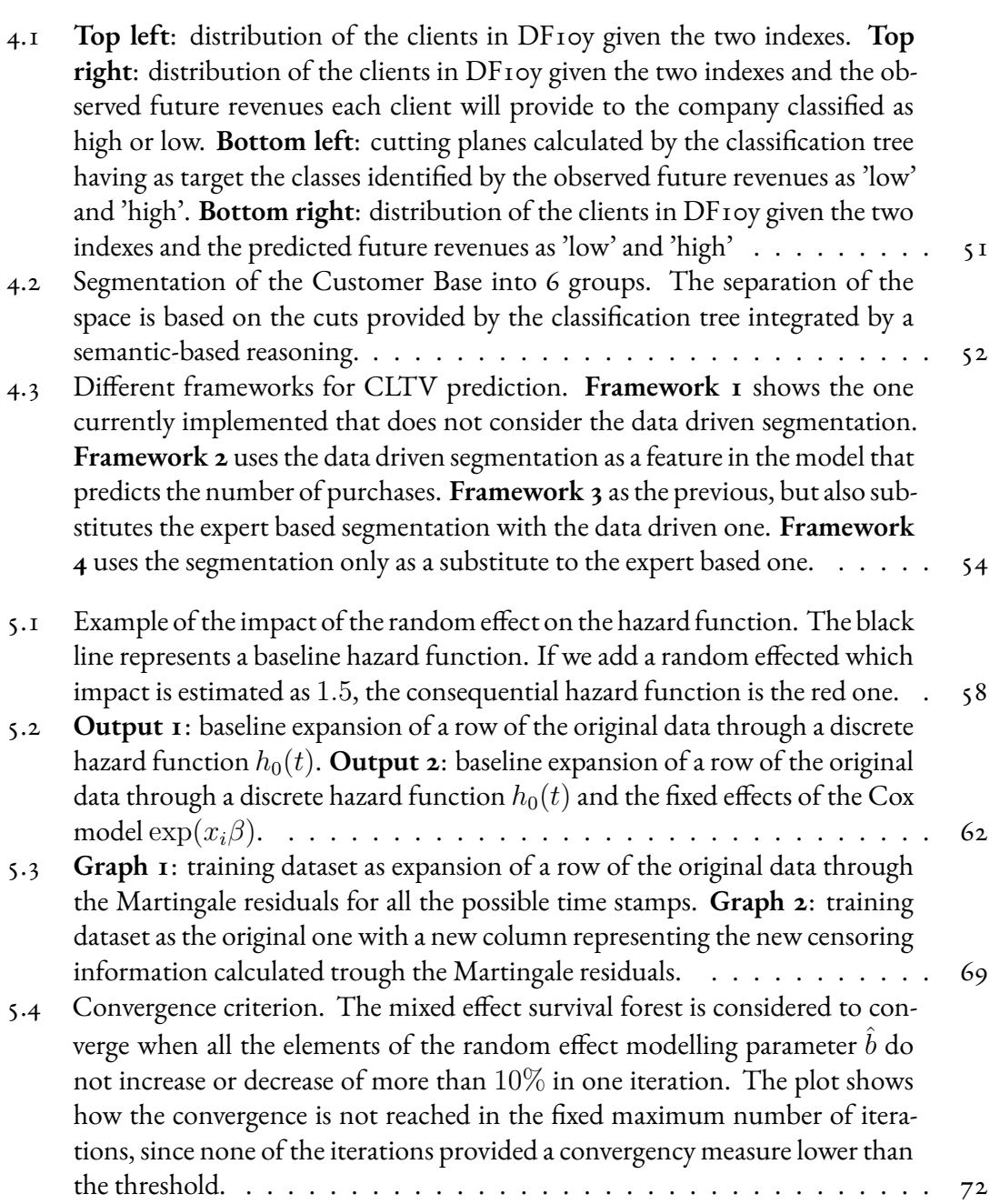

# Listing of tables

<span id="page-11-0"></span>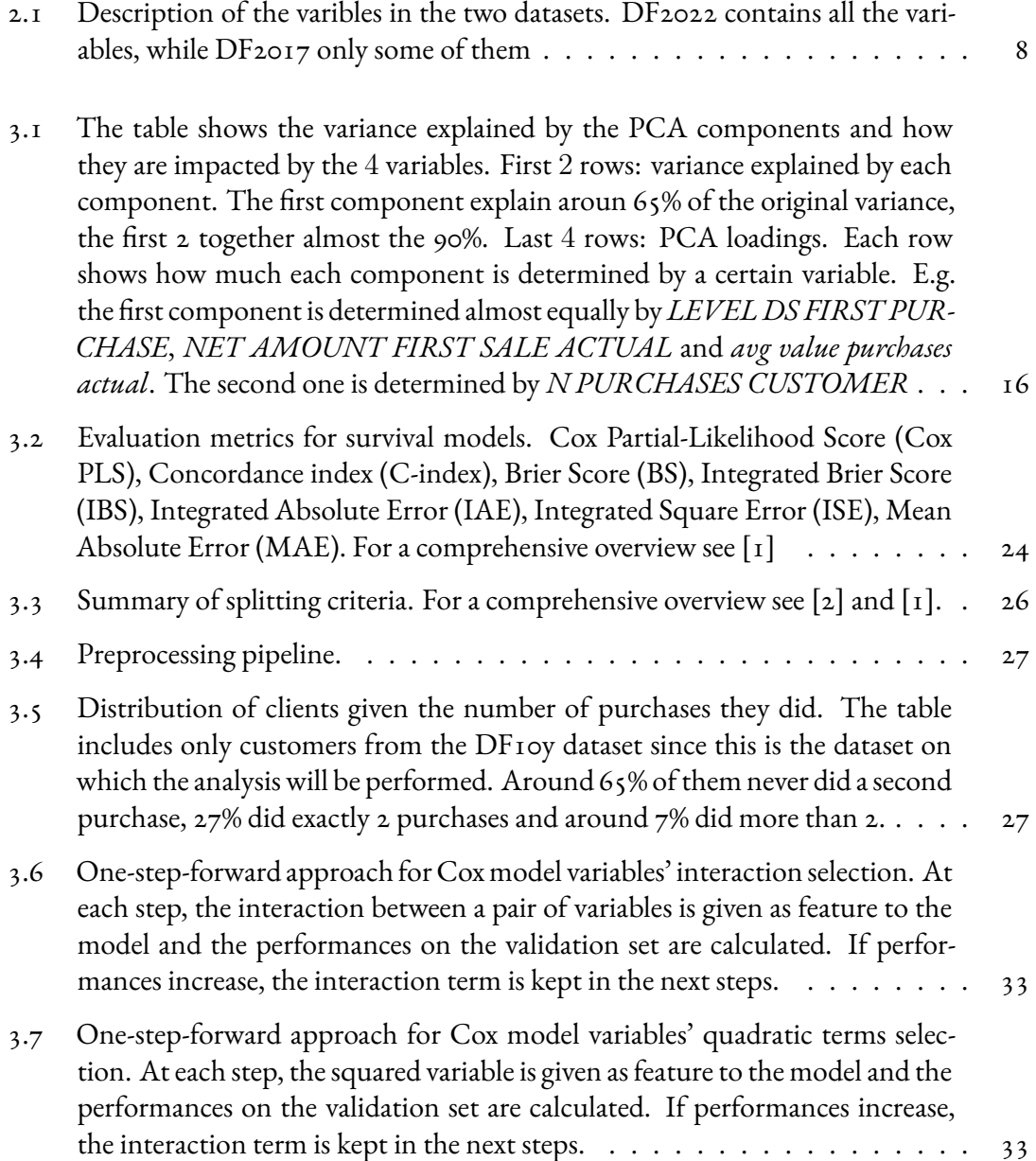

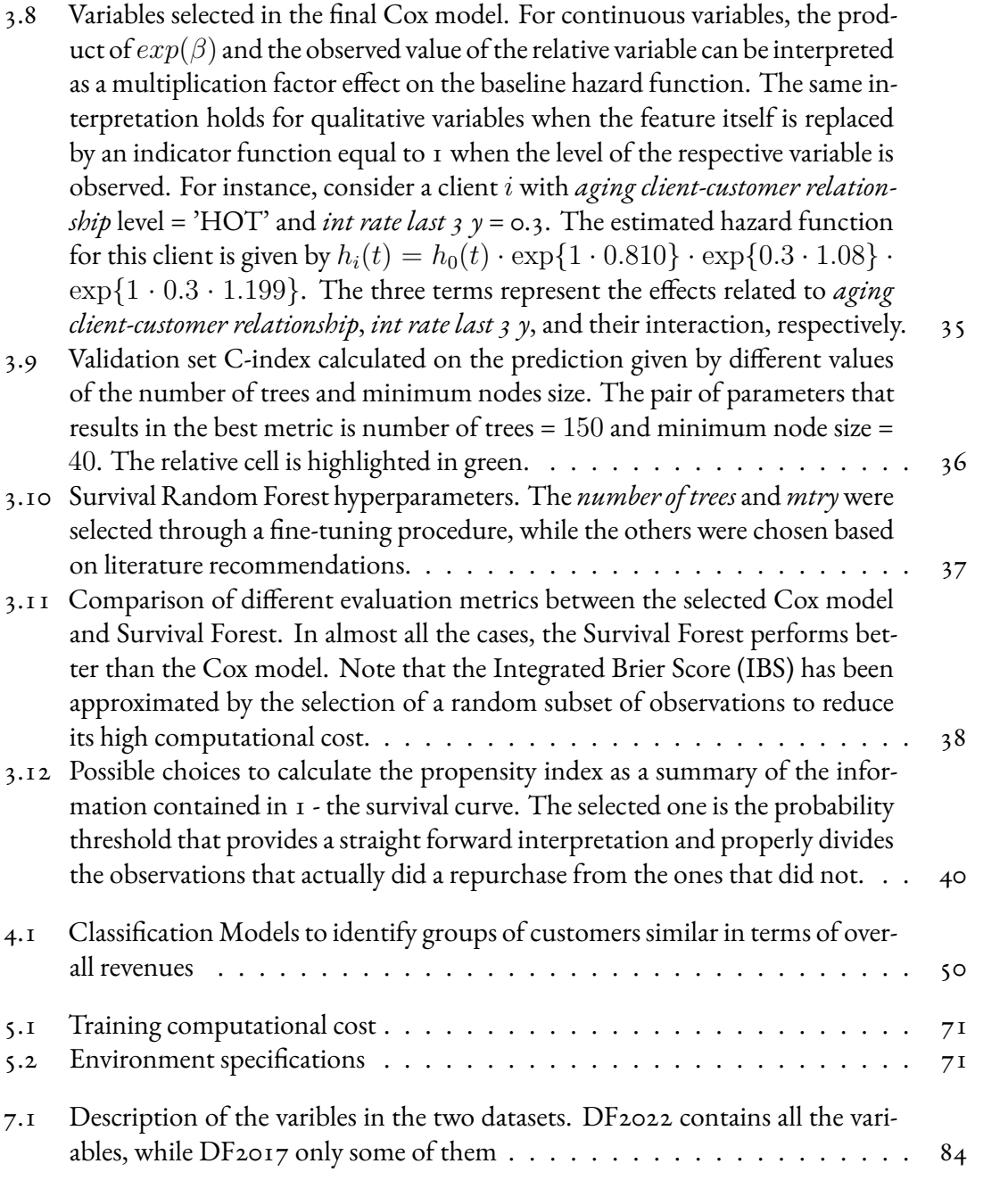

<span id="page-13-0"></span>Listing of acronyms

# 1 Introduction

<span id="page-15-0"></span>The hereby presented work takes place within the context of the consultancy service provided by Alkemy to a company operating in the hearing aids market. Specifcally, the company specializes in selling devices designed to assist individuals who have experienced hearing loss. The main driver of the business revolves around a single type of product positioned at a high price point, typically ranging in the thousands of euros. The clients are people that have a medical need and are looking for a solution to it. The customer base is composed by clients with an high average age and, despite offering a limited range of products, the company has recognized that customers exhibit varying behaviors concerning repurchases, responsiveness to marketing campaigns, and their willingness to invest in the products. This diversity in customer behavior suggests the need for segmentation to understand the preferences and needs of diferent customers' groups, providing them with tailored experiences that improve customer satisfaction, increase the productivity and strengthen the company's position in the market. For example, when a marketing campaign is launched, the segmentation can be the driver to assess whether it should be targeting all the customers or any specifc group, based on the expected outcomes.

The company which data I analyze in this thesis wanted to implement a segmentation of the Customer Base for a specifc country they operate in. The aim is to group the clients on the basis of two relevant dimensions they expected to extrapolate from the data: the economical value of clients and their propensity to repurchase the company's products. These dimensions were selected due to their relevance in the broader context of predicting Customer Lifetime Value (CLTV), an indicator of how much a customer is expected to generate during their relationship with the company over time calculated on the frst fve years of collected information. Consequently, to align with this purpose, the usable data for the segmentation was restricted to the frst fve years from frst purchase of each customer. Furthermore, the scope of such a segmentation goes behind the grouping itself, addressing the need for a new reliable predictor to be considered by the CLTV predictive model.

Up until now, the segmentation process relied on experts knowledge, dividing clients into groups based on their age range, time since last purchase, and the performance level of their frst device, indicative of their hearing aid quality. The assumption was that these three features could be informative enough for the identifed groups to be properly grouping the customers. However, they sought to improve this approach by transitioning to a data-driven solution. The aim of this project is to provide a robust segmentation approach to divide the customers into groups based on the two identifed dimensions, constructed on the frst fve years of information of each client. This methodology has to be an evidence-based, reproducible procedure that is expected to prove more benefcial than the expert-based approach.

#### <span id="page-16-0"></span>*LI* CUSTOMER BASE SEGMENTATION

A classical approach to customer segmentation involves identifying major areas of interest that can efectively divide a company's customer base into valuable groups, regardless of their interactions with the company itself. This segmentation aims to group customers based on specifc characteristics or attributes without considering their past behavior or engagement with the company's products or services. Several methods have been proposed, as discussed in [[ं](#page-99-1)]. Geographic segmentation involves dividing customers based on their location, considering diferent granularities such as states, regions, cities, or neighborhoods. Demographic segmentation, on the other hand, relies on demographic variables such as age, family size, gender, income, social class, or generation, assuming that consumer preferences and desires are often associated with these demographic factors. Psycographic segmentation focuses on understanding customer lifestyles, personalities, and values, as these elements can play a signifcant role in shaping their buying behavior and preferences  $[4]$ . Finally, behavioral segmentation involves classifying customers based on their knowledge of, attitude toward, usage of, or response to a particular product or service, refecting their behaviors and interactions in relation to the ofering.

By employing these segmentation approaches, companies can gain insights into diferent customer groups and tailor their marketing strategies and product oferings to better meet the specifc needs and preferences of each segment.

On the other hand, the relationship that a company has with its customer base is crucial for the business. Every company aims to proactively enhance clients' retention and loyalty, increase their profitability, create value for them customizing products and services  $\lceil 5 \rceil$ . In order to assess these results, many companies necessitate to measure their customers' value [6], identifying common characteristics among them. One widely adopted value measure is the Customer Lifetime Value (CLTV) [7], which quantifies the overall worth of a customer to the company over their entire customer lifetime. Employing CLTV, businesses can conduct customer segmentation based on the customers' individual value or integrate it with additional information. A standard technique involves grouping customers according to percentiles of the CLTV values distribution, allowing for clear delineation of high-value, medium-value, and low-value customer segments. Extending this approach, [[इ](#page-99-6)] proposed a more sophisticated segmentation based on three dimensions extrapolated from CLTV: the current value, the potential value, and customer loyalty.

Furthermore, by incorporating managerial information from other sources, companies can augment their segmentation strategies beyond the dimensions used in the CLTV-based approach. These additional features could encompass more classical segmentation criteria such as geographic, demographic, psychographic, or behavioral attributes. By amalgamating the diverse information available, businesses can create richer customer segments and fne-tune their marketing strategies to address the specifc needs and desires of each segment more efectively.

When conducting customer base segmentation, there are several key characteristics  $\begin{bmatrix}3\end{bmatrix}$ [\[](#page-99-8)10] that a segmentation should ideally possess to be considered valuable and effective:

- Substantial: The segments should be of sufficient size and importance to be economically viable for the company. A segment with a small number of customers might not signifcantly impact the company's overall business performance.
- Proftable: The segments should identify customers who are proftable to the company. Identifying high-value segments that generate substantial revenue or have the potential to do so is crucial.
- Reachable: The customers within each segment should be reachable and accessible through various marketing channels. If a segment is difficult to target or communicate with, it might not be practical for marketing efforts.
- Diferentiable: The segments should be conceptually distinguishable from each other in terms of their behaviors, preferences, and responses to marketing strategies. This allows the company to tailor specifc marketing approaches to each segment.
- Actionable: The segmentation should provide actionable insights that enable the company to implement effective marketing programs to attract and retain customers within each segment. If the segmentation lacks practical applications, it might not yield tangible results.
- Stable: The segments should be relatively stable over time, meaning that customers' behaviors and characteristics within each segment do not fuctuate dramatically. A stable segmentation allows the company to plan and execute long-term marketing strategies.
- Measurable: The characteristics of each segment should be quantifable and measurable, allowing the company to track and evaluate the performance of each segment over time.
- Valid: The segmentation should be based on sound analytical techniques and validated through rigorous testing to ensure its accuracy and reliability.

By considering these characteristics, a company can assess a customer base segmentation approach, improve it and further extend it.

In this context, the primary objective of this thesis is to create a segmentation framework that possesses all the desired properties mentioned earlier. Additionally, the framework aims to seamlessly integrate the dimensions of Customer Lifetime Value (CLTV) to further enhance the segmentation process. By achieving these goals, the thesis seeks to provide the company with a powerful tool to efectively understand and target diferent customer groups, ultimately contributing to improved the CLTV calculation.

2

## <span id="page-19-0"></span>Customer Base Segmentation Defnition

#### <span id="page-19-1"></span>2.I INTRODUCTION

The aim of the project is to identify groups of clients to provide a data-driven segmentation of the customers base. There are two fnal objectives of such a segmentation: its integration into the Customer Life-Time Value's estimation pipeline (Section 2.3) and an explainable separation of the clients based on indicators that are valuable from a business and marketing prospective.

#### <span id="page-19-2"></span>2.2 DATA DESCRIPTION

The statistical units contained in the database of interest are all the people that have performed at least one purchase. Since the format of the data collection has changed through the years, the available information can difer based on the date their frst sale was registered in the system. In order to homogenise the procedures, only data between 2012 and 2022 has been extracted from the relational data warehouse by mean of an SQL query [\\*](#page-19-4).

<span id="page-19-4"></span><span id="page-19-3"></span><sup>\*</sup>As the data was forwarded me into an .xlsx format, the extraction process falls outside the scope of this project.

<span id="page-20-0"></span>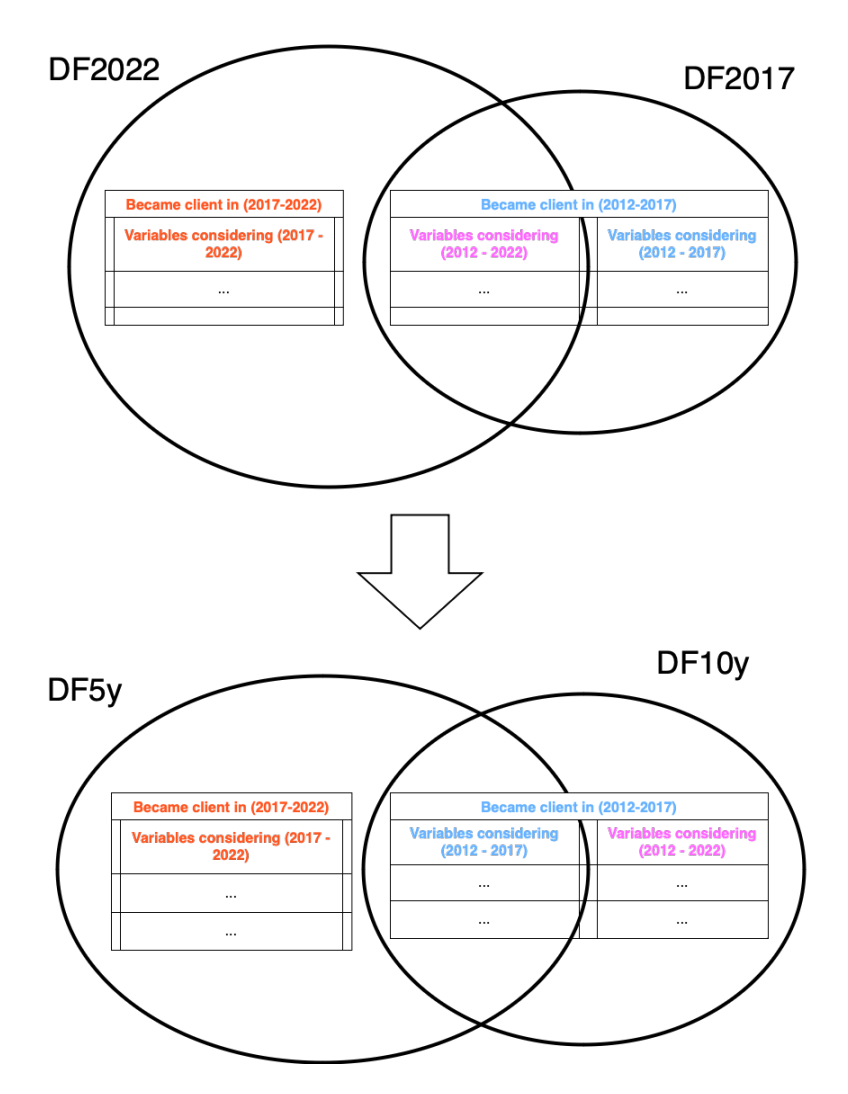

**Figure 2.1: Top graph**: datasets as initally provided by the company Bottom graph: datasets as aggregated for the analytical purposes

#### 2.2.1 SOURCE DATA AGGREGATION

The source data was initially aggregated into two dataframes based on the date of frst purchase: the first dataset comprises customers who became clients between 2012 and 2017 (referred to as DF<sub>2017</sub> hereafter), while the second dataset includes those who became clients between 2012 and 2022 (referred to as DF2022). It's important to note that the former set of customers is encompassed within the latter, whilst the features contained in the former dataset are not a subset of the ones contained in the latter. A graphical representation is shown in the top graph of Figure 2.1

Some consequences of this structure are remarkable:

- at a row level (customers), all the clients that are in DF2017 are also included in DF2022
- at a column level,  $DF2017$  has the information collected between 2012 and  $2017$ ,  $DF2022$ the aggregate information collected between 2017 and 2022 or, when available, between  $2012$  and  $2022$
- DF<sub>2017</sub> has 41.661 rows, DF<sub>2022</sub> 127.244: which means that  $127.244 41.661 =$ 85.583 people became new clients between 2017 and 2022.
- DF2017 contains less variables than DF2022. See Table 7.1 in Appendix for more details on the features.

#### <span id="page-21-0"></span>2.2.2 SEGMENTATION-REQUIRED DATA SPLIT

The distinction between clients that have less than 5 years of history and those that have between 5 and 10 years of history is necessary for the analysis.

As mentioned in Chapter 2, the segmentation has to be built on the first 5 years of history of each customer since it has to be integrated as an explicative variable in the more general analytical framework of the Customer Life Time Value calculation described in Section 2.3. For this reason, two new datasets have been created:

- **DF10y** containing all the clients (41.661) with (5, 10] years of history and all the information available about them joining  $DFz$ <sup>o17</sup> and  $DFz$ <sup>o2</sup>,
- **DF5y** containing all the clients (127.244) and the information about their first (o, 5] years of history. To achieve this, information about clients in DF2017 is dropped from DF<sub>2022</sub> (i.e., the data about  $(5,10]$  years of history is forgotten). Then, the result is merged with DF<sub>2017</sub>.

<span id="page-21-1"></span>A summary of them is provided in Table 2.1 together with the basic preprocessing. A graphical representation is shown in the bottom graph of Figure 2.1

<span id="page-22-1"></span>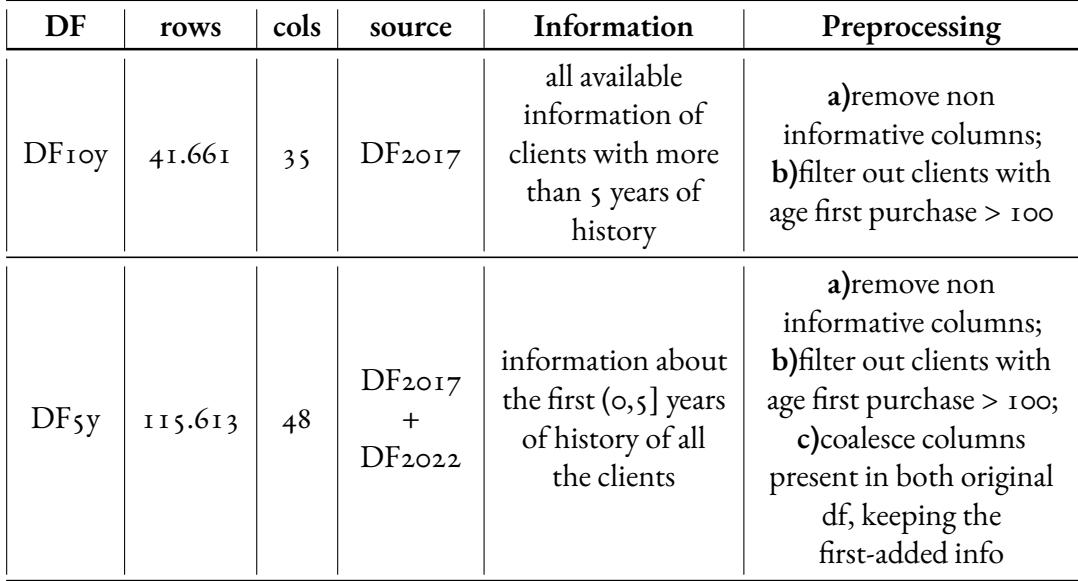

Table 2.1: Description of the varibles in the two datasets. DF2022 contains all the variables, while DF2017 only some of them

#### 2.3 CUSTOMER LIFE TIME VALUE (CLTV)

<span id="page-22-0"></span>The CLTV is an indicator that summarizes the revenue that a business performs and will perform over time in regard to a certain customer  $\lceil \text{II} \rceil$ . In general, this metric can be viewed as a mean to indicate how much a client is and will be valuable for the business, enabling a company to make a reasonable projection of the earnings a customer will generate during the average estimated duration of its relationship with the business itself. For this reason, it can be seen as a bridge between marketing and finance  $[x_2]$ , leading the development of quantitative-based approaches for advertising strategies, selling policies, sales campaigns etc. It is important to differentiate between the intrinsic economic value of a client and the Customer Lifetime Value (CLTV) as distinct concepts. While a client may have great fnancial means and purchase a top-quality product at a high price, it does not necessarily imply that they are willing to spend their money again on the company's products in the future. CLTV takes into account the entire customer relationship and forecasts their potential future value, considering their past behavior and purchasing patterns.

#### 2.3.I CLTV CALCULATION: THE IMPLEMENTED SOLUTION

As previously mentioned, one of the two scopes of this thesis is to develop a segmentation that can serve as a potentially valuable feature in the existing CLTV calculation pipeline. This Section is dedicated to present the structure of the analytical framework already implemented by the company.

The scope of the predictive procedure they constructed is to determine the total value of a client, which is the sum of their observed economic value up to the present and a forecast of their future value based on their past behavior. To obtain this, the CLTV was calculated on the data under study based on a two-layers paradigm: people that entered the customer base between 2012 and 2017 (i.e., they did their first purchase in this time interval) were used to develop and train the model as the real value they provided in terms of revenues was already known for the 'future' time period 2017-2022. Then, the CLTV was calculated for all the clients that entered the customer base between 2017 and 2022 thanks to that model.

The framework, presented in Figure 2.2, is composed by two branches that converge to yield the fnal CLTV prediction. The frst branch relies on a model-based approach, while the second leverages on business expertise. In the model based one, a two-step model provides an estimates of the number of purchases each customer is likely to make. This is achieved sequentially combining:

- a classifcation random forest (cRF) that aims to discriminate customers that repurchase the product at least once from the ones that do not,
- a regression random forest (rRF) that aims to estimate, for the ones that are predicted as re-purchasers by cRF, how many times they will repurchase.

In parallel, an expert based segmentation approach is employed to divide clients into groups based on their age range, time since last purchase, and the performance level of their frst device, indicative of their hearing aid product quality.

<span id="page-23-0"></span>Once the number of repurchases is calculated at a customer level, it is multiplied by the average sale amount observed in the frst fve years of data (i.e., without using any "future" information) for the corresponding segment previously individuated by the expert based segmentation. Then, the result is futher multiplied by an expert based probability representing the likelihood for a customer to remain active in the future, resulting in the fnal next-fve-years prediction.

<span id="page-24-0"></span>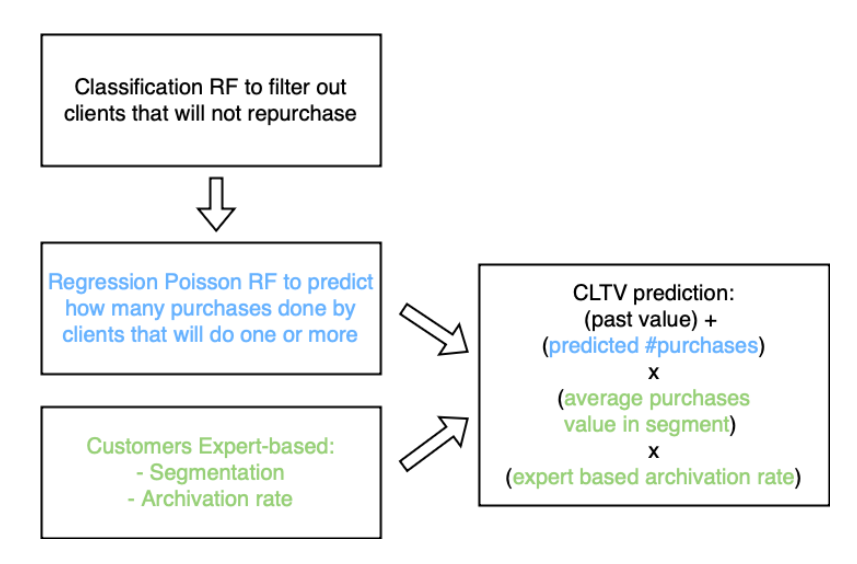

Figure 2.2: Representation of the CLTV calculation pipeline

#### 2.4 SEGMENTATION APPROACH

The aim of the segmentation is A) to produce homogeneous groups of customers based on the observed variables that B) can be used as explicative variables in the CLTV calculation. Several ways of defning this *homogeneity* could be established. For this reason, it is important to clearly identify the business objective of the project, to make it lead the groups characterization. According to the company guidelines and as highlighted in the literature ( $\lceil i_3 \rceil$ ,  $\lceil i_4 \rceil$ ), two main dimensions over which to perform the segmentation have been determined: the clients' economic value and their propensity for repeat purchases. The underlying motivation for both of these identifed dimensions to be possibly helpful is that the Customer Life Time Value is a multiplication of the number of purchases by their amounts, i.e., the CLTV can be thought of as an combination of how much a client is willing to pay for the products and how reasonable it is to expect them to repurchase.

The ideal result of the segmentation would be a bi-dimensional space in which the clients are well distributed based on two customized variables (dimensions) that represent these characteristics. The example provided as a general guide line for the desired result is presented in Figure 2.3, where we can visualize the economical value and the propensity to repeat repurchase dimensions. It is important to consider that the ideal scenario is the one in which these two dimensions are independent. To achieve that, they should be built using diferent and possibly independent features.

<span id="page-25-0"></span>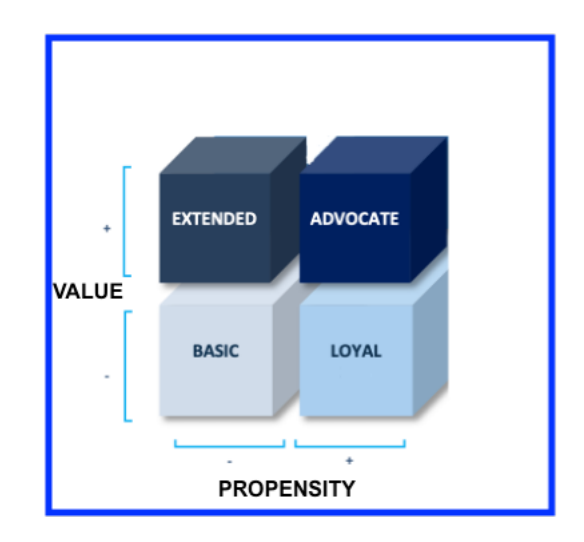

Figure 2.3: Example of ideal segmentation for the customer base of a generic company. Four groups are identified based on the Value and Propensity indexes. Meaningful names are assigned to them to add business sematic to the segmentation.

# <span id="page-27-0"></span>3 Value and Propensity Indexes

#### <span id="page-27-1"></span>3.1 VALUE

The value is intended as the economical level of the clients and how much they are willing or can afford to spend on the products. The aim of this section is to create an index to summarize it.

To build an indicator that implements such intuition the information about how much clients spent for the products and the quality/level of the merchandise has to be combined. This has to be done considering only the first five years of history of each client ( $DF_5y$ ). In fact, as previously mentioned, we are working in a context in which we want to model the future using the first  $\varsigma$  years of information.

To build the value index the following variables have been considered [\\*](#page-27-2):

- *LEVEL DS FIRST PURCHASE* (LIVELLO DS PRIMA VENDITA). Quality level of the product bought in the first purchase. It assumes values between *I* (lowest quality) and  $\zeta$  (highest quality).
- *N PURCHASES CUSTOMER*(NRO ACQUISTI CLIENTE). How many purchases have been done by the client in their first  $(o, \{ s \} )$  years of history.

<span id="page-27-2"></span><sup>\*</sup>The names in the database are almost all in Italian. For a smoother reading they are traslated to english in this report. Note that the Appendix keeps the original version

- *NET AMOUNT FIRST SALE ACTUAL*. Inflation-adjusted first purchase value.
- *avg value purchases actual* (valore medio acquisti actual). Average value of the purchases. Customized variablewhich is equal to the ratio between*HISTORICALVALUE CLIENT ACTUAL* (how much clients spent in the first (0,5] years of their history, corrected by the infation) and *N PURCHASES CUSTOMER* (how many purchases they made).

The selection of these variables for the analysis is based on their semantic relevance, as it appeared reasonable to explore whether they could provide pertinent information about the customers' economic value.

#### <span id="page-28-0"></span>3.1.1 PCA AS VALUE INDEX GENERATOR

The analysis has been guided by the correlation matrix between the four variables (Figure 3.1). It shows that all the variables apart from*avg value purchases actual* have an high positive correlation. Since the objective is to calculate a single number to represent the value index, a principal component analysis (PCA) ([ $\alpha$ ], pages 60-63) has been considered as a way to summarize the information contained in this set of variables. The motivation is that PCA can be implemented as an index constructor as it provides an aggregation of several features that maintains (as much as possible) their variability, converging it to a smaller number of dimensions. The concept and usage of PCA as indices generator is described in more detail in  $[16]$ .

The following procedure describes how to apply PCA to extract a single vector summarizing the information contained in the data. Given  $X_{N\times4}$  the matrix containing the 4 variables under analysis and *K* vectors of weights  $w_k = (w_{1k}, w_{2k}, w_{3k}, w_{4k})$ , the Principal Component Scores vectors are defined as  $t_i = (t_{i1}, ..., t_{iK})$ . Each weights vector  $w_k$  maps each row  $x_i$  of *X* (in our context, each customer's observations) to its principal component score:

$$
t_{ik} = x_i \cdot w_k \tag{3.1}
$$

for  $i = 1, ..., N$  (customers index) and  $k = 1, ..., K$  (principal component scores index). Our purpose is to extract one single Score Index. For this reason, we can focus on  $t_1$  and, consequentially, *w*1. The required property of maximizing the variance (i.e, keep as much information as possible from the original  $X$ ) is verified if and only if the weights  $w_1$  assume a specific

#### **Correlation matrix of variables in Value Index**

<span id="page-29-0"></span>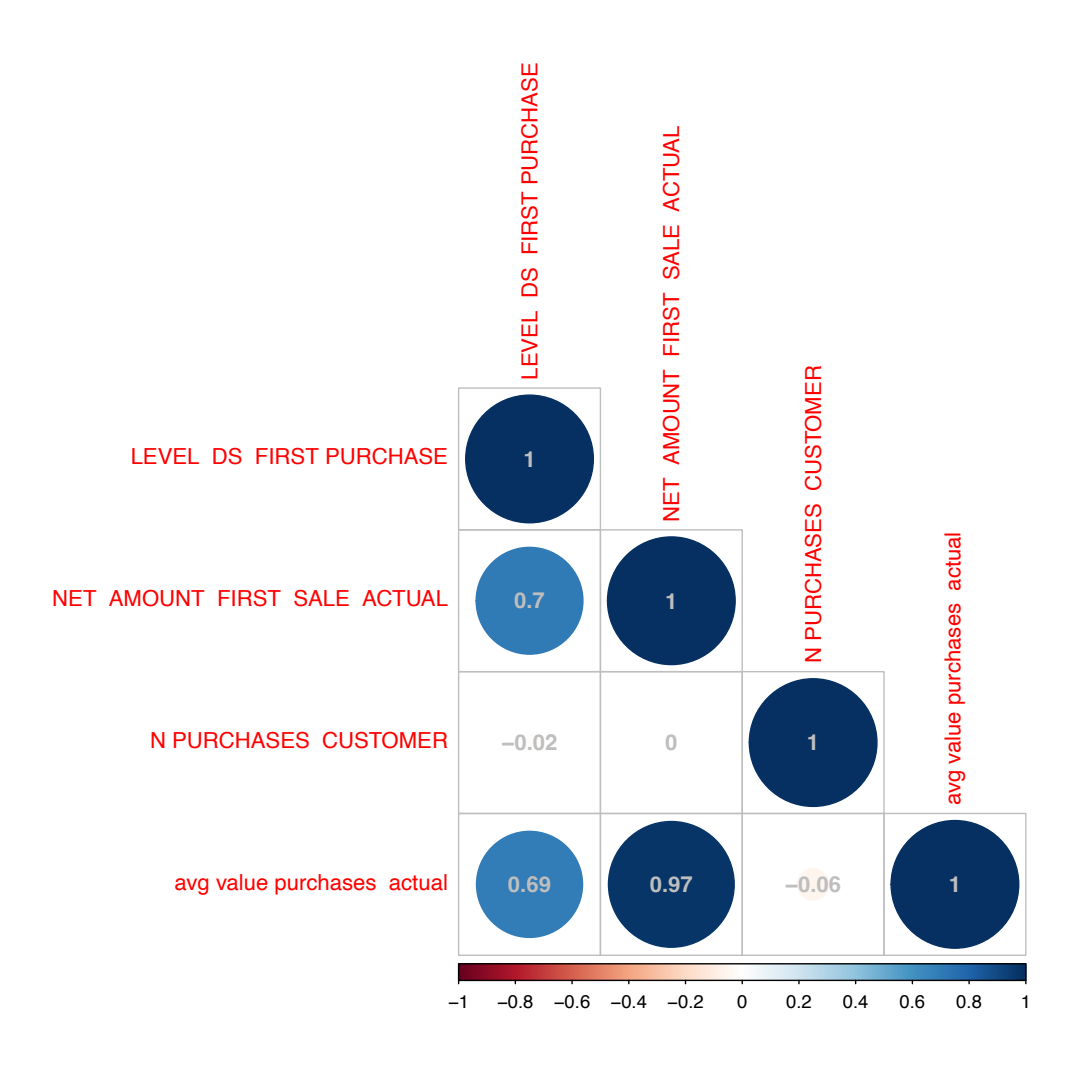

Figure 3.1: Correlation matrix between the variables selected for the calculation of the Value Index. They are all higly positvely correlated excluded the number of purchases per customer. This suggests that: A) high levels products are usually sold for higher prices, B) the average value of the purchases is mainly determined by the frst one, C) the number of purchases is not correlated to the level and the amount of the purchases.

shape. The required mathematical relation for that property to hold is that:

$$
w_1 = \underset{||w_1||=1}{\arg \max} \{ \sum_i (t_{i1})^2 \} = \underset{||w_1||=1}{\arg \max} \{ (x_i \cdot w_1)^2 \} \tag{3.2}
$$

This is equivalent to say that  $w_1$  is the first eigenvector of  $X^T X$ . Thank to this relation, the vector of scores  $t_1$  can be calculated as linear transformation of the input data  $(X)$  through the first eigenvector of  $X^T X$ . The first eigenvector can be calculated in different ways. A possibility is the Singular Value Decomposition  $[r7]$ .

Note that *X* has been scaled to avoid over-representation of variables due to their unit of measurement.

The results for all the components are shown in Table  $3.1$ . As expected, a significant portion of the total variance  $(65%)$  is explained by the first component.

The analysis of the loadings shows that the frst component is mainly infuenced by three variables: *LEVEL DS FIRST PURCHASE*, *NET AMOUNT FIRST SALE ACTUAL* and *avg value purchases actual*.

<span id="page-30-0"></span>

|                              | Comp.1  | Comp.2      | Comp.3  | Comp.4  |
|------------------------------|---------|-------------|---------|---------|
| Proportion of variance       | 0.646   | 0.250       | 0.098   | 0.006   |
| <b>Cumulative Proportion</b> | 0.646   | 0.896       | 0.993   | 1.000   |
| LEVEL DS FIRST PURCHASE      | 0.53    | 0.02        | 0.85    | 0.02    |
| NET AMOUNT FIRST SALE ACTUAL | 0.60    | 0.05        | $-0.35$ | $-0.7I$ |
| N PURCHASES CUSTOMER         | $-0.03$ | <b>1.00</b> | $-0.01$ | 0.05    |
| avg value purchases actual   | 0.60    | $-0.02$     | $-0.39$ | 0.70    |

**Table 3.1:** The table shows the variance explained by the PCA components and how they are impacted by the 4 variables. First 2 rows: variance explained by each component. The frst component explain aroun 65% of the original variance, the frst 2 together almost the 90%.

Last 4 rows: PCA loadings. Each row shows how much each component is determined by a certain variable. E.g. the frst component is determined almost equally by *LEVEL DS FIRST PURCHASE*, *NET AMOUNT FIRST SALE ACTUAL* and *avg value purchases actual*. The second one is determined by *N PURCHASES CUSTOMER*

Given these evidences, it seems reasonable to consider the scores provided by the PCA as a value index.

However, the dissertation presented so far is limited to a part of client's history. To be considered a valid value index, the PCA must accurately capture the overall value of the client, rather than solely relying on the identifed variables. It is essential to evaluate whether the PCA scores efectively refect the customer's overall value to the company, rather than just summarizing the data from the initial time slot.

To assess the efectiveness of the PCA frst dimension's scores in this context, we analyzed how they correlate with the customer's value at the end of the observed period. This joint analysis of the incoming PCA index and the customer's value provides a way to verify its efec-

<span id="page-31-0"></span>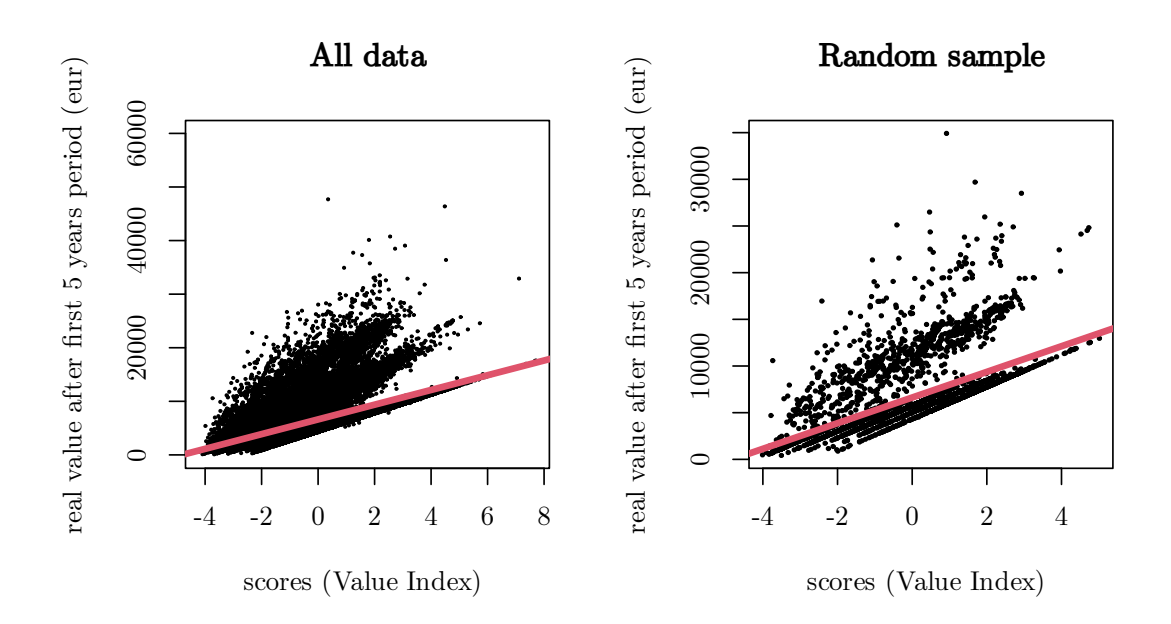

Figure 3.2: The observed value of the client at the end of the first five year period of observation against the scores of the PCA interpreted as Value Index. The left plot represents all the customers, while the right plot represents a random subset of 5000 customers for a clearer visualizaton. The red line represents the linear relaton between the two features. The PCA scores are significant in explaining the real value with a  $pvalue < 2 \cdot 10^{-16}$  for the test against the null model. It is worth noting that a linear relationship is evident in the lowest levels of the real value after the first 5 years. This occurrence is because the value is determined by the cumulative sum of all purchases, including the initial one. Since the scores are influenced positively by the first purchase amount, there cannot be observations with high scores and an overall sum of purchases below a certain threshold.

tiveness as indicator of the customer's overall value.

Figure 3.2 presents the result, showing that, as desired, higher values of the index are related to higher values of the actual variable. Note that the aim is not to have a perfect relation between these two variables, but it seemed reasonable to expect the index to be positively correlated to the real future observed value of a client. A model to assess the statistical signifcance of the linear relation between the PCA Scores and the real value after 5 years has been estimated, supporting the hypothesis of the scores effectively explaining the distribution of the value which provides an indication of how well the scores explain the targeted feature (revenues after 5 years). The proportionality coefficient is equal to  $1374$ , signifying that to convert from the value index score's space to the real value's space, the scores must be multiplied by 1374. The  $R^2$  index indicates that  $39\%$  of the variance of the real observed value is explained by the value index.

In this analysis, we utilized the total amount spent by each client at the end of the frst fve-year

period. Although we had access to the total amount spent over the entire time slot (10 years), we deliberately chose to avoid using future information to minimize overftting concerns during the fnal evaluation of overall performance that will be made leveraging on that.

<span id="page-32-0"></span>Given these considerations, the first vector of scores  $t_1$  has been considered as an indicator of the value of each customer.

#### 3.2 PROPENSITY

The aim of this Section is to build a dimension representing the propensity to be used for the customer base segmentation. Propensity was intended as the customers' tendency to repurchase the product. Note that a customer is defned as a person that already made one purchase. The ideal propensity index would be a measure of how much a client is willing to buy again one or more times in the future fve-year slot given the information observed in the frst fve. The information contained DF10y is needed to build such an indicator, since this dataset contains the knowledge about the future behaviour in terms of purchases. For this reason, in this section the analysis will be performed on this dataframe.

Propensity can be viewed as the likelihood of a customer repurchasing a product in the future. If a customer is highly probable to make a second purchase, their propensity should be considered high. As the probability increases, so does their propensity.

On the other hand, domain knowledge suggests that the repurchase probability depends on the aging of the customer-company relationship: two people with the exact same features will buy again with diferent probabilities given how much time passed since their frst purchase. For this reason, it seemed reasonable to estimate the probability of repurchase as a function of time from frst purchase.

To sum up, for each customer *i* there is the need to calculate their probability of buying a product over time, given the fact that they have already bought it once and having some information *x<sup>i</sup>* about them:

<span id="page-32-2"></span>*propensity*(
$$
t|x_i
$$
) =  $P$ (*client*  $i$  *buys at time*  $T$  +  $t$  | *he did a pure has at time*  $T$ ). (3.3)

<span id="page-32-1"></span>Equation (3.3) suggests that survival models [18] can be used. In order to apply such techniques as described in Section 3.2.1, some preprocessing is needed as detailed in Section 3.2.2.

#### 3.2.1 SURVIVAL MODELS

The need of analyzing time-to-event data has been raised in the most diverse felds, such as medicine, biology, epidemiology, engineering, economics etc. The primary characteristic that stands out in this type of data is its complexity due to the prevalent issue of censoring in realworld applications. Censoring occurs when an individual's lifespan or observation period is restricted to a specifc time frame, making the analysis more challenging. For example, in a medical study investigating the survival rates of patients with a certain disease, censoring can occur if some patients are still alive or under observation at the end of the study period. Their exact survival times beyond the study's duration remain unknown, leading to right-censoring. The main diference compared to traditional models (e.g. gamma regressions for continuous positive variables) is that the time under observation variable is properly handled together with the censoring. The situation of our analysis involves only right censoring due to the end of the period of collection of the data. Censured observations are the ones that had not repeated purchases at the date at which the data was extracted from the database. For this reason, given  $t_i$  a random variable representing the time until some specified event, two scenarios can raise: the event is actually observed or the event is not observed before the end of the observation period (*C*). The censoring information is represented by a variable  $\delta_i$  such that:

$$
\delta_i = \begin{cases} 1 \text{ if } t_i \leq C \\ 0 \text{ if } t_i > C \end{cases} \tag{3.4}
$$

This survival information is then modeled as composed by the time-to-event and the censoring information:  $(t_i, \delta_i)$ .

A few basic quantities are needed to understand survival data and models as described in [19]. The following Sections are devoted to addressing this matter.

#### <span id="page-33-0"></span>3.2.1.1 SURVIVAL FUNCTION

The time *t* at which the event is observed is modeled by mean of a random variable *T*. The survival function describes the probability of an individual surviving beyond a time *t*

$$
S(t) = P(T > t) = 1 - F(t)
$$
\n(3.5)

where  $F(t)$  is the cumulative distribution function of  $T$ .

In the context of our analysis,  $S(t)$  represents the probability of not buying again before time

#### <span id="page-34-0"></span>3.2.1.2 HAZARD FUNCTION

The hazard function can be viewed as the probability of an individual at time *t* to experience the event in the next instant:

$$
h(t) = \lim_{\Delta t \to 0} \frac{P(t \le T < t + \Delta t | T \ge t)}{(\Delta t)}
$$
\n(3.6)

If *T* is continuous, then the related cumulative hazard function  $H(t)$  is

$$
H(t) = \int_0^t h(u) du = -\log[S(t)]
$$
 (3.7)

<span id="page-34-1"></span>In the context of our analysis, *h*(*t*) represents the hazard ('risk') of buying at time *t*.

#### 3.2.1.3 NON PARAMETRIC ESTIMATORS

Two non parametric estimators are mainly used in the context of survival data. Kaplan-Meier survival function estimator:

$$
\hat{S}(t) = \prod_{t_i < t} \frac{n_i - d_i}{n_i} \tag{3.8}
$$

Nelson Aalen cumulative hazard estimator:

$$
\hat{H}(t) = \sum_{t_i < t} \frac{d_i}{n_i} \tag{3.9}
$$

where  $d_i$  is the number of events at time  $t_i$ ,  $n_i$  is the number of individuals at risk at time  $t_i$ .

The probability of observing the event at time *t* can be estimated as:

$$
\hat{p}(t_i) = \hat{S}(t_{i-1}) - \hat{S}(t_i)
$$
\n(3.10)

<span id="page-34-2"></span>3.2.1.4 Cox Model

In 1972 Cox [20] proposed a semiparametric Proportional Hazards Model to quantify the relationship between the time to event and *p* explanatory variables *X* that became widely used in the domain  $[19]$ .

The model follows the subsequent structure:

$$
h(t|X) = h_0(t) \cdot e^{X\beta} \tag{3.11}
$$

where *h*<sub>0</sub> is an arbitrary baseline hazard rate and can be estimated through non-parametric methods,  $\beta$  is a vector of parameters. Because of its multiplicative shape, hazard functions for any pair of individuals  $i$  and  $j$  are proportional. Their ratio is equal to  $\exp[\sum_{n=1}^p\beta_n(x_i\!-\!x_j)].$ This formulation of the Cox proportional hazards model does not permit the use of the regular likelihood to estimate the model parameters. The reason lies in the structure of the model, where the baseline hazard function, denoted as  $h_0$ , is left unspecified. Since it is not explicitly defned, direct estimation of model parameters using standard likelihood methods becomes infeasible.

To address this challenge, the concept of partial likelihood is introduced. The partial likelihood is an adaptation of the standard likelihood that allows to estimate the regression coefficients while effectively accounting for the unspecified baseline hazard function. It involves calculating the conditional probability of the observed event times given the observed covariates. This probability is then used to construct the likelihood function, which is maximized to obtain the estimates of the regression coefficients.

#### <span id="page-35-0"></span>3.2.1.5 SURVIVAL FOREST

Random Forests [21] are ensembles of classification or regression trees. They aim to reduce variance in the estimates, which often leads to improved performance compared to non-ensemble models. This family of models has been extended to the domain of survival data  $[22]$ , introducing the concept of cumulative hazard function at a leaves level. The algorithm, as described in Algorithm 3.2, is based on the aggregation of multiple survival trees. A survival tree is a non parametric tree-based model adapted to censored time-to-event data. Various implementations of survival trees have been proposed, as detailed in [23].

In the domain of survival random forests, the most commonly used survival tree version is the one proposed in [22], which follows a CART-like paradigm [24]. The model fitting process resembles that of a classification CART, but with a different splitting rule (refer to Table 3.3) that aims to maximize the 'survival diference' between observations in diferent nodes. The survival tree structure we used is described in Algorithm 3.1. It is worth noting that in random forests no pruning is needed since the overftting is mitigated by the aggregation of multiple
trees, as pointed out by  $[25]$ .

#### <span id="page-36-0"></span>Algorithm 3.1 Survival Tree for Survival Forests

#### **Data:** X

set the root node  $N_0$ 

set *mtry* number of variables over which to attempt the split at each tree iteration

set *min.obs* the minimum number of observations to maintain in all the leaves

set *max.depth* the maximum depth of all the trees

set a splitting criterion

**while** *at least* 1 *active node* **do**

**if**  $N_i$  has # parents nodes = max.depth - 1 **then** 

*N<sup>i</sup>* inactive

#### **end**

randomly select *mtry* columns from *X*

select the best predictor variable  $X_j$  according to the splitting criterion

```
if Xj numerical then
    select a splitting point s
      divide the obs in X into X_{left} (X_{ij} < s) and X_{right} (X_{ij} >= s)
end
if Xj categorical then
    select a splitting level c
      divide the obs in X into X_{left} (X_{ij} \neq s) and X_{right} (X_{ij} = s)
end
if (X_{right} or X_{left} have < min.obs) then
Ni inactive
end
Create 2 new nodes for X_{right} and X_{left}
```
**end**

#### <span id="page-37-0"></span>Algorithm 3.2 Survival Random Forest

#### **Data:** X

set B number of trees

set the number of variables over which to attempt the split at each tree iteration

set the minimum number of observations to maintain in all the leaves

set *p* proportion of rows to use as training set for each tree

set the maximum depth of all the trees

#### **for** *b in* 1 : *B* **do**

randomly select a sample  $X^{(b)}$  from the data keeping a proportion p of the rows

set  $I_{i,b} = 1$  if observation  $i \in X^{(b)}$ 

build a survival tree as in Algorithm 3.1, obtaining *L* terminal nodes

#### **for** *l in L* **do**

get the distinct event times  $t_1 < ... < t_{N(l)}$ 

get  $d_h$ ,  $Y_h$  number of deaths and individuals at risk at time  $t_h$   $\forall h \in 1, ..., N(l)$ 

calculate the Cumulative Hazard Function (CHF)  $\hat{H}(t) = \sum_{t_{h\leq t}}$ *dh Y<sup>h</sup>*

**end**

set  $\hat{H}_b(t|x_i)$  as the CHF of the final node to which the observation *i* is assigned

#### **end**

#### for  $x_i$  *row in*  $X$  do

calculate the Out Of Bag ensemble CHF 
$$
\hat{H}_e^{(OOB)}(t|x_i) = \frac{\sum_{b=1}^B I_{i,b} \hat{H}_b(t|x_i)}{\sum_{b=1}^B I_{i,b}}
$$
  
calculate the final CHF prediction  $\hat{H}_e(t|x_i) = \frac{1}{B} \sum_{b=1}^B \hat{H}_b(t|x_i)$ 

#### **end**

calculate the prediction error (C-index) for the ensemble CHFs  $\hat{H}_e^{(OOB)}(t|X)$ 

#### 3.2.1.6 EVALUATION METRICS

Researches have proposed several evaluation criteria for survival models. The most relevant are presented in Table3.2. The metric we chose for the model selection is the Concordance Index because of its properties: it does not depend on a single fxed time and can be interpreted as misclassifcation probability.

<span id="page-38-0"></span>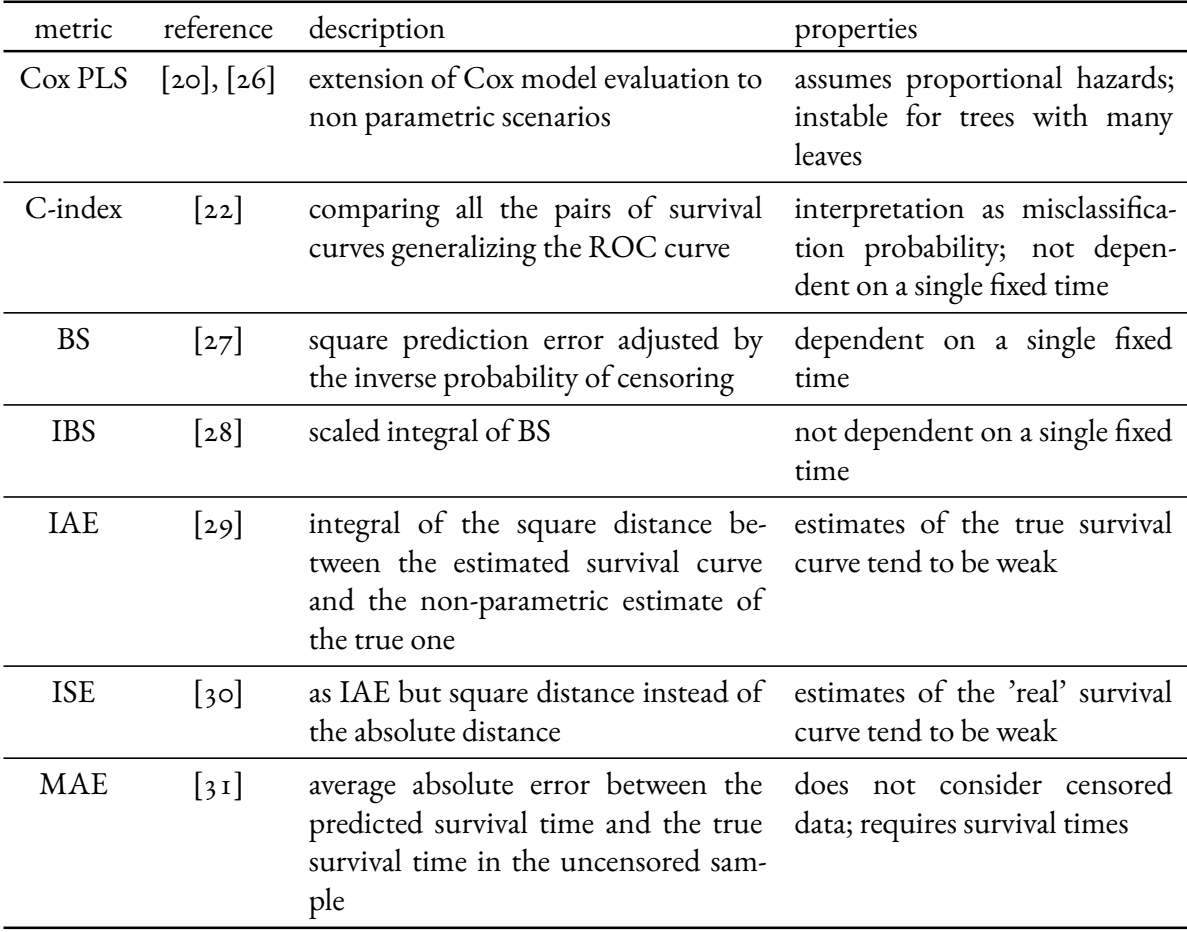

Table 3.2: Evaluation metrics for survival models. Cox Partial-Likelihood Score (Cox PLS), Concordance index (C-index), Brier Score (BS), Integrated Brier Score (IBS), Integrated Absolute Error (IAE), Integrated Square Error (ISE), Mean Absolute Error (MAE). For a comprehensive overview see [\[1\]](#page-99-0)

The C-index is calculated for each pair of statistical units *i* and *j*, with  $i \neq j$  and at most one of them is censored. It is based on their hazard scores and times-to-event:

$$
C - index = \frac{\sum_{i,j} I(T_j < T_i) \cdot \sum_{i,j} I(\eta_j < \eta_i) \cdot \delta_i}{\sum_{i,j} I(T_j < T_i)}\tag{3.12}
$$

Where  $T_i$  is the observed time-to-event for the statistical unit  $i$ ,  $\delta_i$  is the censoring as defined in (3.4),  $I(x>k) = 1$  if  $x>k$ , 0 otherwise,  $\eta_i$  is the risk score assigned by the model to unit *i*.

The underlying idea is that units with the higher risk score should have a shorter time-to-event. For each pair (*i, j*) two cases can raise:

• *i* and *j* are not censored ( $\delta_i = \delta_j = 1$ ), i.e. the event was observed for both statistical units.

If the risk of *i* is greater than the risk of  $j$  ( $\eta_i > \eta_j$ ) and the event has been observed on *i* before than on  $j$  ( $T_i < T_j$ ), the pair  $(i, j)$  is defined as *concordant*. The pair is defined as *discordant* if  $\eta_i > \eta_j$  and  $T_i > T_j$ .

• *i* is not censored, *j* is censored ( $\delta_i = 1, \delta_j = 0$ ). If  $T_j < T_i$ , the pair is not considered for the calculation since it cannot be assessed whether *i* observed the event before or after *j*. If  $T_i > T_i$ ,  $(i, j)$  is *concordant* if  $\eta_i > \eta_j$ , *discordant* if  $\eta_i < \eta_j$ .

This index can be considered as the generalization  $[22]$  of the traditional classification tasks' ROC curve [32]. In traditional binary classification problems, the ROC curve is used to assess the goodness of a model in distinguishing between two classes. It plots the true positive rate against the false positive rate at various classifcation thresholds. In the context of survival analysis, the positive class is the event of interest ( $\delta = 1$ ) and the negative class is the censored data  $(\delta = 0)$ . The C-index provides an estimate of how well the model can discriminate between individuals who will experience the event sooner and those who will experience it later or not at all.

#### 3.2.2 PREPROCESSING FOR SURVIVAL MODELS TRAINING

In order to apply survival models some preprocessing steps are necessary. Table 3.4 provides a summary of this process.

The ideal scenario is one in which the number of repurchases and the time at which they had been performed is available for each customer. Unfortunately, the information about repurchases is not at the desired granularity. The only available data is:

- time past from first purchase,
- total number of purchases,
- time past from last purchase.

This means there is insufficient information about those clients who have purchased more than twice. For example, a customer that has made three purchases in total (the original one

<span id="page-40-0"></span>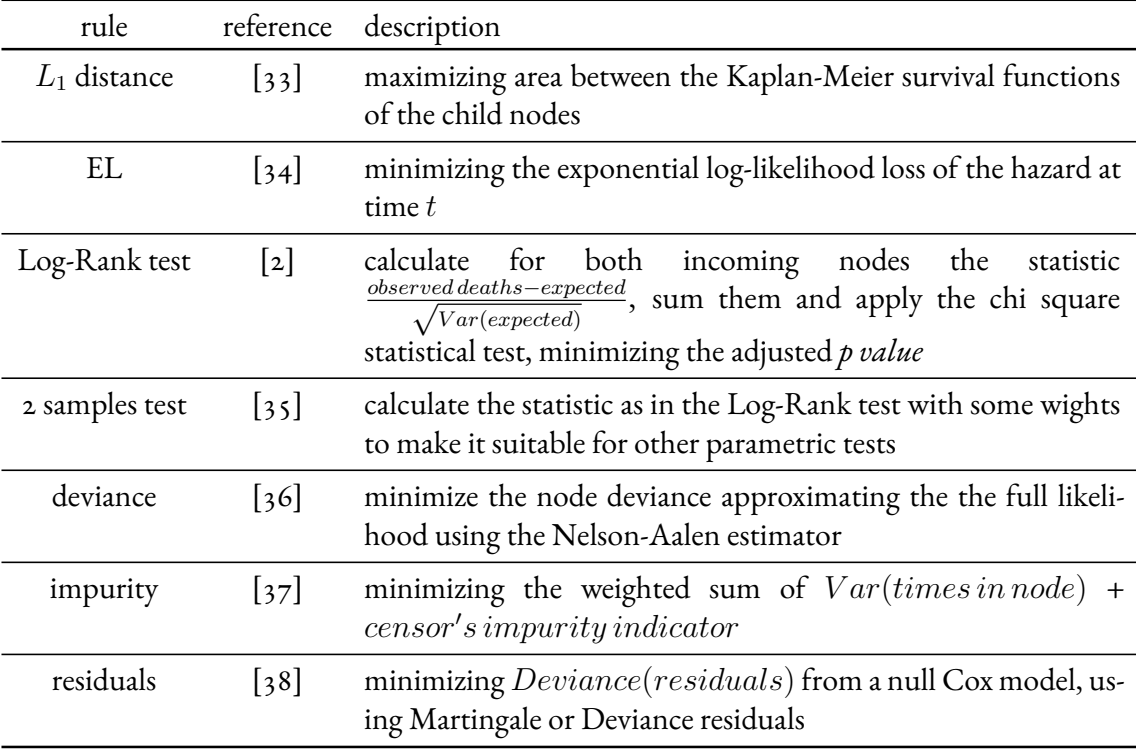

Table 3.3: Summary of splitting criteria. For a comprehensive overview see [\[2\]](#page-99-1) and [\[1\]](#page-99-0).

plus two repurchases) the only available data is about the frst and the last purchase: the information about the second is not available. This can be problematic when building a model that explains the dependency between the time and the probability of repurchase. In fact, if the only available information is about the frst and the third purchase, a model built based on this would lead to estimates that would consider the second as non-existent. The distribution of the total number of purchases per customer (Table 3.5) shows that only around  $7\%$  made more than two. We decided to filter out those with 3 or more to avoid misinterpretations.

An equality check between the age of the first purchase and the age at 2022 minus the time passed between the two has been performed and inconsistent observations have been fltered out.

Survival Models require at least two variables:  $\iota$ ) the censoring flag, equal to 1 if the event of interest has been observed, 0 if not 2) the time-to-event. The former can be formulated as follows:

<span id="page-41-0"></span>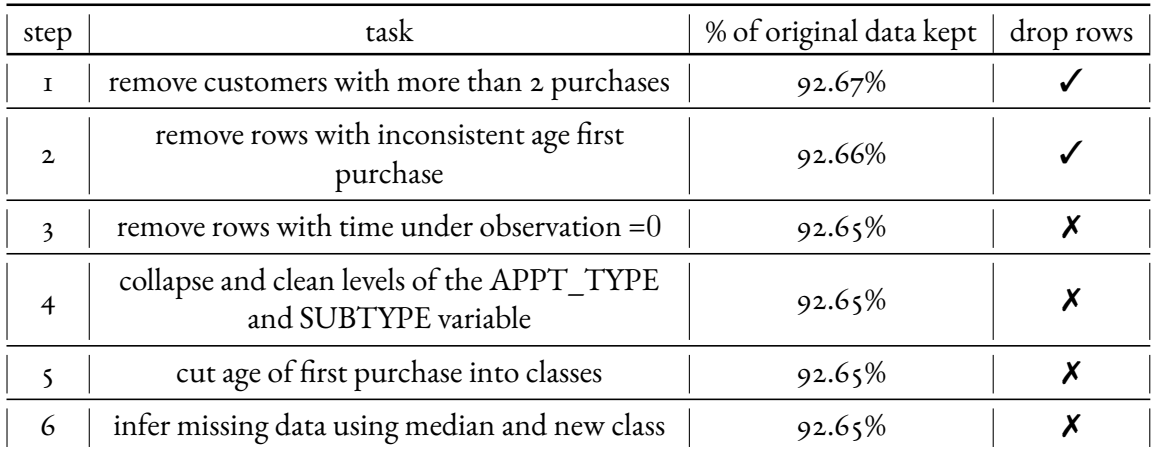

**Table 3.4:** Preprocessing pipeline.

<span id="page-41-1"></span>

| n purchases n clients |         | percentuage |  |
|-----------------------|---------|-------------|--|
| 1                     | 27386   | 65.7%       |  |
| 2                     | I I 22I | 26.9%       |  |
| 3                     | 2641    | $6.3\%$     |  |
| $\overline{4}$        | 360     | 0.9%        |  |
| 5                     | 42      | $0.1\%$     |  |
| 6                     | 8       | 0.0%        |  |
| 9                     | T       | $0.0\%$     |  |
| 10                    | T       | 0.0%        |  |
| ΙI                    | T       | $0.0\%$     |  |

**Table 3.5:** Distributon of clients given the number of purchases they did. The table includes only customers from the DF10y dataset since this is the dataset on which the analysis will be performed. Around 65% of them never did a second purchase, 27% did exactly 2 purchases and around 7% did more than 2.

$$
repurchase flag = \begin{cases} 1 if N purchases customer = 2 \\ 0 if N purchases customer = 1 \end{cases} \tag{3.13}
$$

The time to event cannot be equal to 0 for uncensored data, i.e., the second purchase cannot be done on the same day of the frst one. In the context of the business from which this dataset originates, this assumption is reasonable. Typically, a signifcant amount of time (*>* 3 years) elapses between two purchases.

The categorical variable *APPT TYPE POST FIRST PURCH* (type of frst appointment

booked after the frst purchase) has many levels and some of them only have few observations. For this reason, the majority have been cleaned and kept, two of them have been collapsed into a new level and the residual have been mapped together.

The levels "Adjustment Follow Up", "Aftercare", "Annual Retest", "HA" are kept as they are; "HAE/Consultation" and "Online HAE" are collapsed into a single level "HAE"; all the remaining all collapsed into "Other".

The age of first purchase has been divided into the following classes: ' $o$ -45', ' $\frac{1}{45}$ -55', '55-60', '60-65', '65-70', '70-75', '75-80', '80-85', '85-90', '90-95', '95+'. This has been done in order to visualize it as a segmentation variable for cases in which non parametric approaches for survival curves estimation were implemented.

The families of model that will be used do not automatically handle missing data. They have been inferred using the median for numerical variables, inserting a new level for qualitative variables.

#### 3.2.3 SURVIVAL MODELS TRAINING AND SELECTION

Once the data has been preprocessed, the actual survival analysis can be performed. The adopted procedure entailed conducting an exploratory data analysis (EDA) of the data and subsequently applying various families of models to evaluate their performances. Before that, a 80/10/10 train/validation/test random split was carried out and all the following analysis were performed on the train and validated on respective set. The test set has been kept for the fnal assessment of the performances

#### 3.2.3.1 SURVIVAL EDA

The initial stage of survival modeling consists in conducting a non-parametric exploratory analysis. There are several reasons for undertaking it:

- estimating survival curves for each group of customers with the same variable level,
- assessing data distribution peculiarities,
- comparing survival curves of diferent customer groups to understand their behavior,

• identifying variables that could be more effective in explaining the target probability compared to others,

Classical approaches that do not account for censoring can be applied to survival data, but they come at the expense of losing crucial information that could otherwise be derived from this portion of the data. To circumvent this problem, the approach undertaken involved plotting the survival curves obtained from the Kaplan-Meier estimator. This was achieved by stratifying the data into diferent subsets based on the levels of the variable of interest. The non-parametric estimator described in Section 3.2.1.3 was then used to calculate the estimated survival curve for each group.

To separate the clients into groups, continuous variables needed to be transformed into categorical. For the sake of the exploratory analysis, continuous variables were then grouped into three classes, labeled as *low*, *medium*, and *high*, based on their quartiles. More precisely, each numerical variable was divided into three categories, taking into account the values of the frst and third quartiles. The plots resulting from this procedure are presented in Figure 3.3.

The majority of the variables appear to distinguish groups of customerswith distinct survival curves. Those variables might be signifcant in identifying the probability of repurchasing over time. However, relying solely on visual analysis of the plots is inadequate. To verify the statistical signifcance of each variable defning groups with non-equal survival curves, the log-rank test [39] has been employed, leveraging its asymptotic Chi-square distribution to calculate the *p value*.

We conducted multiple statistical tests on the same data: for each one of the 11 variables, the test has been done on a diferent combination of the same data, the time-to-event and the censoring variables that together provide the survival curves. This approach led us to encounter the multiple comparisons problem, which arises when considering numerous statistical inferences simultaneously. To address this issue, we applied the Bonferroni Correction  $[40]$ . This adjustment involves dividing the desired significance level  $(\alpha)$  by the number of tests performed, which, in our case, amounted to 11. To maintain a significance level of  $95\%$  ( $\alpha = 0.05$ ), the threshold for comparing observed *p values* was set at  $0.05/11 = 0.0045$ . Only thanks to this correction we can state that, at a level of signifcance equal to 95%, the two survival curves identifed by the AVERAGE PURCHASES AMOUNT are not diferent. For all the other cases, the null hypothesis of equality of the curves is rejected. Nevertheless, this result should not be regarded as defnitive. Instead, it serves as an indication of the direction to pursue in the modeling phase.

<span id="page-44-0"></span>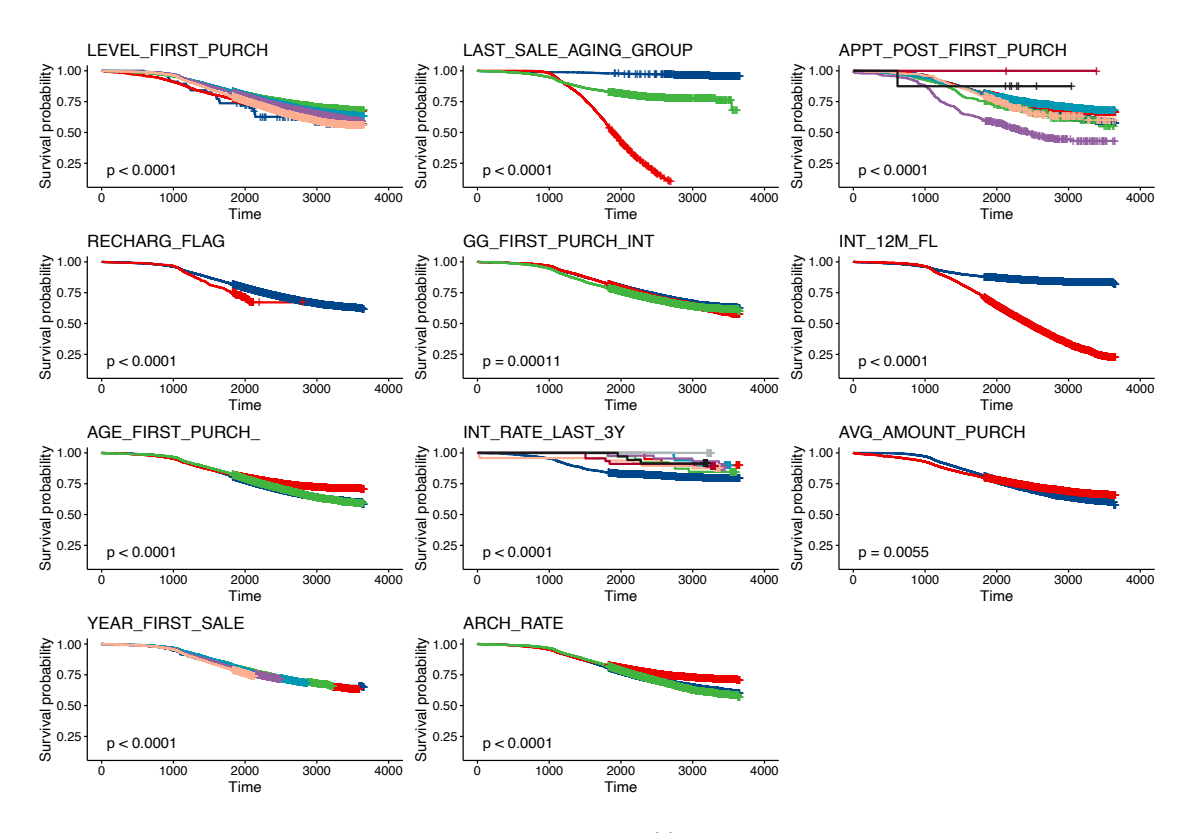

**Figure 3.3:** Survival curves for the groups defned by the levels of 11 variables. See the Appendix for more details about the variables.

For each plot the *p value* of the log-rank test is printed on the bottom-left for the hypothesis of all the curves being equal. The Bonferroni‐adjusted threshold to maintain a confdence interval of 95% is 0*.*0045. For this reason, AVG\_AMOUNT\_PURCH is considered as not signifcant in this regards, since 0*.*0055 *>* 0*.*0045.

A second relevant fnding is that the survival curves tend to overlap. This behaviour is evident, for example, for the groups identifed by the red and the blue lines in the RECHARGE-ABLE FL plot. This has to be taken into account when dealing with Cox models and its assumption of proportional hazards.

Beside the considerations about the non parametric estimates, it would be ideal to include as many possibly useful predictive variables as possible in our models. However, we had to remove all the variables used to calculate the value index to assess the independency assumption between the value and propensity indexes and the redundant variables causing over ftting. For this reason, LEVEL OF FIRST PURCHASE and AVERAGE AMOUNT PURCHASE were dropped in the next steps.

#### 3.2.3.2 COX MODEL VARIABLES SELECTION

The prevailing model commonly employed in this context is the Cox one, as detailed in Section 3.2.1.4. For this reason, we initiated with the estimation of such model. First, all the variables have been included in the model. These are:

- the interaction rate of the last 3 years, calculated without considering the last 5 years of history(*tasso interaz last 3Y dopo 5y*)
- how long the person has been a client without considering the last 5 years of history (*AGING CLIENTE AL 2017*)
- how long the person has been a client without considering the last  $\zeta$  years of history grouped into 3 classes (*LAST SALE AGING GROUP AL 2017*)
- age of frst purchase (*eta cliente primo acquisto*)
- age of frst purchase grouped by classes (*eta cliente primo acquisto grouped*)
- appointment type after the frst purchase (*APPT TYPE POST PRIMO ACQ*)
- days between the frst purchase and the next appointment (*GG DISTANZA INTERAZ PRIMO ACQ*)

Once the baseline model had been defned containing as linear terms on the exponential scale the 7 variables previously illustrated, variable selection was performed. Three steps were designed:  $\iota$ ) selection of the continuous versus the categorical versions;  $\iota$ ) selection of non linear transformation of features within the model; 3) selection of the interaction terms of pairs of variables.

#### CONTINUOUS VERSUS CATEGORICAL

There are two pairs of variables representing the same information in both a continuous and categorical shape, the age and the aging of the client-company relationship. A choice between the two had to be made. The continuous version was given to to model frst. Then, the categorical versions were added and the signifcance of them checked. In regards to the age, the continuous version was selected. For the client-company relationship's aging, the categorical version proved to be more signifcant.

#### INTERACTION TERMS

Then, interactions between pairs of variables were included according to the one-step-forward paradigm: at each iteration, an incoming interaction term were added and kept in the model if it improved its performances in terms of C-index. Steps and results are shown in Table 3.6.

#### QUADRATIC TERMS

Similarly, the one-step-forward paradigm was employed to incorporate quadratic transformations of the numerical features. At each iteration, an incoming variable was squared, and it remained in the model only if its inclusion improved performance in terms of C-index. Steps and results are presented in Table 3.7.

Higher order polynomial terms have not been taken into account to avoid overparametrization.

After completing these steps, a decision needed to be made regarding the seven original variables. It turned out that not all of them were statistically signifcant for the model. Specifcally, the efect of the *aging client-customer relationship* was found not to be signifcantly different from 0. On one hand, we could have followed the same logic used for interactions and quadratic terms, where we ft the model with and without the variable and retain the version with the highest validation C-index. However, we chose to keep that variable in the model for the sake of explainability. Having the variable in an interaction term but not as an individual predictor could sometimes be challenging to interpret from a business perspective.

#### 3.2.3.3 SELECTED COX MODEL

estimates.

The selected Cox Model resulted from the previous steps. The variables maintained in the model are presented in Table 3.8 together with their effect on the hazard function.

Once the model was selected, its assumptions needed to be verifed. The main assumption underlying the Cox model is that the hazard rates are proportional. It follows that given a pair of hazard functions related to two diferent statistical units *i* and *j*, they are proportional and their ratio is equal to  $\exp\{\sum_{n=1}^p\beta_n(x_i-x_j)\}$  where  $p$  is the number of parameters. This assumption is verified if and only if the coefficients  $\beta$  are time-independent. The proof of this relationship can be found at  $[4I]$ . Figure 3.4 shows the estimated relation between time and the coefficients. The assumption underlying the models is not verified: the predictors' impact on hazard ratios are not constant over time. This can signifcantly impact the interpretation and accuracy of the model's predictions, leading to incorrect inferences and biased parameter

<span id="page-47-0"></span>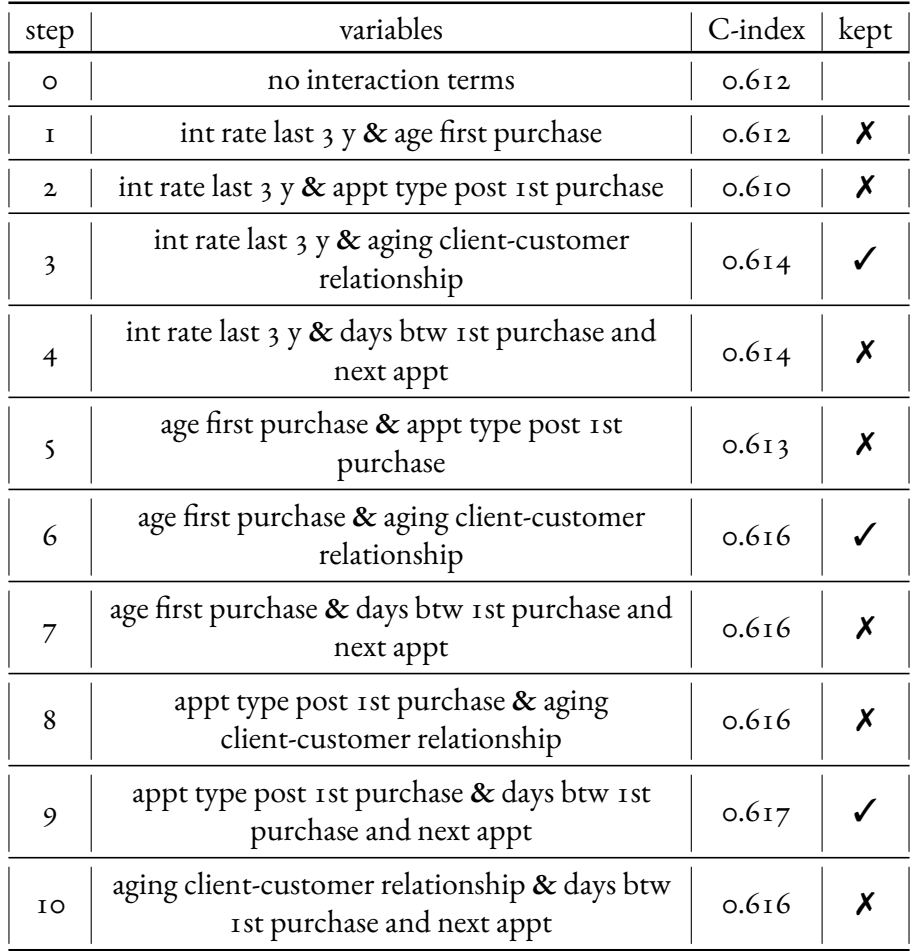

Table 3.6: One-step-forward approach for Cox model variables' interaction selection. At each step, the interaction between a pair of variables is given as feature to the model and the performances on the validation set are calculated. If performances increase, the interaction term is kept in the next steps.

<span id="page-47-1"></span>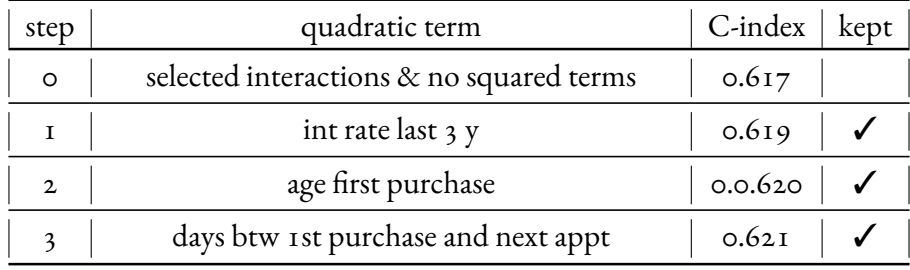

Table 3.7: One-step-forward approach for Cox model variables' quadratic terms selection. At each step, the squared variable is given as feature to the model and the performances on the validation set are calculated. If performances increase, the interaction term is kept in the next steps.

The selected evaluation metric, C-index, has a value of 0*.*621. As it can range between 0 and 1, with 0 being the worst and 1 being the best performance, we aim to explore whether we can achieve improvement by employing a diferent family of models with less restrictive assumptions. To explore potential enhancements, we have opted for the application of Survival Random Forest. These models possess a non-parametric structure that does not rely on limitations such as the proportional hazards assumption.

<span id="page-48-0"></span>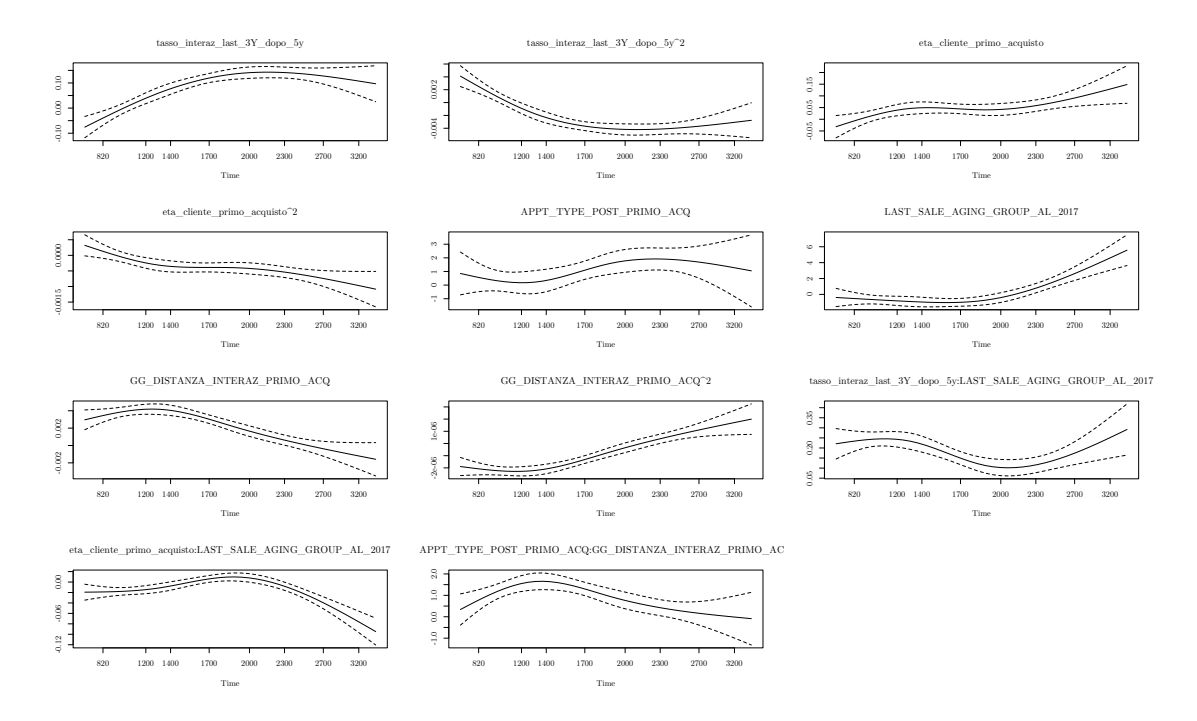

**Figure 3.4:** Test to assess whether the coefficients  $\beta$  of the Cox model are time-independent. If this test confirms the hypothesis, it verifies the assumption of proportional hazards. Visually, if the hypothesis holds true, the plot should exhibit a horizontal line. The only instances where the test does not reject the hypothesis of independence are for the frst (*tasso interaz last 3Y dopo 5y*) and seventh (GG DISTANZA INTERAZ PRIMO ACQ) cases, with p-values of  $0.21$  and  $0.19$ respectively. However, the global test indicates that the assumption of proportional hazards is rejected.

#### 3.2.3.4 SURVIVAL FOREST TRAINING AND SELECTION

The training procedure and model selection of a survival forest are more complex and computationally demanding compared to those of the Cox Model. The latter is estimated by maximizing the prime derivative of the partial likelihood function. In contrast, for the survival forest, a fxed number of trees need to be ftted, necessitating decisions regarding various parameters, including branches' maximum depth, the minimum number of observations in each leaf, the

<span id="page-49-0"></span>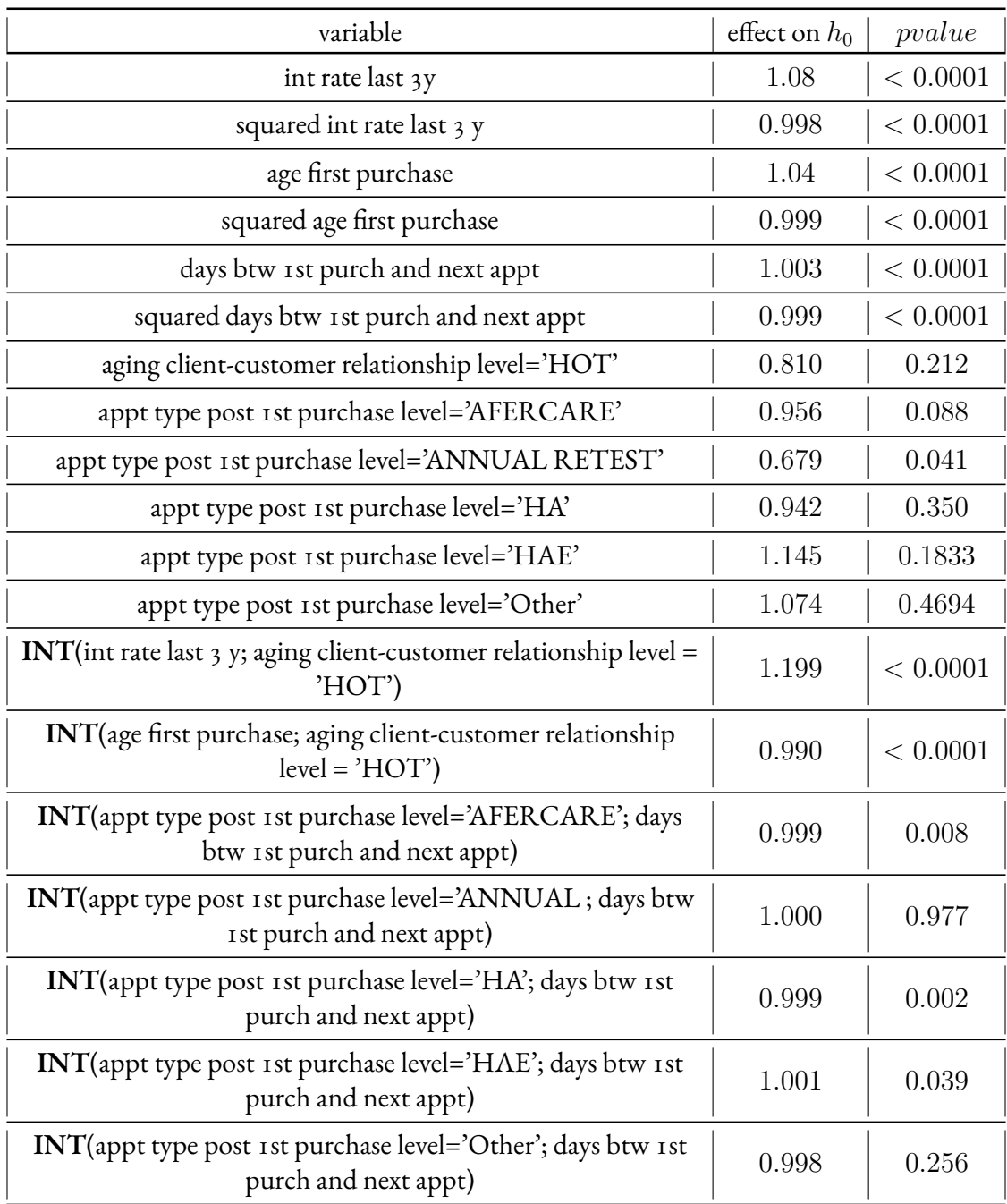

**Table 3.8:** Variables selected in the fnal Cox model. For contnuous variables, the product of *exp*(β) and the observed value of the relative variable can be interpreted as a multiplication factor effect on the baseline hazard function. The same interpretation holds for qualitative variables when the feature itself is replaced by an indicator function equal to 1 when the level of the respective variable is observed. For instance, consider a client *i* with *aging client-customer relationship* level = 'HOT' and *int rate last 3 y = 0.3.* The estimated hazard function for this client is given by

 $h_i(t) = h_0(t) \cdot \exp\{1 \cdot 0.810\} \cdot \exp\{0.3 \cdot 1.08\} \cdot \exp\{1 \cdot 0.3 \cdot 1.199\}$ . The three terms represent the effects related to *aging client-customer relationship*, *int rate last 3 y*, and their interaction, respectively.

number of variables for possible splitting at each node, the splitting rule, and the sampling strategy.

#### FINE TUNING

Given the vast number of potential choices for all these parameters, addressing all possibilities is infeasible. Therefore, the selection of values for each hyperparameter was conducted using two diferent approaches. Initially, the 'ranger'[†](#page-50-0) R package's documentation suggested the values for all hyperparameters. Subsequently, the number of trees and the minimum number of observations for each leaf were fne-tuned over a grid of possible values, and the results are presented in Table 3.9.

The fne-tuning procedure comprises two steps. First, the Survival Random Forest is trained using a specifc set of parameters. Then, its performance is evaluated by calculating the C-index on predictions of the validation set. Note that the Out-Of-Bag C-index has not been used in order to make results comparable with the Cox model's ones.

Variable selection was not necessarily required because the structure of random forests automatically avoids considering irrelevant variables. In fact, this family of models tends not to select those variables that would not have a signifcant impact in the tree-building procedure.

Table 3.10 shows a summary of the hyper parameters, along with their range of possible and selected values.

<span id="page-50-1"></span>

|  | min node size |  |                                                     |  |
|--|---------------|--|-----------------------------------------------------|--|
|  |               |  | # trees   8 15 40 60 175 200 300                    |  |
|  |               |  | 75   0.660 0.663 0.666 0.673 0.676 0.6771 0.6753    |  |
|  |               |  | $100$   0.660 0.666 0.671 0.669 0.675 0.6756 0.6759 |  |
|  |               |  | 150   0.662 0.664 0.669 0.670 0.674 0.6761 0.6766   |  |
|  |               |  | 200   0.660 0.665 0.668 0.672 0.675 0.6767 0.6768   |  |

Table 3.9: Validation set C-index calculated on the prediction given by different values of the number of trees and minimum nodes size. The pair of parameters that results in the best metric is number of trees =  $150$  and minimum node size =  $40$ . The relatve cell is highlighted in green.

<span id="page-50-2"></span><span id="page-50-0"></span><sup>†</sup> https://CRAN.R-project.org/package=ranger

<span id="page-51-0"></span>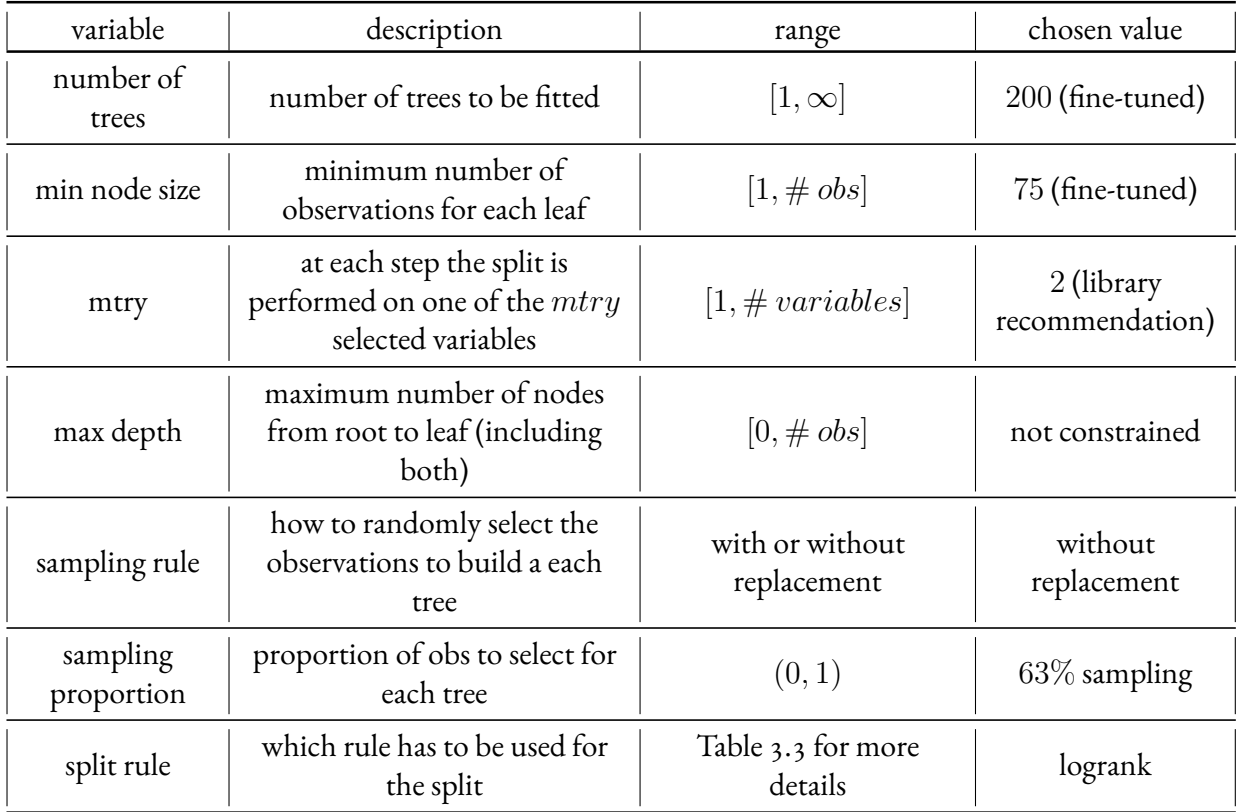

**Table 3.10:** Survival Random Forest hyperparameters. The *number of trees* and *mtry* were selected through a fne‐tuning procedure, while the others were chosen based on literature recommendations.

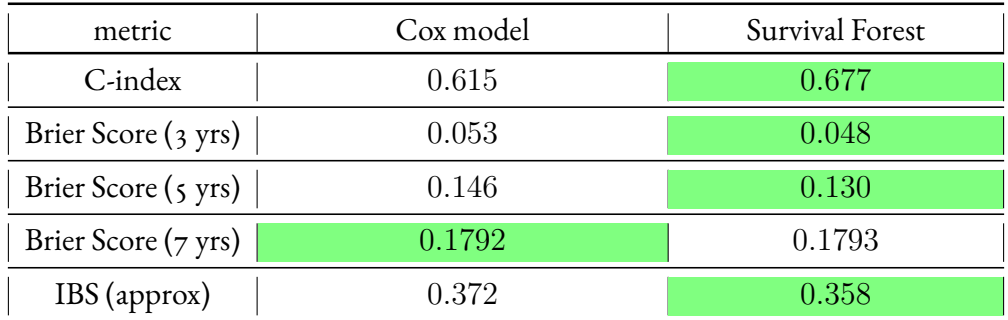

Table 3.11: Comparison of different evaluation metrics between the selected Cox model and Survival Forest. In almost all the cases, the Survival Forest performs better than the Cox model.

Note that the Integrated Brier Score (IBS) has been approximated by the selection of a random subset of observations to reduce its high computational cost.

#### 3.2.3.5 SRF versus Cox Model

Once the survival forest and the cox model have been estimated and their optimal versions selected, they can be compared. The initial comparison is performed based on the metric chosen before model training, namely, the C-index. The fnal Cox model exhibited a C-index of 0*.*621 on the validation set, while the Random Forest achieved a C-index of 0*.*677. The increase of performances compared to the Cox model is approximately 9%, gaining 0*.*056. The choice is also based on a broader assessment of the models as well. As elaborated in Section 3.2.3.5, the proportional hazards assumptions were not met in the chosen Cox model. In contrast, the Survival Random Forest, with its non-parametric nature, does not rely on any specifc assumptions. Therefore, the fnal selected model is the survival forest.

#### 3.2.4 INDEXES CALCULATION

The aim of this section is to fnd a method to condense the information from the estimated survival curve into a single value which will serve as a propensity index.

The survival curves represent the probability of not observing the event as a function of the number of days passed from day 0. In our context, day 0 represents the day of frst purchase, and the event occurs when the client performs a second purchase. For clarity, the one's complement of the survival curve is calculated. This modifcation provides an easier interpretation of the curve as the cumulative probability of repurchasing as a function of the time passed from the frst purchase.

The task at hand is to summarize the information embedded in the curve into a propensity in-

dicator, which quantifes how likely a client is to make another purchase.

The aim is to transform discrete functional data into scalar values. Initially, we reasoned from a continuous prospective. Defining *S* the space of the survival curves  $S \in \mathcal{S}, S : \mathbb{R} \to [0, 1],$ we need a function *f* such as:

$$
f: \mathcal{S} \to \mathbb{R} \tag{3.14}
$$

to map the set of the *N* survival curves predicted by the model into their scalar representation.

Three possible shape have been identified for *f* given  $S \in S$  and *T* upper bound for the time *t*:

• calculating the integral under the curve:

$$
f_1(S(t)) = \int_0^T S(t)dt
$$
 (3.15)

• determining the probability reached after a specifc time threshold:

$$
f_2(S(t)) = S(k_{time}) \t\t(3.16)
$$

where  $k_{time} \in (0, T)$  is defined as the time threshold of interest

• identifying the time when a certain probability threshold is attained:

<span id="page-53-0"></span>
$$
f_3(S(t)) = \underset{t}{\arg\min} (I(S(t)) >= k_{prob}) = 1)
$$
 (3.17)

where  $k_{prob}$  is defined as the probability threshold of interest and  $I(S(t) >= x)$  is the indicator function equal to 1 is  $S(t) \geq x, 0$  otherwise

It is reasonable to consider that certain customers may never exhibit a high probability of making a second purchase within the ten-year period. Indeed, when calculating the index through a probability threshold on the entire dataset, several such situations emerged, the cardinality of this set depending on the threshold itself. In these cases, an arbitrary large time value (9999) is assigned to represent this information that would be lost otherwise.

<span id="page-54-0"></span>

| type                  | intuition                                                                                                    | selected |
|-----------------------|----------------------------------------------------------------------------------------------------|----------|
| area under the curve  | higher is the curve, higher is the propensity of the customer                                                                            |          |
| time threshold        | high values for the probability of doing a repurchase for a<br>certain customer after a fixed amount of time indicate high<br>propensity |          |
| probability threshold | large number of days needed to reach a certain cumulative<br>probability of doing a repurchase indicate low propensity                   |          |

Table 3.12: Possible choices to calculate the propensity index as a summary of the information contained in 1 - the survival curve. The selected one is the probability threshold that provides a straight forward interpretaton and properly divides the observations that actually did a repurchase from the ones that did not.

A summary of the three methods and their underlying intuition is presented in (Table 3.12), where the discrete version of the functions has been implemented without loss of generality. The continuous time *t* has been substituted with the discrete *t<sup>i</sup>* and an example of the fnal implementation can be found in Figure  $3.5$ .

#### 3.2.5 INDEX SELECTION

Similarly to what was done for the value index, the best method was selected considering the future behavior of the clients. It is reasonable to assume that our propensity index should be effective at distinguishing clients who repurchased from those who did not. While this property is not the primary objective of the index, it serves as a useful heuristic for the selection process. We assumed that the best propensity index would be the one that assigns high propensities to customers that actually made a repurchase, low propensities to the others. Figure 3.6 shows how the 3 methods performed on the test data given a threshold for  $f_2$  and  $f_3$ .

First, the integral method was discarded since it did not provide any clear separation of the clients that repurchase from the others and at the same time did not allow a straight forward interpretation of the index. The analysis was further extended to explore diferent thresholds for the other two methods. This exploratory framework's results are shown in Figure 3.7 and Figure 3.8. The purpose was to investigate the distributions of clients in the test set based on various threshold parameters, dividing them into two groups depending on whether they made a repurchase or not.

The probability threshold (*f*3) was selected as the preferred method because it demonstrated superior discrimination between customers who repurchased and those who did not. Specifcally, when the threshold value is set to 0*.*4, approximately 75% of clients with no repurchases are assigned the value of 9999, indicating that they will not reach that cumulative probability within the entire observation period, while only 25% of those that repurchased are assigned such a value. On the other hand, clients which one's complement of the survival curve reaches the 0*.*4 threshold, are homogeneously distributed over the domain constrained by the considered time slot.

The choice of this threshold holds an intuitive interpretation as the time required to reach a 40% cumulative probability of repurchasing. Low values of this index are related to clients that are 'fast' in reaching that threshold, i.e., they have high propensity.

To achieve a more even distribution of observations along the axis, a logarithmic transformation is applied. Since this transformation is monotonic, the ordering of the data is preserved. Subsequently, the result is subtracted to its upper bound (10), indicating that high values of the index correspond to high propensity. To sum up, the index is calculated as:

*Prop Index* = 10 - log(
$$
f_3(S(t))
$$
) (3.18)

where  $f_3$  defined in  $(3.2.4)$ .

In conclusion, the construction of the propensity index has been performed in three steps: ft the survival models on the training set, select the best model on the validation set, select the best summarizing index on the test set.

<span id="page-56-0"></span>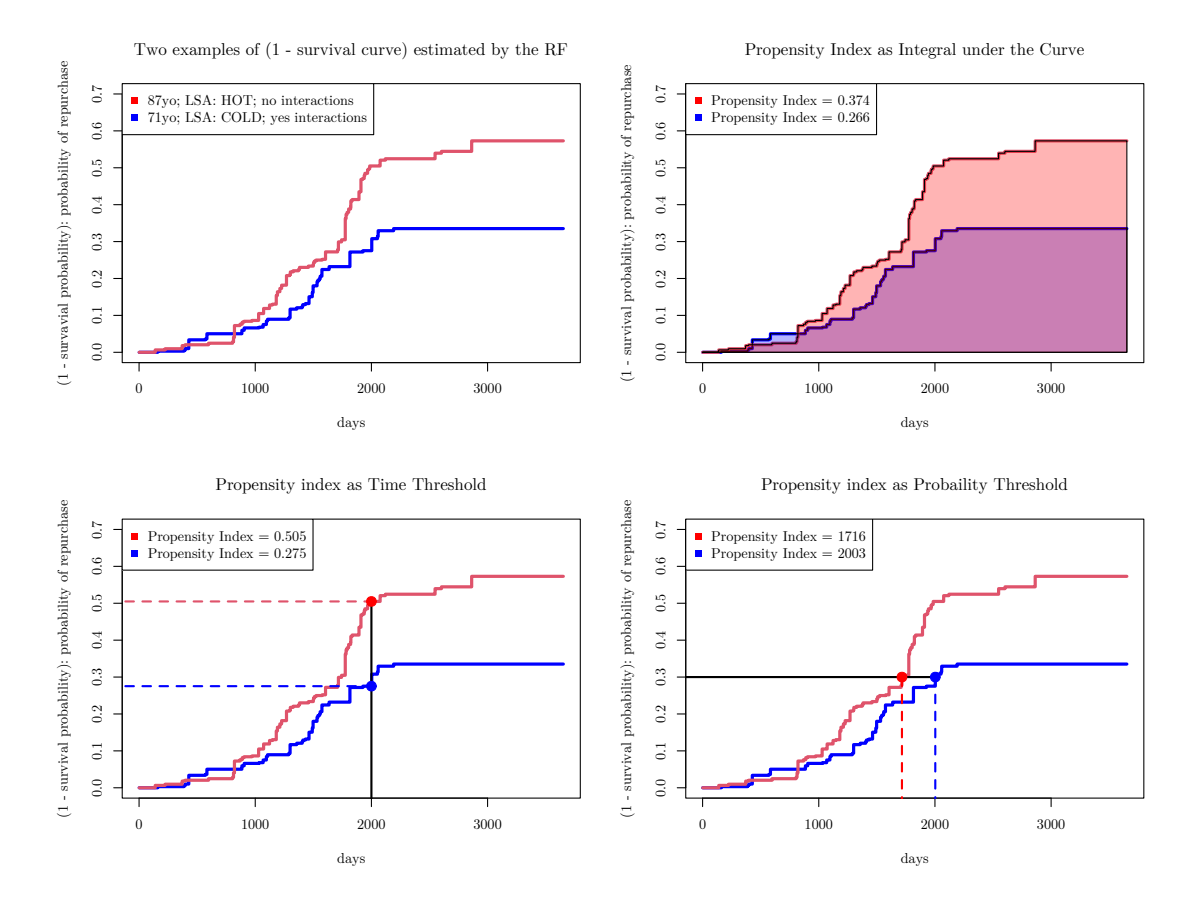

Figure 3.5: Top left: One's complement of a survival curve for two customer with different values of the explicative variables **Top right**: propensity index as area under the curve

**Bottom left**: propensity index as cumulative probability of repurchasing after a time threshold =  $2000$  days **Bottom right**: propensity index as time after which the probability of repurchasing is equal to a probability threshold =  $30\%$ 

<span id="page-57-0"></span>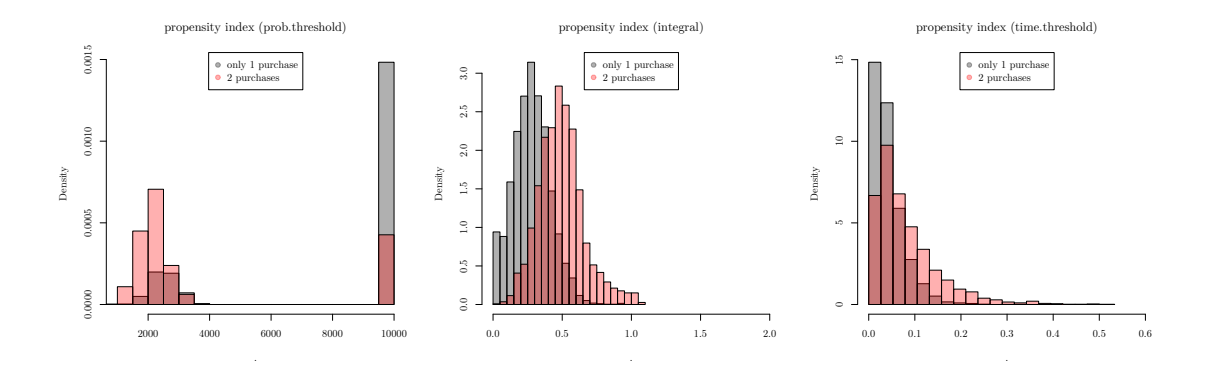

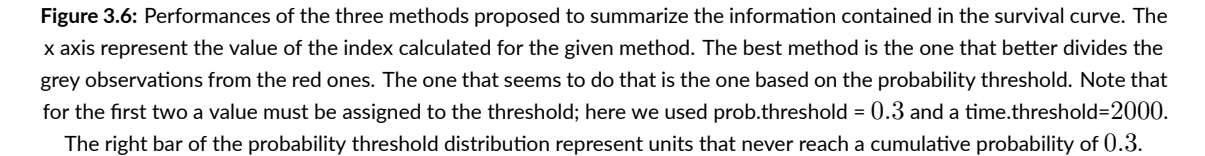

<span id="page-58-0"></span>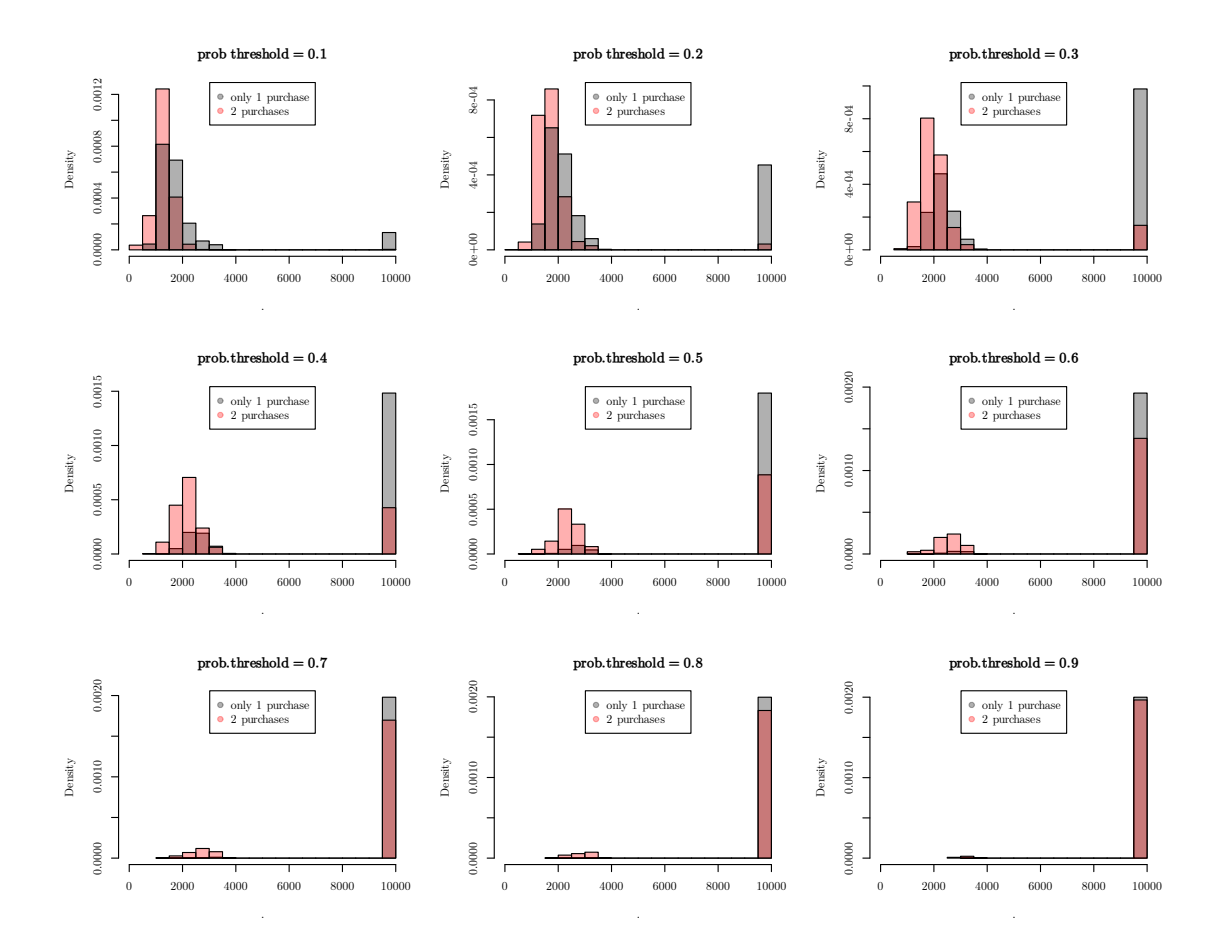

Figure 3.7: Distribution of the propensity index calculated for observations in the test set, and how it varies with different values of the probability threshold. As the threshold increases, the number of observatons that do not reach that level of the probability of repurchasing increases signifcantly, represented by bars with values equal to 9999. We observe a transition from one extreme (top-left plot) where the observations are mainly distributed over low values, to the other extreme (bottom-right) where almost all observations are located at high values. The scope is to identify the best threshold in terms of separation between red and grey observations.

<span id="page-59-0"></span>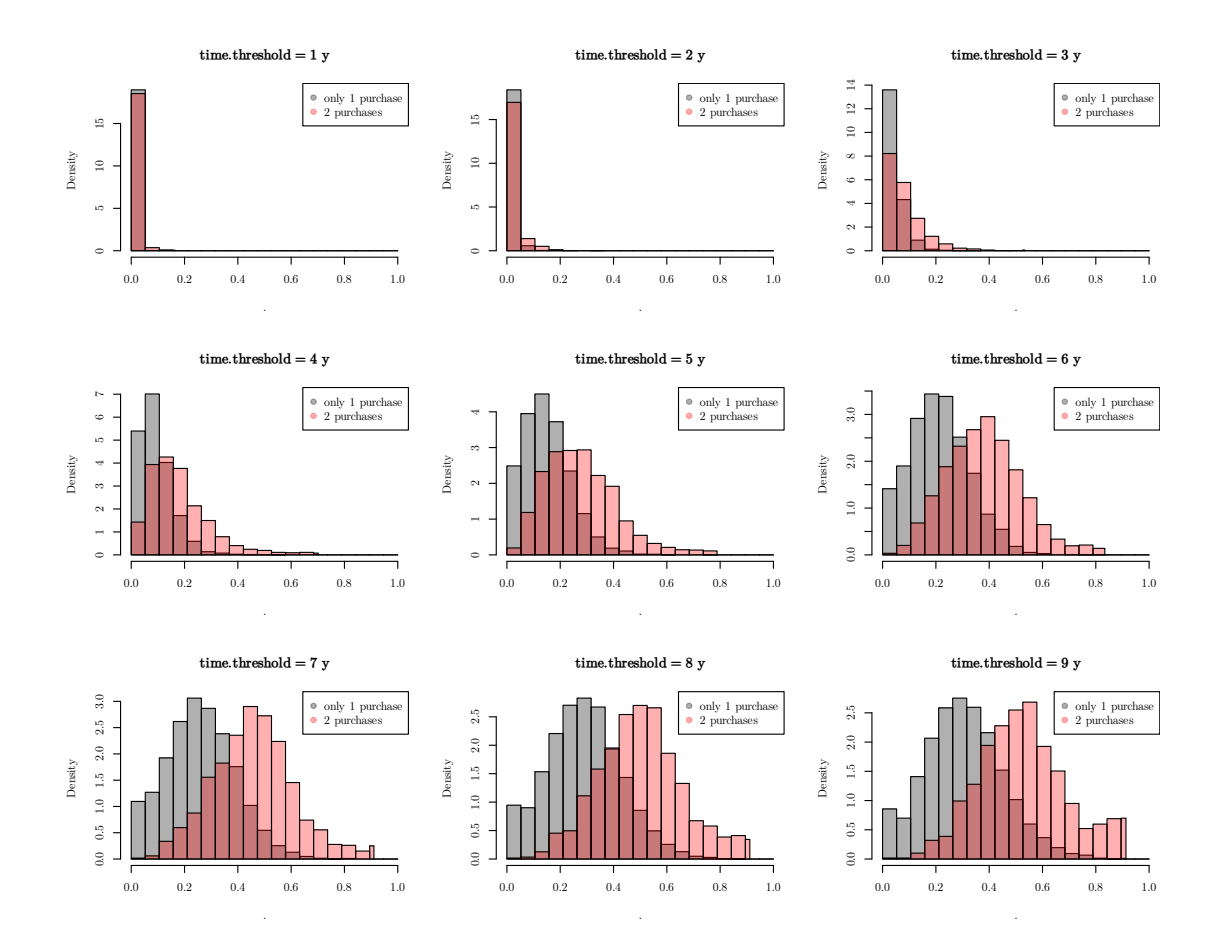

Figure 3.8: Distribution of the propensity index calculated for observations in the test set, and how it varies with different values of the probability threshold. It can be noted that for any threshold there is an overlapping area in which it is not possible to identfy clients that did a repurchase from the ones that did not. The scope is to identfy the best threshold in terms of separation between red and grey observations.

# 4 Segmentation Results

### 4.I SEGMENTATION BASED ON VALUE AND PROPENSITY IN-**DEXES**

In Chapter 3 we calculate a value and a propensity index. In this Section, they are used to perform a segmentation of the customer base.

As mentioned in Section 2.1, the objectives of the segmentation are two:

- A Establish customers groups that exhibit homogeneity in terms of both propensity and value
- B Formulate groups suitable for use in the calculation of Customer Lifetime Value (CLTV).

The ideal scenario is the one that incorporates both these characteristics.

The scope of A) is to group together clients that are similar in terms of value and propensity to repurchase, given the information available about their frst 5 years of history as clients of the company. This is a descriptive task than can be performed on the basis of the features of DF5y. The information collected at early stages of customers' lives defines the segmentation variables on which basis each client is assigned to a diferent group.

On the other hand, to achieve objective B), future information should be taken into account as a reference, given that the groups must capture distinct behaviors concerning the CLTV calculated as a combination of value and propensity over the 10 years time slot (as described in Section 2.3.1). As a result, only clients with more than five years of historical data are considered relevant for this fnal evaluation.

Based on this reasoning, the design and construction phase of the segmentation approach should be conducted solely on the clients contained in DF10y. In the initial stage, the framework is defned and optimized using this subset of clients. Only after fnalizing the segmentation approach and ensuring its efectiveness, it can then be extended to the entire Customer Base for broader application. This approach ensures a focused and efficient development process while maintaining the reliability and generalizability of the segmentation model. Precisely, this choice enables us to assess whether the newly generated dimensions are valuable in terms of creating clusters of clients that exhibit similarity from a Customer Lifetime Value (CLTV) perspective. By first validating the approach with the clients in DF10y, we can ensure that the segmentation captures meaningful patterns and relationships related to CLTV.

To conduct the analysis, the top left plot in Figure 4.1 that illustrates the distribution of customers in the test set based on the two indexes is needed. It can be observed that the points are well spread across the space, indicating a good distribution of customers among the two dimensions.

The next step was to assess whether the two indexes were able to discriminate the units on a Customer Lifetime Value prospective. In fact, the business requirement is that the segments should be composed by clients that behave similarly in terms of CLTV. As a proxy for that we used the total amount of revenues made by the company on each customer, converted to two categories, as presented in the top right plot in Figure 4.1. The two dimensions appeared to distinguish customers who will generate high overall revenues from those who will not. Based on this evidence, it seemed reasonable to seek cuts that optimally divide the space between areas predominantly occupied by clients generating low revenues from those yielding high revenues. This aligns with the objectives defned earlier and is ideal for creating meaningful customer segments with respect to revenue potential.

#### 4.I.I CUTTING PLANES

An automated method has been implemented to facilitate the process grouping together similar observations, taking advantage of the apparent separation between groups suggested by the two dimensions. This approach ensures that the segmentation process efectively leverages the inherent structure in the data to create meaningful customer groups.

It's important to note that the process of calculating the indexes was fair and avoided over ftting by evaluating their performances on data not used during training. Then, the best indexes were selected, and they were calculated on the entire Customer Base. However, the trainvalidation-test split used in the index construction is abandoned at this cutting planes step. In fact, the Value Index has been calculated only using the frst 5 years of history of each client, so that it is not a problem to use the same observations (clients) since the validation of the cutting planes is based on the 10 years time slot information. The only issue can be raised by the fact that the Propensity Index used as target value the repurchases done in the whole 10 year time slot. This can slightly bias the approach towards over ftting. Nevertheless, this potential bias is not a major concern, as the fnal validation will partially rely on the performances of the CLTV model predictions on previously unseen data, which will help mitigating any overftting issues. Thus, the overall approach remains robust and suitable for generating meaningful customer segments for CLTV calculations. The outcome of this reasoning is that the cutting planes can be estimated over a train-test split of DF10y.

Different methods were tested and the details can be found in Table 4.1. The final choice is a classifcation tree since it provided the best results in terms of accuracy and specifcity on the test set and a comes with a business-friendly interpretation. In fact, it results in the orthogonal linear cutting planes that can be seen in Figure 4.1, left bottom plot. Te bottom right plot shows the models predictions, which result in an accuracy of  $86\%$  and a specificity of  $62\%$  on the test set. Equivalently, we can say that only 14% of the clients are miss-assigned in terms of future revenues given their value and propensity indexes. In this context, a client is miss-assigned if the value and propensity indexes indicate him to be part of a group with an expected future behaviour that he will not follow.

#### 4.1.2 SEGMENTATION

The natural extension of this CLTV-led segmentation to the domain of a more general segmentation of the Customer Base is the identifcation of groups based on cuts provided by the classification tree, as shown in Figure 4.2. These sets of customers can be labeled as "basic" (low value, low propensity), "extended" (high value, low propensity), "loyal" (low value, high propensity) and "advocate" (high value, high propensity). The groups of "loyals" and "basics" have been further divided to be more consistent with the results of the tree-based cutting planes, resulting in 6 segments as presented in Figure 4.2.

<span id="page-64-0"></span>

| model       | parameters                                                                                    | test accuracy | test specificity |
|-------------|-----------------------------------------------------------------------------------------------|---------------|------------------|
| tree        | min split = $30 / \text{min bucket} = 10 / \text{cp} =$<br>$0.07$ / max depth = 30            | 86\%          | $62\%$           |
| RF          | n trees = $100 / \text{min}$ node size = $3 / \text{max}$<br>$depth = not constrained$        | 84\%          | $60\%$           |
| <b>SVM</b>  | kernel = $polynomial / degree = 3 / gamma$<br>$=\frac{1}{32000}$ / cost = 0.01                | 84\%          | $56\%$           |
| <b>FFNN</b> | n layers = $3 / n$ nodes = $(64, 64, 3) / \text{batch}$<br>norm = $True/$ activation = $relu$ | 83\%          | 56\%             |

Table 4.1: Classification Models to identify groups of customers similar in terms of overall revenues

Once the segments have been identifed, it is important to evaluate the properties and characteristics of the approach to ensure its efectiveness and utility in guiding marketing strategies and business decisions. Here are some key aspects to consider as presented in Chapter 1. These six segments are substantial, since all of them are populated. The proftability of each group (property of the segments identifying the customers that are proftable for the company) is ensured by the structure of the bi-dimensional space, which places the top-performing customers in the top right and the least performing ones in the bottom left. This arrangement also guarantees the diferentiability of the segments, as we can reasonably expect that customers categorized as "basic" will respond diferently to marketing strategies compared to those classifed as "advocate". Moreover, the segments show promising actionability, as marketing strategies could potentially infuence "loyal - low value" customers to exhibit behaviors similar to "loyal - middle value" customers. However, it is important to acknowledge that clients' value and propensity may not easily change, as they are based on past characteristics. Hence, the segments can be considered stable over time.

Furthermore, all the segments are reachable, as contact information for all customers is meticulously collected by the company. For the same reason, the main characteristics of each segment are also easily measurable. In conclusion, the process of selecting the diferent parts that compose the segmentation has been conducted rigorously, ensuring some degree of validity in the fnal approach. The resulting framework exhibits properties that make it a valuable tool for understanding and targeting various customer groups efectively, with the ultimate goal of enhancing customer relationships and driving business growth.

<span id="page-65-0"></span>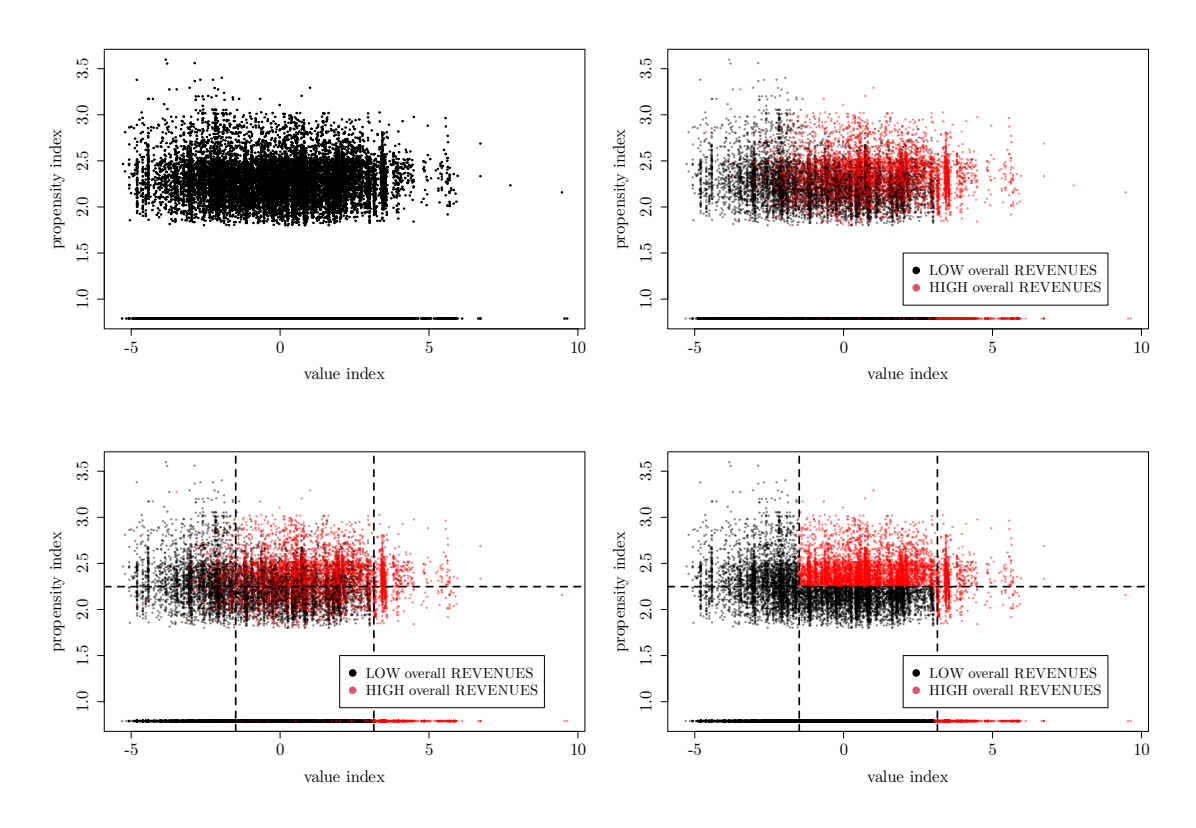

Figure 4.1: Top left: distribution of the clients in DF10y given the two indexes.

Top right: distribution of the clients in DF10y given the two indexes and the observed future revenues each client will provide to the company classifed as high or low.

**Bottom left:** cutting planes calculated by the classification tree having as target the classes identified by the observed future revenues as 'low' and 'high'.

**Botom right**: distributon of the clients in DF10y given the two indexes and the predicted future revenues as 'low' and 'high'

#### 4.1.3 CLTV MODEL INTEGRATION

Once the segmentation approach is defned and validated according to customers grouping requirements, the next step is to assess its potential value as an addition to the Customer Lifetime Value (CLTV) calculation pipeline presented in Section 2.3.1. Figure 4.3 illustrates the existing framework (Framework  $\scriptstyle\rm I$ ) and three possible ways of incorporating the segmentation information extending the implemented one.

There are two layers at which the newly engineered feature can be impactful.

• In the frst branch that models the number of repurchases each customer is likely to make. The segmentation can be added as a variable to the 2-step model, as shown in

<span id="page-66-0"></span>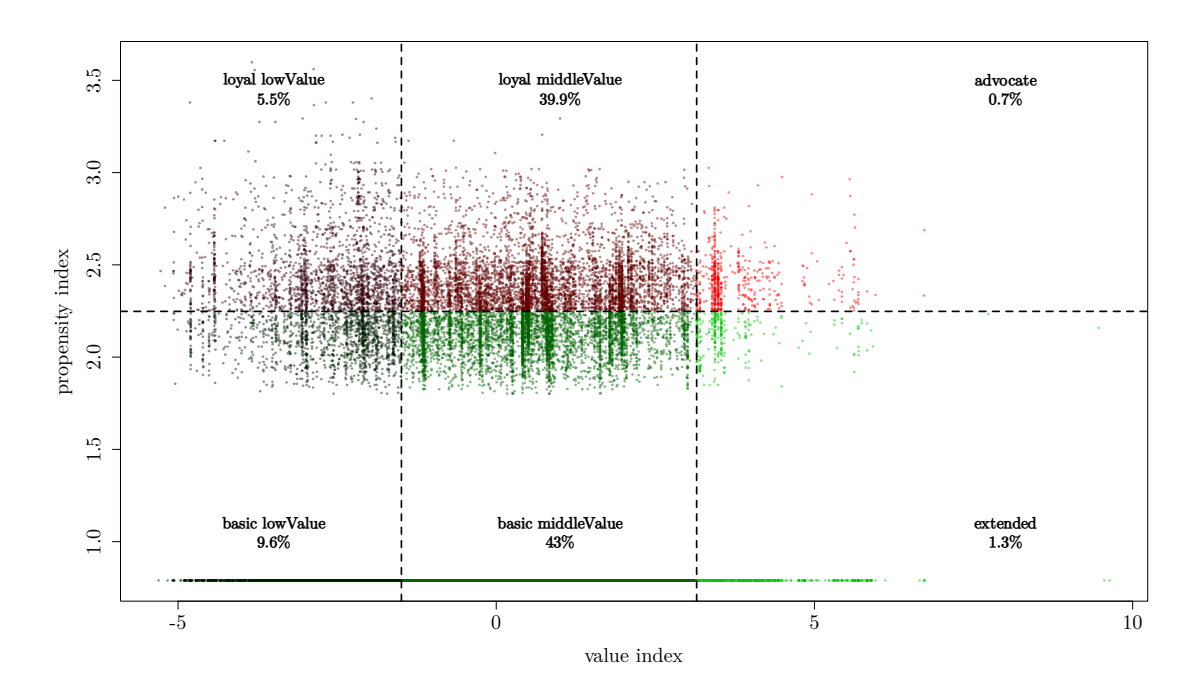

Figure 4.2: Segmentation of the Customer Base into 6 groups. The separation of the space is based on the cuts provided by the classification tree integrated by a semantic-based reasoning.

graphs  $2$  and  $3$  of Figure 4.3.

• In the second branch that provides homogeneous groups to average the repurchases' value over time, obtaining a measure of each client's potential spending. The data-driven segmentation can be used instead of the expert-based one, as demonstrated in graphs 3 and  $4$  of Figure 4.3.

To identify the best-performing framework, the three slightly diferent approaches were tested, and the evaluation was based on the mean absolute error (MAE) between the predictions and the observed values. This assessment was conducted on a dataset of clients who were not included in any of the previous steps, ensuring an out-of-sample evaluation. The baseline MAE, obtained from the implemented procedure, was found to be equal to 3183\$. Among the three approaches, the one that relied on the data-driven segmentation solely for defning groups over which to calculate the average revenues (second branch) provided the worst results, yielding a MAE of 3224\$. However, when the data-driven segmentation was used as an explanatory feature in the modeling branch, both Framework 2 and Framework 3 showed improved performances, with MAEs of 3117\$ and 3115\$, respectively.

These results highlight that the data-driven segmentation positively impacts the modeling of CLTV calculation when the segmentation information is provided to the 2-step modeling branch. On the other hand, the same data-driven segmentation was not useful for identifying groups of customers over which to calculate the average revenues, as it led to an increase in MAE. The key outcome is that the data-driven segmentation becomes valuable when it is integrated as a feature in the frst branch, allowing it to infuence the modeling of CLTV in a positive way. On the other hand, using the segmentation for grouping purposes in the second branch does not yield the same advantageous outcomes. Furthermore, if the segmentation information is not provided to the models, the performances sufer even more. Therefore, integrating the data-driven segmentation into the frst branch is crucial for achieving better results in the CLTV calculation process.

The chosen approach for the CLTV calculation is Framework 3, where the data-driven segmentation has been included in both branches. This decision was based on the fact that Framework 3 demonstrated the lowest mean absolute error (MAE) among the tested approaches, making it the most accurate method for predicting CLTV. Frameworks 2 and 3 resulted in very similar errors, and the former was abandoned since the latter allowed the company to move away from the expert-based segmentation and rely on a more data-driven and objective method, aligning with their goal of enhancing the process. By incorporating the data-driven segmentation as a feature in the 2-step model, the company can now achieve more precise and reliable CLTV predictions for their customer base, getting a decrease of the mean absolute error equal to 68\$.

<span id="page-68-0"></span>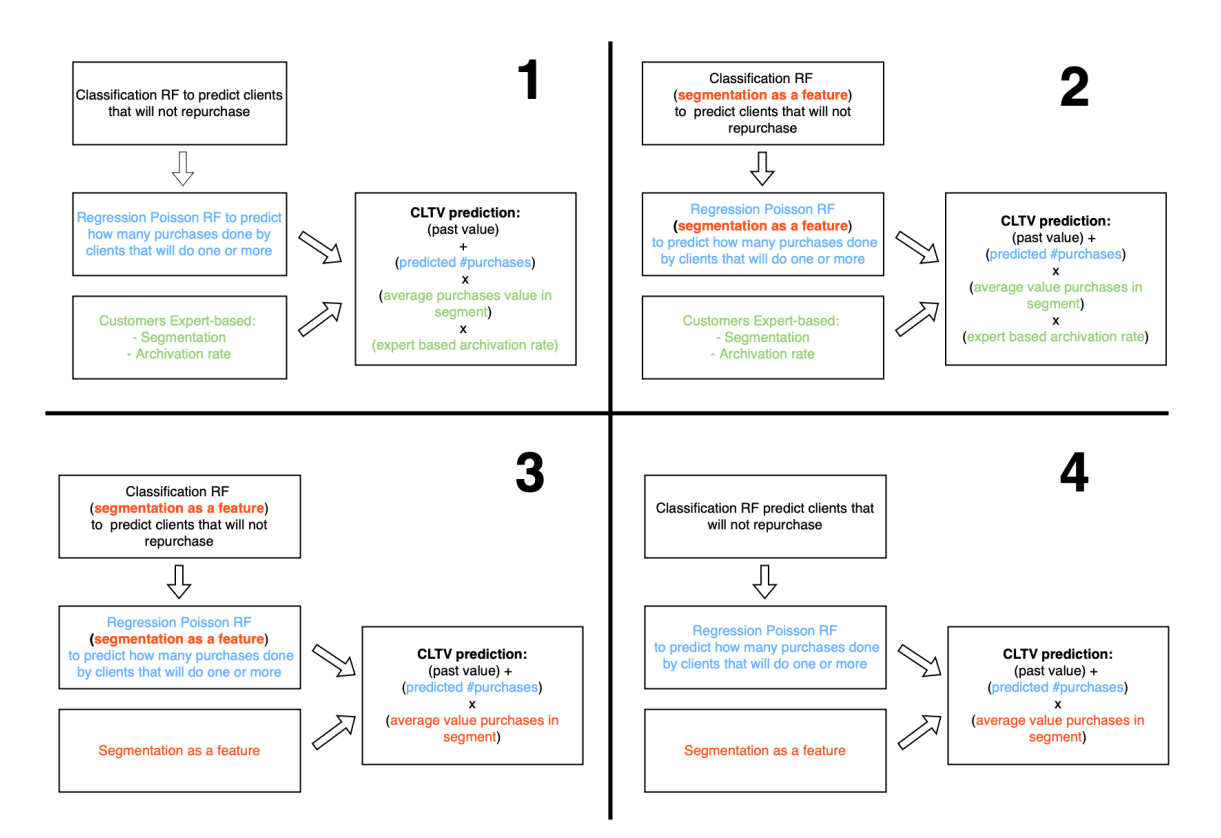

Figure 4.3: Different frameworks for CLTV prediction. Framework 1 shows the one currently implemented that does not consider the data driven segmentaton. **Framework 2** uses the data driven segmentaton as a feature in the model that predicts the number of purchases. **Framework 3** as the previous, but also substtutes the expert based segmentaton with the data driven one. Framework 4 uses the segmentation only as a substitute to the expert based one.

# 5

## <span id="page-69-0"></span>Mixed Efect Survival Forest

#### S.I INTRODUCTION TO MIXED EFFECTS

The selected survival model used as the basic structure to calculate the propensity index did not yield exceptionally high performance, with a C-index of approximately 0*.*68. To explore potential ways to enhance this result, we could leverage additional information available in the data, such as the city of residence for each client. This feature was not included in the previous sections since it has 487 distinct levels. The high number of levels poses a challenge in the model's computation and may result in inefficiencies and difficulties in handling such a large categorical variable efectively.

Indeed, it is unfortunate to ignore the potential informative power of the city of residence feature. Understanding if this regressor can identify groups of customers with distinct repurchase probabilities over time is an intriguing research question. The segmentation approach could be improved by determining whether there are unexplained group-specifc variations that cannot be adequately accounted for by the other features in the model. By incorporating the city of residence as a component in the survival model, we can explore its impact on the individual customer's behavior while considering the overall variations in repurchase probabilities across diferent cities. This approach allows us to capture any city-specifc patterns that contribute to diferences in repurchasing behavior among customers. A way to encapsulate it in the model could be as random efect.

Regrettably, after conducting a literature review, it became evident that the extension of mixed efects to the domain of survival random forests has not been addressed yet.

The aim of Chapter 5 is to propose a starting point for the implementation of mixed effects survival forests.

#### 5.2 MIXED EFFECTS MODELS OVERVIEW

Mixed effects models  $[42]$  are statistical models that can be expressed as a composition of fixed and random effects. Fixed effects are represented by parameters associated to the entire population, while random efects are associated with features generated at random at an individual level. The scope of such a combination is to model the relationship between a response variable and features (fxed efects) grouped by other classifcation factors (random efects), when independence between observations cannot be guaranteed due to the hierarchical structure of the data. The covariance induced by the underlying grouping is handled by assigning common random efects to statistical units that have the same level of classifcation factor. For example, in the case of our analysis the fixed effects are represented by the features on which the model was trained. The hierarchical structure of the data is given by the fact that customers that share the same city of residence may tend to behave in correlated ways, which would contradict the assumption of independence. The random efect refers to the impact of the city of residence on the target variable. The idea is that there could be a systematic diference between groups that is related to group membership itself. Such diference is modeled through a random variable.

The aim of this Chapter is to extend this approach to the domain of survival forests. The first step has been a review of how mixed effects are implemented in survival analysis, specifically to the Cox model (Section  $5.3$ ).

#### <span id="page-70-0"></span>5.3 COX MIXED EFFECTS

The extension of the Cox model to one mixed effect  $[43]$  is given by:

$$
h(t|X) = h_0(t) \cdot e^{X\beta + \mathbf{Z}\mathbf{b}}, \quad b \sim G(0, \Sigma(\theta))
$$
\n(5.1)

where  $h_0(t)$  is an unspecified baseline hazard function,  $X_{N\times p}$  and  $Z_{N\times q}$  are the design matrices for the fixed and random effect, respectively,  $\beta_{p\times 1}$  is the vector of fixed effects coefficients and  $b_{q\times 1}$  is the vector of random effects coefficients. The random effects distribution *G* is modeled as Gaussian with mean zero and a variance matrix  $\sum$ , which in turn depends a vector of parameters  $\theta$ . From an interpretation perspective,  $\exp(X\beta)$  represents the multiplicative effect of the population's features on the hazard ratio, while  $\exp(Zb)$  represents the variation of each group in regards to the random effect.

#### 5.3.1 COX MIXED EFFECTS MODEL ESTIMATION

The estimation procedure of a Cox mixed effects model' parameters relies on partial likelihood, similar to what was mentioned in 3.2.1.4.

The partial log-likelihood (PLL) is defned as:

$$
PLL = \sum_{i=1}^{N} \int_{0}^{\infty} [Y_i(t)\eta_i(t) - \log(\sum_{j} (t)e^{\eta_j(t)}) \, dt] \tag{5.2}
$$

where  $\eta_i(t) = X_i(t)\beta + Z_i(t)$ *b* is the linear score for subject *i* at time *t*,  $Y_i(t) = 1$  if subject *i* is still under observation at time *t*,  $Y_i(t) = 0$  otherwise.

The Maximum Likelihood estimation is calculated through the joint maximization over  $\beta$ and  $\theta$ . There is not close form of the solution of such maximization problem, so that expected maximization algorithms has to be applied as in  $[44]$ .

#### ऄ.ः Mixed Effects Survival Forest

As a starting point, the focus has been limited to the case of one single random feature, drawing inspiration from how the mixed efects Cox model combines survival curves estimation together with the random effects impact. The correlation between groups is modeled as an exponentially transformed multiplicative factor on the hazard function, meaning that various realizations of the random efects proportionally modify the hazard function itself as shown in Figure  $5.1$ .

#### ऄ.ः.ऀ Model Specification

The same structure of the mixed effects Cox model can be proposed for survival forests. As detailed in Algorithm 3.2, the survival forest provides estimations of the cumulative hazard function  $H(t_k|x_i)$  for  $k = 0, 1, 2, ..., K$  given the realizations of the explicative variables  $x_i =$
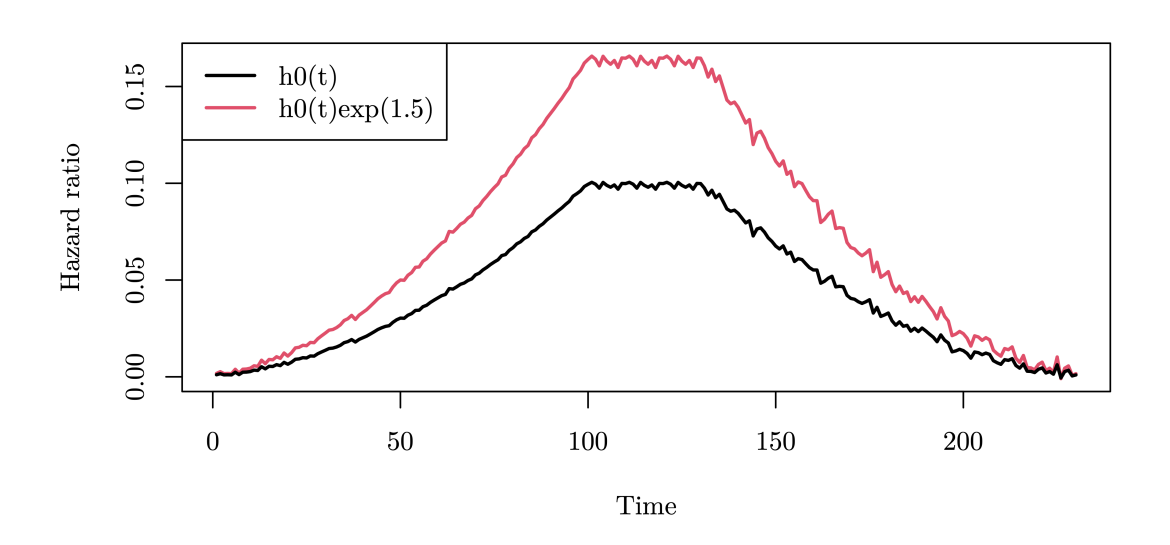

Figure 5.1: Example of the impact of the random effect on the hazard function. The black line represents a baseline hazard function. If we add a random effected which impact is estimated as 1.5, the consequential hazard function is the red one.

 $(x_{i1}, ..., x_{ip})$ . The equation that defines the hazard function  $h_i(t_k)$  for a client *i* given their vector of observations  $x_i$  at a time  $t_k \in T$  is

$$
h(t_k|x_i) = f_i(t_j) = H(t_{k+1}|x_i) - H(t_k|x_i)
$$
\n(5.3)

where  $f_i: T \to [0, 1]$  is a non-parametric function that maps the set of the discrete times  $T = \{t_k : k \in \{0, 1, ..., K\}\}$  to the related hazard rate for the *i*-*th* statistical unit.

Similarly to what was proposed for the Cox model, the exponential transformation of the random efect parameter can be inserted in the model as a multiplicative factor for the hazard function. Then, the equation that defnes the model becomes:

<span id="page-72-0"></span>
$$
f_i'(t) = f_i(t) \cdot e^{z_i b} \tag{5.4}
$$

where  $f_i(t)$  is directly referable to the regular survival forest modeling,  $b \sim N_q(0, \Sigma(\theta))$  is the random effect modelling parameter,  $z_i = (z_{i1}, z_{i2}, ..., z_{iq})$  is the covariate design vector. Note that by defnition the covariance matrix of the random efect parameter is free to assume any shape given  $\theta$  vector of parameters.

In our context, *q* = 487 (number of distinct cities of residence) and

$$
z_{ik} = \begin{cases} 1 \text{ if client lives in city } k \\ 0 \text{ otherwise} \end{cases} \tag{5.5}
$$

It follows that  $e^{b_k}$  represents the multiplicative effect of the city  $k$  on the hazard function for  $k = 1, \ldots q$ .

After defning the model, the next step is to identify a procedure to estimate it.

#### ऄ.ः.ँ Model Estimation

The ftting of a survival forest is not trivial. We have identifed two components that need to be considered, as indicated by the form of  $(5.4)$ . On one hand, there is the fixed effect dependent part  $f_i(t)$ , and on the other hand, the mixed effect dependent part  $e^{z_ib}.$  At an higher level, the crucial aspect is that these two components should be independent of each other. In other words, they need to model diferent factors that contribute to the survival behaviour of each statistical unit. The former models the information that can be extracted from the fxed efects variables, while the latter captures the variable that defnes the hierarchical structure of the data, which we aim to incorporate as a random effect.

The distinction between the two components indicates the need of a procedure that could involve estimating one component using data that has been refined by the effect modeled by the other component. The natural implementation of such an idea is an iterative framework in which at each step each component is estimated on the residuals deriving from the other one, as presented in Algorithm 5.1.

<span id="page-74-0"></span>Algorithm 5.1 Iterative framework on the residuals

 $\textbf{Data: } [X_{N\times p}|Z_{N\times q}|t_{N\times 1}|\delta_{N\times 1}]$ defne the residuals calculated over the *Data* given a survival model  $resid(Data | surv\_model)$ ,  $resid : R^{N \times (p+q+1+1)} \rightarrow R^{N \times (p+q+1+1)}$  $D^{(0)} \leftarrow [X_{N\times p}|Z_{N\times q}|t_{N\times 1}|\delta_{N\times 1}]$ estimate the fixed-effect component  $\hat{f}(t)$  on  $D^{(0)}$ *D*<sup> $(0)$ </sup> ←  $resid(D<sup>(0)</sup> | f)$ estimate the random-effect component  $\hat{b}$  on  $D^{(0)}$  $D^{(1)} = resid(D'^{(0)} | e^{Z^{(i)}\hat{b}})$ set  $i$  ← 1 **while** *stopping criterion* **do**  $\text{update the fixed-effect component } \hat{f}(t) \text{ on } X^{(i)}, t^{(i)}, \delta^{(i)}$  $D^{(i)} \leftarrow \text{resid}(D^{(i)} | \hat{f})$  $\text{update the random-effect component} \, \hat{b} \, \text{on} \, X'^{(i)}, t'^{(i)}, \delta'^{(i)}$  $D^{(i+1)} \leftarrow \text{resid}(D^{\prime(i)} \mid e^{Z^{(i)}\hat{b}})$  $i + +$ **end**

Given this theoretical setup, prior to thinking about the ftting of two components, we need to identify a way to flter out their efects.

#### <span id="page-74-1"></span>5.4.2.1 EXPANDED-BASELINE ITERATIVE APPROACH

The frst idea has been to defne a Cox structure to model the random efects and then start the iterations of the survival forest's ftting on its baseline hazard estimate. This approach did not lead to any result but it has been instructive to deep into the behaviour of the framework. Thanks to the insides got in this Section, we have been able to develop the fnal approach described in Section  $5.4.2.3$ .

The idea was to start with the following steps:

- Estimate the random effect  $\ddot{b}$ .
- Estimate a non-parametric baseline hazard function  $\hat{h}_{baseline}(t)$  corrected for the influence of the random efect.

The random effect can be estimated as in a mixed effects Cox model  $[45]$ , providing the vector of estimates  $\hat{b}$ . Two options are available:  $\bf{r}$ ) estimating solely the random effect using the Cox model, temporarily treating  $\hat{h}_{baseline}(t) = \hat{h}_0(t)$  as a 'container' for the fixed effect; 2) estimating both the fixed effects and the random effect with the Cox model, effectively removing their influence from  $\hat{h}_0(t),$  since  $\hat{h}_{baseline}(t) = \hat{h}_0(t)e^{x_i\hat{\beta}}.$ 

#### ONLY RANDOM EFFECT BY COX MODEL

If we opt to estimate only the random effect using the Cox model, we obtain:

$$
\hat{h}(t|x_i, z_i) = \hat{h}_0(t) \cdot e^{z_i \hat{b}} \tag{5.6}
$$

We can derive  $h_{baseline}(t) = h_0(t)$  through the Kaplan-Meier estimator. This is equivalent to use an average curve for each observation.

The fitted hazard function  $\hat{h}_0(t)$  is a discrete function that assumes values in all the *K* unique time stamps at which at least one statistical unit has observed the event:

$$
\hat{h}_0: \{t_1, t_2, ..., t_K\} \to [0, 1] \tag{5.7}
$$

The censoring information is encapsulated in  $\hat{h}_0(t)$  by mean of the fitting procedure that discriminates between the number of events (uncensored observations) and individual at risk (that can be both censored and uncensored).

To obtain the aimed form as in (5.4),  $\hat{h}_0(t)$  has to be substituted with the survival forest estimate for *i*. To do that, we would need to ft the survival forest over the data depurated by the  $e^{\hat{b}z_i}$  factor. Considering that  $\hat{h}_i(t)$  contains both the fixed and random components effects, it seemed reasonable to start delving into how to model  $h_0(t)$  with a survival forest.

To accomplish this, a strategy has been adopted that views the Kaplan-Meier estimator as a datatransforming engine. Let's consider one statistical unit *i* (for *i* = 1*, ..., N*) with the respective pair of censoring and time-to-event information  $(\delta_i, t_i)$  and explicative variables  $(x_i, z_i)$ . The data about *i* is mapped to *K* distinct hazard values by  $\hat{h}_0(t_k)$ . A graph representing this concept is provided in output number 1 of Figure 5.2. This can be defined as the baseline expansion of the data, since it is an augmentation of the data given the baseline hazard function. Note that the censoring information is intrinsically included in the combination of  $(t_k, h_k)$ , and given the fact that  $h_0(t)$  is the same for each statistical units, the columns  $t_k$  and  $h_k$  contain repeated

values.

#### RANDOM AND FIXED EFFECTS BY COX MODEL

Another approach is to extend the Cox model estimating also the fixed effects:

$$
\hat{h}_i(t) = \hat{h}_0(t)e^{x_i\hat{\beta}} \cdot e^{z_i\hat{b}} = \hat{h}_{baseline}(t) \cdot e^{z_i\hat{b}}
$$
\n(5.8)

where  $\hat{h}_{baseline}(t) = \hat{h}_0(t)e^{x_i\hat{\beta}}.$  This leads to the structure provided in output number  $2$ of Figure 5.2, where each statistical unit *i* has different  $h_k$  because their features  $x_i$  impact the data transforming engine.

<span id="page-76-0"></span>To obtain the aimed form as in  $(5.4)$ ,  $h_{baseline}$  has to be substituted with the survival forest estimate for *i*.

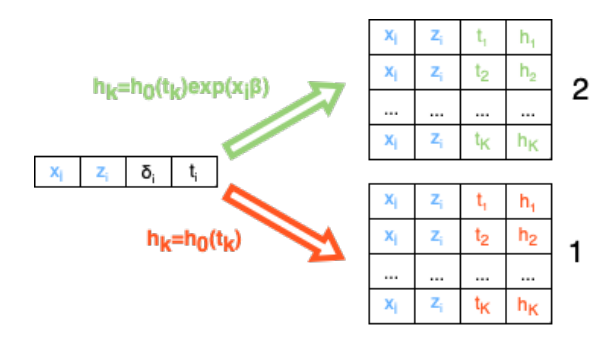

**Figure 5.2: Output 1**: baseline expansion of a row of the original data through a discrete hazard function  $h_0(t)$ . **Output 2**: baseline expansion of a row of the original data through a discrete hazard function  $h_0(t)$  and the fixed effects of the Cox model  $\exp(x_i\beta)$ .

It is possible to estimate the survival forest on the two datasets presented so far, with some considerations:

• Each row of both the expanded datasets consists in the explicative variables  $(x_i, z_i)$  combined together with all the distinct *K* times and the respective hazard values. The application of these procedures results in  $K$  new rows for each of the original ones, i.e.,  $N \cdot K$ new rows. Note that if *N* is large, *K* tends to be large, since the number of unique time stamps generally tends to increase with the number of observations. For example, in the problem at hand  $N = 30881$  and  $K = 3124$  unique days at which at least one event has been observed. The result is a dataframe with 30881 *·* 3124 = 96472244 rows, and this number scales quickly. To avoid encountering computational issues, the unique

times can be aggregated, reducing *K*. For example, if we consider monthly instead of daily data,  $K = 121$ . Another approach would be to filter out all time stamps at which the probability of observing the event is almost 0, setting a threshold under which the respective rows  $(t_k, h_k)$  are not included in the dataset.

- The observations are highly correlated among themselves. Specifcally, the expanded data contains *N* groups, each comprising *K* rows that correspond to the behaviour of the same statistical unit at diferent time stamps.
- For each *hk*, a corresponding *p<sup>k</sup>* can be linked, signifying the probability of observing the event at time *tk*. These values are employed as weights for assigning sampling probabilities in the random selection of observations to retain within the model during each tree-building process, so that each statistical units have a probability of being selected at each iteration equal to 1 at most. See [\(](#page-34-0)3.10) for details about  $p_k$ .

These two survival forests represent an initial endeavor to create distinct survival curves for various statistical units. However, their current state is not yet optimal due to being ftted using the time-to-event information derived from the non-parametric estimation of the average survival curve. The censoring details are not explicitly present, since they have been incorporated into the estimation of the *h<sup>k</sup>* column. It's important to note that the random forest doesn't directly utilize this feature, but rather leverages a transformed version of it (*pk*) as weights. This insight sheds light on how these models mimic:

- 1. the behaviour of the non parametric estimator  $\hat{h}_0(t)$ , if the survival forest is estimated on the data represented in Figure 5.2, Graph 1.
- 2. the behaviour of a regular Cox model depurated by the random effect contribution, if the survival forest is estimated on the data represented in Figure 5.2, Graph 2.

Considering the two options, the second approach appears to be more logical. In this scenario, both the random and fxed efects are estimated by the Cox model initially, and the survival forest subsequently models that effect. Then, none of this approaches provides a good estimation yet, as we aim for the random forest to act as an estimator of the inherent information within the data itself, rather than modeling it based on the Cox model's or the Kaplan-Meier estimator's behavior.

The next step would be to re-estimate the random effect on the data from which we would

remove the fxed efect modelled by the survival forest. Regrettably, what done so far has not provided a solution to the problem of removing the fxed efect from the data, due to the lack of a framework to subtract from the target data (that has the shape of a bi-dimensional vector  $(\delta_i, t_i)$ ) the predictions of the survival forest (that have the shape of a function  $S: T \to [0, 1]$ ). This problem will be addressed in the next Section.

To sum up, our current progress involves ftting the components of the model described by  $(5.4)$ . We were able to estimate the mixed effects part as in a mixed effect Cox model. Additionally, we estimated the fxed efect component using a survival forest, although its potential is not fully realized due to the absence of a method to extract the information modeled by the survival forest itself from the data.

<span id="page-78-0"></span>We have to find a practical method to define residuals that can help us to isolate these effects.

#### ऄ.ः.ँ.ँ Survival Residuals

In regression tasks, the concept of residuals is generally reducible to the diference between the model's predictions and the observed target values. In survival analysis, the target value and the prediction have different dimensions. The former is a bi-dimensional vector  $(t, \delta)$  composed by the time-to-event and the censoring information. The latter is a discrete function  $S : \mathbb{R} \to [0,1]$  that maps distinct time stamps to the probability of event occurrence. Thus, the identifcation of a defnition of residuals is not immediate. In light of this, we conducted a survey of various survival residuals to explore if any could align well with our requirements. The scope is to fnd a defnition of residuals that is able to remove from the ftting data the effect of the ftted model. It must be taken into account that all the residuals types were initially proposed for the Cox model: this implies that not all of them can be extended to survival forests.

#### COX-SNELL RESIDUALS

The Cox-Snell residuals [46] are defined as the negative of the natural logarithm of the survival probability for each observation at a certain time *t*:

$$
r_i(t) = -\log(\hat{S}_i(t))\tag{5.9}
$$

where  $\hat{S}_i(t)$  is the estimated survival function.

When not explicitly indicated, we refer at the Cox-Snell residual *r<sup>i</sup>* for the *i*-*th* statistical unit as the residuals calculated at the observed time-to-event  $(r_i = r_i(t_i))$ .

Their main property is that under the model's assumptions they follow an exponential distribution. For this reason they are widely used to assess model's goodness.

#### MODIFIED COX-SNELL RESIDUALS

A modifcation of Cox-Snell residuals for censoring information handling was proposed by  $|47|$ .

Given  $t_i'$  the time at which the  $i$ - $th$  observation has been censored and  $t_i$  the unknown actual survival time, the  $\text{Cox-Snell residual}$  at time  $t_i^\prime$  for this individual is:

$$
r_i(t'_i) = -\log(\hat{S}_i(t'_i)) = \hat{H}_i(t'_i)
$$
\n(5.10)

Since  $H(t)$  is a cumulative function, it increases over time. It follows that  $r_i(t'_i) < r_i(t_i)$ , i.e., the residuals at the actual time-to-event would be greater then the residuals at the censoring time, that is inconsistent with any general defnition of residuals.

To avoid this, a modifcation can be performed by adding the censoring information:

<span id="page-79-0"></span>
$$
r'_{i} = \begin{cases} r_{i} & if i uncesored \\ r_{i} + 1 & otherwise \end{cases}
$$
 (5.11)

that is equivalent to  $r'_i = r_i + \delta_i$ .

#### MARTINGALE RESIDUALS

The mean of the modified Cox-Snell residuals as defined in  $(5.11)$  is equal to 1 for uncensored observations. To relocate it to 0, preserving a generally desired property of residuals, the following adjustment can be adopted, as presented in [48]:

$$
r_{Mi} = \delta_i - r_i \tag{5.12}
$$

One way to consider them is as the diference between the observed number of deaths until the observed time-to-event for the *i*-*th* statistical unit and the model prediction ( $r_i(t_i)$ ) =  $\hat{H}_i(t_i)$ ).

#### DEVIANCE RESIDUALS

The deviance residuals have been proposed by  $(5.11)$  as:

$$
r_{Di} = sign(r_{Mi})[-2r_{Mi} + \delta_i \log(\delta_i - r_{Mi})]^{\frac{1}{2}}
$$
(5.13)

These residuals are symmetrically distributed around 0.

#### **OTHERS**

There are two other families of residuals that can not be adapted to survival forests because of their link to the likelihood function. These are the Schoenfeld  $[49]$  and the score residuals  $[50]$ .

<span id="page-80-0"></span>All these approaches provide a measure that is on the scale of the censoring information.

#### ऄ.ः.ँ.ं Adding the Martingale residuals information

Our fnal approach focuses on incorporating the concept of residuals at the censoring level. The prior approach (Section  $(5.4.2.1)$  led to a survival forest that predominantly modeled the fixed effects of a Cox model rather than capturing the essence of the actual data. The intuition behind this Section is that Martingale residuals can be used to deprive the data from random and fxed components.

As seen in Section 5.4.2.2, Martingale residuals can be interpreted as the difference between the observed number of events  $\delta_i$  (that can be equal to 0 or 1) and the estimated number of events *r<sup>i</sup>* (Cox-Snell residuals). As mentioned, Martingale residuals are usually calculated at the observed time-to-event *ti*. Nevertheless, it is possible to extend them to other time stamps  $t_k \in T$ :

<span id="page-80-2"></span>
$$
r_{Mi}(t_k) = \delta_i(t_k) - r_i(t_k) = \delta_i(t_k) - \hat{H}_i(t_k)
$$
\n(5.14)

where  $H_i(t)$  is the cumulative hazard function estimated by the model which effect we aim to extract from the data,  $\delta_i(t_k)=0$  if unit *i* has not observed the event at time  $t_k$ ,  $\delta_i(t_k)=$ 1 if they have. In practice, given the observed time-to-event *t<sup>i</sup>* for unit *i*, the only available information about censoring is  $\delta_i(t_i)$ . Censoring at other time stamps can be calculated as:

<span id="page-80-1"></span>
$$
\delta_i(t_k) = \begin{cases} \delta_i(t_i) \; if \; t_k \ge t_i \\ 0 \; if \; t_k < t_i \end{cases} \tag{5.15}
$$

This is equivalent to the self-evident statement that the event has not been observed until it has been observed.

An adjustment is necessary for censored units due to the fact that their actual time-to-event remains unknown. To illustrate, let's consider a censored *i*-*th* unit, characterized by the data  $(x_i, z_i, \delta_i = 0, t_i)$ . Survival models operate under the assumption that an undisclosed time  $t_j > t_i$  exists at which the event will be observed. The structure proposed in (5.15) would erroneously imply  $\delta_i(t_i) = 0$ . This is an incorrect inference. Consequently, it becomes imperative for all time stamps beyond the corresponding time-to-event of censored units to be excluded.

The structure of 5.14 leads to an interpretation of  $r_{Mi}(t_k)$  as a metric to say how 'close' models' predictions are to reality for the *i*-*th* unit at time *tk*. Let's consider an example to better understand it, knowing that  $\delta_i(t_k)$  can only take two possible values, 0 and 1:

 $i$  SUCH AS  $\delta_i(t_k)=1$ 

If  $r_{i, model_1}(t_k)=0.2$  and  $r_{i, model_2}(t_k)=0.7$ , then  $model_2$  would be considered 'closer' to the observed value than  $model_1$ , since the Martingale residuals would be  $r_{Minodel_1}(t_k)$  =  $1 - 0.2 = 0.8$  and  $r_{Minodel_2}(t_k) = 1 - 0.7 = 0.3$ .

#### $i$  SUCH AS  $\delta_i(t_k)=0$

If  $r_{i, model_1}(t_k)=0.2$  and  $r_{i, model_2}(t_k)=0.7$ , then  $model_1$  would be considered 'closer' to the observed value than  $model_2$ , since the Martingale residuals would be  $r_{Mi, model_1}(t_k)$  =  $0 - 0.2 = -0.2$  and  $r_{Mi, model_2}(t_k) = 0 - 0.7 = -0.7$ .

Given a threshold  $\epsilon$  that defines if a model's prediction is close enough to the actual value, three scenarios can raise:

- **1.** The model prediction is 'close enough' to the observed value, i.e.,  $|r_{Mi}(t_k)| \leq \epsilon$ .
- 2. The model prediction is lower than the observed value, i.e.,  $r_{Mi}(t_k) > \epsilon$ .
- 3. The model prediction is greater than the observed value, i.e.,  $r_{Mi}(t_k) < -\epsilon$ .

Since Martingale residuals can assume values in  $(-\infty, 1)$ , not being symmetric around 0, cases 2. and 3. have to be treated differently. It can be handled truncating  $r_{Mi}(t_k)$  to  $-1$ :

$$
r_{Mi}(t_k) = \begin{cases} r_{Mi}(t_k) \ if \ r_{Mi}(t_k) \ge -1 \\ -1 \ if \ r_{Mi}(t_k) < -1 \end{cases} \tag{5.16}
$$

that is equivalent to truncate the prediction to 1 when the model predicts more than 1 event  $(r_{Mi} = 0 - r_i = 0 - \hat{H_i(t)})$  for censored observations. For uncensored events the model's predictions are truncated to 2. This approach aligns well with the specifc nature of the problem, which involves a maximum of one event occurrence.

Then, the aim is to make use of Martingale residuals to adjust the censoring information by the random effects, by defining a new censoring indicator  $\delta_i(t_k)$ , to provide depurated data to the random forest. This last requirement implies that we need to obtain values equal to 0 or 1, since the censoring information  $\delta_i'(t_k)$  provided to a model for its fitting needs to have this dichotomous shape. A frst approach could be:

<span id="page-82-0"></span>
$$
\delta_i'(t_k) = \begin{cases} 0 \; if \; |r_{Mi}(t_k)| \le \epsilon \\ 1 \; if \; r_{Mi}(t_k) > \epsilon \end{cases} \tag{5.17}
$$

This approach outputs a new dataset over which to ft the survival forest using the newly generated censoring information. Thanks to the broad definition given in  $(5.17)$ , that does not constrain the choice to a specifc time stamps, the fnal dataset can contain both the rows related to the actual time-to-event *t<sup>i</sup>* and the 'expanded' ones, related to all the time stamps *t<sup>k</sup>* for  $k = 1, ..., K$ . Consequentially, two options are given: maintain all the time stamps for each observation or only the one referring to the observed time-to-event. The two possibilities are schematized in Figure 5.3. The final choice fell on the latter, to avoid duplication of explicative features generated by the same rows.

To sum up, we have provided a method to flter out from the data the efect modeled by survival forests and mixed efects Cox models. It can be implemented in an iterative favour as described in Algorithm 5.2, where the convergence criterion is determined by the random effect estimates as proposed by  $\lceil$ 5  $\cdot$  ]. The goal is to achieve a state where the model is composed of two distinct and independent parts,  $\hat{f}_i(t)$  and  $e^{z_i \hat{b}},$  both fitted on data that has been fully cleansed of the infuences of random and fxed efects, respectively. Nevertheless, ensuring convergence is not a guaranteed outcome of this process. It's conceivable that both components might retain some residual infuence of the other, causing them to perpetually flter out each

<span id="page-83-0"></span>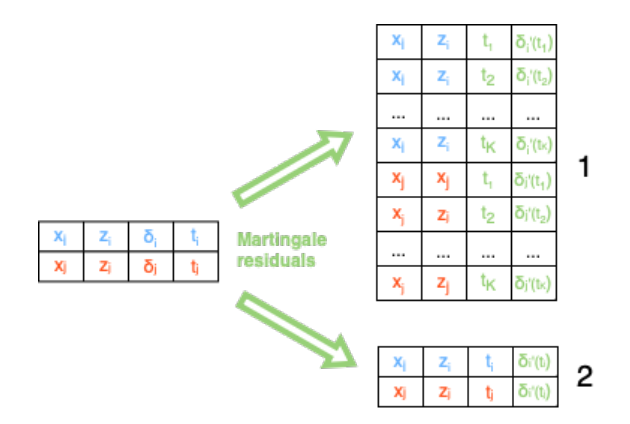

Figure 5.3: Graph 1: training dataset as expansion of a row of the original data through the Martingale residuals for all the possible time stamps.

Graph 2: training dataset as the original one with a new column representing the new censoring information calculated trough the Martingale residuals.

other's efects from the data. This could lead to an oscillating pattern without achieving a conclusive end point. In other words, the iterative refnement might not always culminate in a perfectly separated state of the two components.

<span id="page-84-0"></span>Algorithm 5.2 Mixed effect survival forest

 $\textbf{Data: } [X_{N\times p}|Z_{N\times q}|t_{N\times 1}|\delta_{N\times 1}]$  $D \leftarrow [X_{N\times p} | Z_{N\times q} | t_{N\times 1} | \delta_{N\times 1}]$  $\hat{b}$  ← 0<sub>*q*×1</sub> set *threshold* **while** *continue* **do**  $b_{old} \leftarrow \hat{b}$ estimate  $\hat{h}_0(t)$  on  $D$  through the Kaplan-Meier method estimate a random effect Cox model  $\hat{h}(t|z_i) = \hat{h}_0(t)e^{z_i\hat{b}}$  on  $D$ transform  $\hat{h}(t|z_i)$  into the cumulative hazard  $\hat{H}(t|z_i) = \hat{H}_0(t) \cdot e^{z_i \hat{b}}$ calculate the Martingale residuals  $r_{Mi} = \delta_i - \hat{H}(t_i|z_i), \forall i \in 1, ..., N$ calculate the depurated censoring information  $\delta_i'(t_k)$  as in (5.17) *,*  $\forall i \in 1, ..., N$  $D' \leftarrow [X_{N \times p} | Z_{N \times q} | t_{N \times 1} | \delta'_{N \times 1}]$ fit a survival forest on  $D'$ calculate  $\hat{H}(t_i|x_i), \forall i \in 1, ..., N$  given by the survival forest calculate the Martingale residuals  $r_{Mi} = \delta_i - \hat{H}(t_i|x_i), \forall i \in 1, ..., N$ calculate the depurated censoring information  $\delta_i'(t_k)$  as in (5.17)  $\forall i \in 1, ..., N$  $D \leftarrow [X_{N\times p} | Z_{N\times q} | t_{N\times 1} | \delta'_{N\times 1}]$  $M \leftarrow \max_{j=1,\dots,q} (|b_{old} - \hat{b}|)$  $index$  ← arg max<sub>j=1,...,q</sub>( $|b_{old} - \hat{b}|$ )  $\Delta = \frac{M}{\hat{b}_{index}}$ **if** ∆ *< threshold* **then** *continue* ←− *F ALSE* **end end**

#### 5.4.2.4 MIXED EFFECT SURVIVAL FOREST: CASE STUDY

The procedure presented in Algorithm 5.2 has been applied to fit a mixed effect survival forest on our data. The implemented R functions to do it can be found in the Appendix.

The results show that Algorithm 5.2 does not converge according to the defined criterion.

<span id="page-85-0"></span>

|          |       |         | Memory usage $\, \mid \,$ Avg time one step $\, \mid \,$ Total time $\, \mid \,$ CPU cores usage $\% \, \mid \,$ |
|----------|-------|---------|----------------------------------------------------------------------------------------------------|
| $3.9$ GB | 425 s | $-5.8h$ | $90\%$                                                                                                    |

**Table 5.1:** Training computational cost

<span id="page-85-1"></span>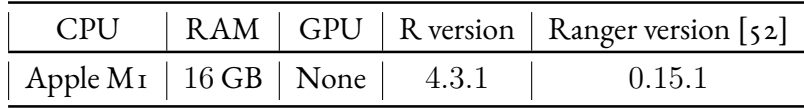

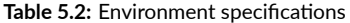

Figure 5.4 shows that the measure of convergency is never lower than the set threshold nor presents a descending trend.

The model reached after the maximum number of iterations provides a C-index equals to 0*.*652, that is worse than the regular survival forest.

Table 5.1 shows the computational cost faced to train the model for 50 iterations on the machine which specifications are given 5.2. It's evident that this procedure consumes an excessive amount of time, rendering it impractical for practical use. Subsequent research efforts should also be directed towards improving efficiency of each step.

In conclusion, this approach is not preferable to the regular random forest for the problem at hand.

<span id="page-86-0"></span>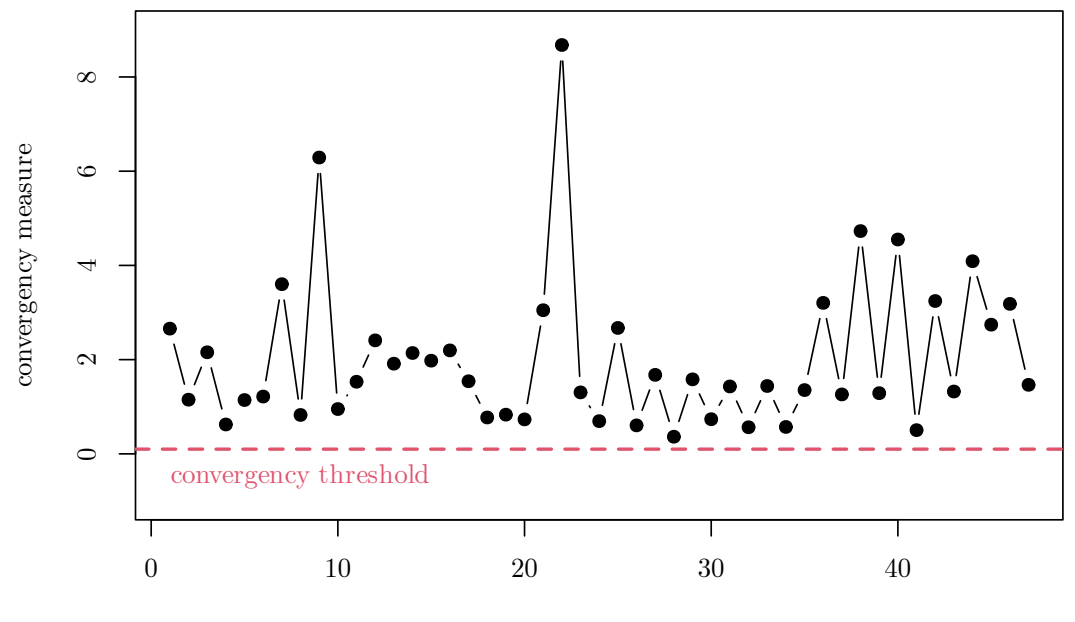

interation

Figure 5.4: Convergence criterion. The mixed effect survival forest is considered to converge when all the elements of the random effect modelling parameter  $\hat{b}$  do not increase or decrease of more than  $10\%$  in one iteration. The plot shows how the convergence is not reached in the fixed maximum number of iterations, since none of the iterations provided a convergency measure lower than the threshold.

# $\bigcap$ Conclusion

## **6.1 CUSTOMER BASE SEGMENTATION**

In the context of this thesis, an analysis was conducted on a dataset provided by a company in order to devise a robust and efective methodology for segmenting its customer base. This segmentation pursuit was led by a dual-pronged objective: how much economical value does a customer provides and how likely they are to make repeat purchases of the company's products. These two dimensions assumed pronounced signifcance, especially when viewed within the broader framework of predicting the Customer Lifetime Value (CLTV).

The value index was built as the frst vector of scores of a principal component analysis calculated over variables related to the economical value of the purchases. On the other hand, the propensity index resulted being a transformation of the time from frst purchase at which the probability of buying the company's product - predicted by a survival forest - was equal to 40%.

The segmentation resulted useful in identifying 6 groups of customers according to the business requirements. Also, when used as a feature in the CLTV calculation pipeline, it provided a decrease of around 80\$ (3%) of the mean absolute error on predictions.

### अ.ँ Mixed Effects Survival Forest

The motivation behind pursuing a mixed-efects survival forest raised from our goal to enhance the performance of survival models employed for the calculation of the propensity index. In an efort to extend the capabilities of random forests, we endeavored to integrate random efects, similar to those estimated in mixed-efects Cox models. This involved an attempt to create a generalized approach that would iteratively refne the data by removing the efects that the previous model should have already estimated. This has been performed by mean of theMartingale residuals.

However, during the application of this method to our specifc problem, the iterative algorithm demonstrated a lack of convergence. It's important to note that a comprehensive evaluation of this approach was outside the scope of the current project. Further exploration and analysis, including simulations, are necessary to assess the efficacy of this approach more extensively. This could potentially provide valuable insights for future work in refning the mixedefects survival forest methodology.

# 7 Appendix

### आ.ऀ R code for mixed effect survival forest

#### 7.1.1 FUNCTIONS

```
#' Function to get the actual name of the time to event variable from a formula
# ' of a coxph model
#' @param formula formula to get the time to event variable from
\frac{1}{t} @returns a string representing the actual name of the time to event variable
\frac{1}{\#}, \frac{1}{\#} \frac{1}{\#}#' formula <- formula (Surv (time_to_ev, event) ~ x1+x2)
#' name <- get_time_to_event_var_name(formula)
\frac{1}{\#}, name
get\_time\_to\_event\_var\_name \leftarrow function (formula){
    t mp_str <- as . character (formula)[2] %>% strsplit (',')
    tmp_str <- gsub('Surv\\(', '', tmp_str[[1]][1])
   tmp\_str \leftarrow gsub(' ', ' , ' , tmp\_str)return ( tmp_str )
}
#' Function to get the actual name of the event variable from a formula
# ' of a coxph model
#' @param formula formula to get the time to event variable from
#' @returns a string representing the actual name of the event variable
\#, \circ examples
# \frac{1}{2} formula \left(-\frac{1}{2} \arctan \frac{1}{2} \arctan \frac{1}{2} \arct\#' name \leq get_event_var_name (formula)
#, name
get\_event\_var\_name \leftarrow function (formula){
    tmp_str <− as . character (formula )[2] %>% strsplit ( ' , ' )
    tmp\_str \leftarrow gsub(' \setminus \rangle', '', tmp\_str[[1]][2])tm p_str <- gsub(' ','', tm p_str)
  return ( tmp_str )
}
```
#' Function to get the actual name of the explicative variables from a formula  $#$  of a coxph model

```
#' @param formula formula to get the time to event variable from
#' @returns a string representing the actual names of the explicative variables
# ' @examples
#' formula \le formula (Surv (time_to_ev, event) ~ x1+x2)
#' name <- get_explicative_var_names(formula)
#' name
get\_explicative\_var\_names \ \leftarrow \ function (formula) \{t mp_str <- as . character (formula)[3] %>% strsplit (',')
   tm p_str <- gsub(' ','', tm p_str)
   tmp_str <= tmp_str[[1]][1] %>% strsplit('\\+')
  return (tmp\_str[[1]])}
#' Estimate the baseline hazard, probability, cumulative hazard and survival
#' function given a formula for the standard cox model,
  ' without random effects
#' @param formula formula as it is in the coxph model
# ' @param data training dataset. Must contain all the variables in formula
#' @returns a dataframe with 2 columns: the time and the baseline hazard
#' for that correspondent
# ' @examples
#' data <- lung %>% mutate(status = recode(status, 'i' = 0, '2' = i))
#' formula <- formula (Surv (time, status) ~ sex +ph. karno)
#' out <- estimate_baseline_cox(formula, data)
#, out
estimate\_baseline\_cox \leftarrow function (formula, data){
  cox <- coxph (formula,
                 data = datamod el =TRUE )
  time_var_name <− g e t _ t i m e _ t o _ e v e n t _ v a r _ n a m e ( f o rm u l a )
                            \leftarrow get_event_var_name (formula)
  explicative_var_names <- get_explicative_var_names (formula)
  t imes \leq data [[time_var_name]] %>% unique %>% sort
  n ew_data <- setNames (data. frame (times, NA), c (time_var_name, event_var_name))
  if (explicitive\_var\_names != 'i'){
    for (x in explicative_var_names ){
      if (is. character (data [[x]]) ) data [[x]] \leftarrow data [[x]] %>% as. factor
       if ( is . factor ( data [[x]] )) base_value <- levels ( data [[x]])[1]e l s e i f ( i s . n um eric ( d a t a [[x]] ) ) base_value <- o
       new_data <- cbind (new_data, base_value)
     \lambdanew_data <- setNames(new_data, c(time_var_name, event_var_name, explicative_var_names))
  }
  St \leftarrow \text{predict}(\text{cox},newdata = new_data ,
                   type=' survival ' ,
                   model=T)
  St \leq c (1, St) \# at time = o \St = Irisk_factor \leftarrow predict(cos,\begin{array}{rcl} \texttt{newdata} & = & \texttt{new\_data} \; [ \; \texttt{1} \; \texttt{,} ] \; , \end{array}type=' risk ')
   pt <− St[-length(St)] − St[-1] # at time=0 pt doesn't exist
  ht \leftarrow pt / St[-c( length(St))] / risk_factor######## assumo tutti dati incensurati! ###########
  event \leftarrow rep (1, length (ht))# i pt vanno aggiustati perché non posso usare pesi = o nel fit dei modelli
  # occhio che non dia problemi di stabilità
  pt [pt == 0] \le -1e - 27output \langle -\frac{1}{2}, \ldots, -\frac{1}{n} \rangle<br>output \langle -\frac{1}{2}, \ldots, -\frac{1}{n} \rangle<br>event \langle -\frac{1}{2}, \ldots, -\frac{1}{n} \rangle = event , \langle -\frac{1}{2}, \ldots, -\frac{1}{n} \rangle = event , \langle -\frac{1}{2}, \ldots, -\frac{1}{n} \rangle\text{columns}(\text{output})[i:2] \leftarrow \text{c}(\text{time\_var\_name}, event_var_name)
  return ( output )
\lambda
```
#' Estimate the baseline hazard, probability, cumulative hazard and survival

```
#' function given a fromula for a non parametric Kaplain-Meier estiate.
# ' @param formula formula
#' @param data training dataset. Must contain all the variables in formula
  \alpha returns a dataframe with some columns: the time and the correspondent
#' baseline hazard ,
#' probability , survival function
   @examples
#' data <- lung %>% mutate(status = recode(status, 'i' = 0, '2' = i))
#' formula <− formula(Surv(time, status) ~ sex+ph.karno)
#'out <− estimate_baseline_km(formula, data)
\frac{1}{\#}, out
estimate baseline km \leq - function (formula, data) {
 km <- survfit (formula,
               data = data ,
               model = TRUE)
  time_var_name <- get_time_to_event_var_name (formula)<br>event var name <- get event var name (formula)
                        \leq get_event_var_name (formula)
  t imes \leq data [[time_var_name]] %>% unique %>% sort
  St < - km$survtmp \leftarrow survival to RiskProbability(St)ht <- tmp$riskpt <- tmp$probability
  # i pt vanno aggiustati perché non posso usare pesi = o nel fit dei modelli
  # occhio che non dia problemi di stabilità
  pt [pt == 0] < re = 27output \leq data. frame ('t'=times, 'ho'=ht,
                         'po' = pt, 'Ho' = cumsum ( ht),
                         'So' = St)
  \text{columns}(\text{output})[1] \leq \text{time\_var_name}return ( output )
}
#' Estimate the baseline hazard, probability, cumulative hazard and survival
#' function. Calls 2 specialized functions for method='cox_model' (parametric
#' estimates) and method='kaplain_meier' (non parametric).
#' @param formula formula as it is in the coxph model if method='cox_model',
#' otherwise same but without elements after \rightarrow \sim'. E.g., 'Surv(t,e) <- 1
#' @param data training dataset. Must contain all the variables in formula
#' @param time stamps reduction method the unique times are generally too many.
#' Their number has to be reduced. Two methods are implemented.
#' ' threshold ' will
#' get rid of all the values of the survival functions that refer to a time at
   which the probability of observing the event is lower that a set treshold.
#' 'aggregation ' will aggregate together times refering to the same time period
\stackrel{..}{\#} defined by aggregation_period.
#' @param threshold minimum value the survival probability has to have to be kept
#' in the output. Default is 'expected', i.e., all rows with survival probability
#' greater than the expected one are kept. Otherwise, numeric value in (0,1).
#' If time_stamps_reduction_method != ' threshold ' i s ignored .
#' @param aggregation_period which period to be used to aggregate the times.
\frac{1}{t} oreturns $baseline: a dataframe with 2 columns: the time and the baseline hazard
#' for that correspondent .
#' $training_data: original data with aggregated times if used.
# ' @examples
#' data \leftarrow lung %>% mutate(status = recode(status, 'i' = 0, '2' = 1))
#' formula <- formula (Surv (time, status) ~ sex+ph. karno)
#' ho <- estimate_baseline (formula, data,
# ' time_stamps_reduction_method=' threshold ')
#, ^{\circ} ^{\circ} ^{\circ}estimate_baseline <- function(formula, data, method = c('cox_model', 'kaplain_meier'),
                                threshold = 'expected',aggregation\_days = 30.5,
                                 time_stamps_reduction_method = c ( ' threshold ' , ' aggregation ' ) ){
   if ( time_stamps_reduction_method == 'aggregation') {
    time_var_name <- get_time_to_event_var_name(formula)
    max time = max ( data [ [ time var name ] ] )
```

```
times = seq(o, max_time, by = aggregation_days)times = times
if ( times [length (times )] != max_time) times [length (times )+1] = max_timetime\_tmp \leftarrow times[cut(data[[time\_var_name]], \text{ breaks} = c(time, \text{ }Inf), \text{ labels} = FALSE)]data < - data %>%
  \begin{array}{rcl} \mathsf{mutate} \left( \, ! \, \mathsf{time\_var\_name} \; : = \; \mathsf{time\_tmp} \; + \; \mathsf{aggregation\_days} \, \right) \end{array}cat ( length ( times ), 'rows have been generated \n \n')
```
}

```
if ( method == ' cos \mod  ' ) {
    \overline{\text{out}} = estimate baseline cox ( formula , data )
  } else if (method=='kaplain_meier') {
    out = estimate baseline km ( formula , data )
  } else { cat ( 'ERROR: wrong method. Must be between cox_model and kaplain_meier ') }
  if ( time\_ stamps\_reduction\_method == 'threshold ' ){
    if ( threshold == 'expected ') threshold <- \iota/ length ( out$po)
     id x s_to_remove <- out$po < threshold # the info here is not enough, I don't keep it
     cat (sum (!idxs_to_remove), 'rows have been generated\n\n')
    out \leftarrow out [! i dx s_t_ to_t remove,
   }
  #pt \le out$po/sum(out$po[!idxs_to_remove]) # make sum of them = 1
  \frac{1}{2} out $ po a dj <- pt
  \# r e t u r n ( o u t [ ! i d x s _ t o _ r e m o v e , ] %>% s e l e c t ( - po ))
  out$po_adj <- out$po
  return ( list (' baseline '= out, ' training_data '= data))
}
# ' Function that transform the Cumulative Hazard Function to a Survival Function
#' that contains the mixed effects estimated by a coxme object (Cox model with
#' Random Effects)
```
#' @param hazard matrix where each row is the cumulative hazard OR the hazard #' function predicted for one observation. If possible, chose the hazard,

```
#' it's much faster.
```

```
#' @param hazard_type a value between ' cum_haz' or ' haz '. Describing the type of
```
#' risk function of ' hazard ' #' @param coxme coxme object

```
#' @param data CHF the data over which the CHF has been calculated. Must contain
```
#' the random effect variable

```
#' @param re_var_name name of the variable (in data_CHF) that is the random effect
add_me_to_survival_curve <- function (hazard, hazard_type, me_model, data_CHF, re_var_name){
  # print ( coxme$frail [[ re_var_name ]])
  coef <- me_model$frail [[re_var_name]]
  lp <- coef [match (data_CHF [[re_var_name]], names (coef))]
  data_CHF <− data_CHF %>%
    mutate (mixed_eeffect = exp (lp)) % >select (mixed_effect, all_of (re_var_name))
  n <− n c o l ( h a z a r d )
  \, if ( \, h \, a z \, ar \, d \, \, \, d \, \, y \, p \, e \, \, = \, ' \, cum_haz ' \, ) \, {
    hazard \leftarrow apply (hazard, \left[1, 0, \frac{1}{2} \right], function \left[\frac{x}{-1}\right] - \frac{x}{-ncol(\text{hazard})}) %>% t
    hazard \leftarrow cbind (rep (o, nrow (hazard)), hazard)
  }
  survival_me <- matrix (NA, nrow (hazard), ncol (hazard))
  for ( i in <i>i</i> : ( nrow ( hazard ) ) ) {
    if ( i \% \% \to \infty ) = 0 cat (i / nrow ( \text{hazard}) * \text{io} \to \infty, '\% \n\infty'
     h a z a r d [i, ] \leftarrow h a z a r d [i, ] * d a t a _CHF$ m i x e d _effect [i]survival\_me[i, i:n] \leftarrow cumprod(i - hazard[i, i:n])}
  return ( survival_me )
```
<sup>}</sup>

<sup>#&#</sup>x27; Function to convert a discrete survival function to the equivalent risk

<sup>#&#</sup>x27; and probility functions

```
#' @param survival vector of survival values over time
#' @param risk_factor a number that represents the adjustment to be provided to the
#' risk. For example, if you want to remove the effect given by a fixed effect (b_i)
#' related to a variable (x) from a cox model, risk_factor will be equal to
\# ' exp(b i * x i). Default is \overrightarrow{r}.
#' THE probability IS NOT ADJUSTED BY THE risk-factor !!!!
# ' @examples
# '
#' survival <− c(1,1,0.9,0.6,0.4,0.35,0.2,0)
#' out <- survival_to_RiskProbabilty (survival)
#' probability <- out$probability
#' risk \le out $ risk
survival_to_RiskProbabilty <- function (survival, risk_factor=1, only_risk=F, only_prob=F){
  St \leftarrow c(i, survival) # at time =o St=rpt <− St[-length(St)] − St[-1] # at time=0 pt doesn't exist
  ht <- pt/St[-c( length(St))] / risk_factor
  if (only\_risk) return (ht)if (only\_prob) return (pt)return ( l i s t ( ' risk '= ht, ' probability '= pt ) )
}
#' Add the Martingale residuals and the new column of censoring as presented in the thesis
#' based on the martingale residuals.
\sharp ' @param expanded data expanded data to which add the new column (s)
#' @param original_data needed to know the actual times -to-event
#' @param coxme_model model of which to calculate the residuals. It MUST be trained
#' @param baseline_km part of the coxme_model
\begin{bmatrix} -1 & -1 & 0 \ -1 & 0 & -1 & 0 \end{bmatrix} are stime in a residual indicates that the next model has to predict a censoring or not .
\frac{1}{t} on the original data.
add_martingale_censoring_to_expanded <- function (expanded_data, original_data, coxme_model, baseline_km, epsilon = 0.5){
  if ( is ( coxme_model ) == ' coxme ') {formula <- coxme_model$formula$fixed} else {formula <- coxme_model$formula}
  time_var_name <- get_time_to_event_var_name(formula)
  event_var_name <- get_event_var_name (formula)
  n_times <- nrow (expanded_data) / nrow (original_data)
  repeated_times <- original_data [rep (seq_len (nrow (original_data)), each = n_times), ] %>%
    s e l e c t ( all _ o f ( time_var_name )) %>%
    rename ( old_time_btw_first_and_second = time_btw_first_and_second )
  all_data <- cbind (expanded_data, repeated_times)
  # calculate the martingale residuals
  cat ('Calculating residuals...')
  multiply_last <- function (row, skip_last_two = T) {
    if ( skip_last_two ){
      idxs < -c (length (row), length (row) - 1)
      r <- as . numeric (row [-idxs ]) * as . numeric (row [length (row)])
      r \leq -c(r, row[idx s])} else {
      r \leq -\text{row} * \text{row} [\text{length} (\text{row})]\lambdareturn ( r )
  }
  hazards_and_me <- data.frame(me_names = (coxme_model$frail$CS004_LOCATION_CD %>% names),
                                  effect = exp ((cosme_model$frail$CS004_LOCATION_CD )))haz <- data.frame (matrix (rep (baseline_km$Ho, nrow (original_data)),
                             ncol = length(baseline_km$Ho), by row = TRUE))haz <- haz %>% mutate(mixed_effect_names = original_data$CS004_LOCATION_CD)
  haz <- haz %>% left_join (hazards_and_me, by = join_by (mixed_effect_names==me_names))
  haz <− t (apply (haz, 1, multiply_last)) %>% as.data.frame
  h az [, - n c o l ( h a z )] <- l a p p l y ( h a z [, - n c o l ( h a z )], as . numeric )
  ri col=NULL
  for ( i in 1: nrow ( original_data ) ){
     ri_all <− haz[i, - c(ncol(haz), ncol(haz)-1)] %>% as.numeric
     ri_col <− c(ri_col, ri_all)
  }
```
cat ('done\n')

}

```
cat ('Creating new censoring info...')
  if (! 'old_censoring_compra_piu_di_una_volta' %in% colnames (all_data) ) all_data <- all_data %% mutate (old_censoring_compra_piu_di_una_volta
  tmp \leftarrow \text{cbind}(\text{all\_data}, \text{ri\_col}) %>%
    fil t e r (!( (! old_censoring_compra_piu_di_una_volta ) & ( time_btw_first_and_second >old_time_btw_first_and_second )))
  # Fix cen soring column
  tmp \leftarrow tmp \% >\%mutate ( compra_piu_di_una_volta =
              c as = _w h e n ( old _censoring_compra_piu_di_una_volta & (time_btw_first_and_second >= old time btw first and second) ~ TRUE,
                          TRUE ~\sim FALSE))
  # Martingale res
  tmp <− tmp %>%
    mutate ( residuals _ martingale = compra_piu_di_una_volta - ri_col) %>%
    mutate ( residuals _martingale = ifelse ( residuals _martingale >=−1, residuals _martingale , -1))
  # New censoring column from residuals
  tmp <- tmp %>%
    mutate (new censoring = if else ( abs ( residuals martingale ) \leq epsilon, o, 1))
  cat('done\in')r e turn (tmp)
#' Add the Martingale residuals and the new column of censoring as presented in the thesis
#' based on the martingale residuals.
#' @param expanded_data expanded data to which add the new column (s)
#' @param original_data needed to know the actual times-to-event
\frac{1}{t} " \frac{1}{t} \frac{1}{t} \frac{1}{t} \frac{1}{t} \frac{1}{t} \frac{1}{t} \frac{1}{t} \frac{1}{t} \frac{1}{t} \frac{1}{t} \frac{1}{t} \frac{1}{t} \frac{1}{t} \frac{1}{t} \frac{1}{t} \frac{1}{t} \frac{1}{t} \frac{1}{t} \frac{1}{t} \frac{1}{t} \frac{1}{t}#' @param baseline_km part of the coxme_model
#' @param epsilon threshold to define if a residual indicates that the next model has to predict a censoring or not.
#' on the original data.
add_martingale_censoring_to_original <- function(original_data, model, baseline_km=NULL, epsilon=0.5, formula_srf=NULL}{
 if ( is (\text{model}) = \text{?coxme'} ) {
    cat ('Calculating residuals ...')
    \text{hazards\_and\_me} \leftarrow \text{data}.\text{frame}(\text{me\_names = (model\$frail$CSoo4\_LOCALION\_CD  %>} % \text{ names}),effect = exp ((model$frail$CSoo4\_LOCALION\_CD)))r i _ c o l =NULL
    fun \leq function (row){
      H_hat <- baseline_km [baseline_km$time_btw_first_and_second == as.numeric(row[1]),]$Ho
      re <- hazards_and_me [hazards_and_me$me_names == row [10],] $ effect
      return (H_hat*re)
    }
    ri\_col \leftarrow apply(original\_data, r, fun)cat ('done \n')
    cat ('Creating new censoring info...')
    tmp \leftarrow \text{cbind}(\text{original\_data}, \text{ri\_col})# Martingale res
    tmp <- tmp %>%
       m utate ( residuals_m artingale = compra_piu_di_una_volta - ri_col) %>%
       m utate (residuals_martingale = ifelse (residuals_martingale >=−1, residuals_martingale , −1)) %>%
      rename ( compra_piu_di_una_volta_old = compra_piu_di_una_volta )
    # New censoring column from residuals
    tmp <- tmp %>%
      \therefore mutate (compra_piu_di_una_volta = ifelse ( abs (residuals martingale) <= epsilon, o, 1))
    cat ('done\n')
     }
```

```
if (is (model) == 'range r') {
        cat ('Calculating residuals...')
       data_for_predict_srf <- expand_dataset_interactions (formula_srf, original data)
       \frac{1}{\sqrt{1-\frac{1}{\sqrt{1-\frac{1ri col <- NULL
       for ( i in 1: nrow ( original_data ) ){
          idx_time <- which (model$unique. death. times == original_data$time_btw_first_and_second [i])
          H_hat <- predictions \text{\$chf}[i, idx_time]ri\_col \leftarrow c (ri\_col , H\_hat)}
       cat (' done \n')
       cat ('Creating new censoring info...')
      if (' ri_col ' %in% colnames (original_data)) original_data <- original_data %>% select (- ri_col)
      \tan \left( \frac{1}{2} \arctan \left( \frac{1}{2} \arctan \left( \frac{1}{# Martingale res
      tmp \leq tmp \frac{9}{2}%
          mutate (residuals_martingale = compra_piu_di_una_volta - ri_col) %>%
           mutate (residuals_martingale = ifelse (residuals_martingale >=-1, residuals_martingale, -1)) % %
           mutate (compra_piu_di_una_volta_old = compra_piu_di_una_volta) %>%
           select (−compra_piu_di_una_volta )
      # New censoring column from residuals
      tmp <- tmp %>%
           \frac{1}{m} mutate (compra_piu_di_una_volta = ifelse ( abs (residuals_martingale) <= epsilon, o, 1))
       cat ('done \n')
    }
   r e t u r n ( tmp )
}
```
#### आ.ऀ.ँ Fitting

```
library (coxme)
library ( survival )
library ( dplyr )
library ( SurvMetrics )
library ( ranger )
\verb|explicative_variables| \,\, \leftarrow \,\, \mathfrak{c}(\, \text{'} \, \mathsf{eta\_cliente\_prime\_acquisto} \,\, \text{'} \, ,'GG_DISTANZA_INTERAZ_PRIMO_ACQ ' ,
                                 ' tasso_interaz_last_3Y_ddopo_5y',
                                 'ETA_PRIMO_ACQUISTO ' ,
                                 'LAST_SALE_AGING_GROUP_AL_2017',
                                 'APPT_TYPE_POST_PRIMO_ACQ ' ,
                                 'AGING_CLIENTE_AL_2017' ,
                                 'CSoo4_LOCATION_CD',
                                 ' compra_piu_di_una_volta ')
one_step <- function (input_data, explicative_variables, epsilon = 0.5) {
  require ( coxme )
  require ( survival )
  require ( dplyr )
  require ( SurvMetrics )
  require ( ranger )
  input_data <- input_data %>% select(all_of(c('time_btw_first_and_second', 'compra_piu_di_una_volta', explicative_variables)))
```
# Estimate the Kaplan−Meier curve formula <- formula ('Surv(time\_btw\_first\_and\_second, compra\_piu\_di\_una\_volta)~1')  $\begin{minipage}[c]{6.5\linewidth} \textit{tmp} <= & \textit{estimate\_baseline} \textit{formula} \end{minipage} \label{thm:time}$ data = input\_data ,

```
\begin{array}{lll} \mathrm{method} & = & 'kaplain\_meier' \ , \end{array}aggregation\_days = r,time_stamps_reduction_method = ' aggregation ')
\verb|basic| line_km_to_t_{aggr}<-tmp\$baseline|\texttt{original\_data} \ \texttt{<=} \ \texttt{input\_data}rm (in put data)
me_model_after_RF_from_KM <− coxme(Surv(time_btw_first_and_second, compra_piu_di_una_volta) ~
                                            ( I | CS004_LOCATION_CD),
                                         data=original_data )
expanded_data_Martingale_censoring <- add_martingale_censoring_to_original(original_data,
                                                                                        me_model_after_RF_from_KM ,
                                                                                         baseline_km_not_aggr ,
                                                                                         epsilon = epsilon )
r f_without_me_from_KM <- ranger (Surv (time_btw_first_and_second, compra_piu_di_una_volta)~
                                        tasso_interaz_last_3Y_dopo_5y +
                                        ETA_PRIMO_ACQUISTO +
                                        APPT_TYPE_POST_PRIMO_ACQ +
                                        LAST_SALE_AGING_GROUP_AL_2017+
                                        GG_DISTANZA_INTERAZ_PRIMO_ACQ_+
                                        t asso_interaz_last_3Y_dopo_5y:AGING_CLIENTE_AL_2017 +
                                       ETA_PRIMO_ACQUISTO : AGING_CLIENTE_AL_2017,
                                     data = expanded_data_Martingale_censoring ,
                                     num. t r e e s = 200,
                                     min . node . s i z e = 75 ,
                                     oob. error=F,
                                     num. threads = 8.
                                     case.weights = expanded_data_Martingale_censoring$po
)
formula_srf <- as.formula('Surv(time_btw_first_and_second,compra_piu_di_una_volta)~
                                     \frac{1}{1}tasso_interaz_last_\frac{1}{3}Y_ddopo_5y +
                                     ETA_PRIMO_ACQUISTO +
                                     APPT_TYPE_POST_PRIMO_ACQ +
                                     LAST_SALE_AGING_GROUP_AL_2017+
                                     GG_DISTANZA_INTERAZ_PRIMO_ACQ +
                                      t asso_interaz_last_3Y_dopo_5y:AGING_CLIENTE_AL_2017 +
                                     ETA_PRIMO_ACQUISTO: AGING_CLIENTE_AL_2017')
data_without_SRF_impact <- add_martingale_censoring_to_original(original_data = original_data,
                                                                            model = rf_without_me_from_KM ,
                                                                            formula_srf = formula_srf ,
                                                                            epsilon = epsilon )
data_without_both_impact <- add_martingale_censoring_to_original(original_data = expanded_data_Martingale_censoring ,
                                                                            model = rf_without_me_from_KM ,
                                                                            formula\_srf = formula\_srf,
                                                                            epsilon = epsilon )
data_for_predict_srf <- expand_dataset_interactions (formula_srf, original_data)
\text{sf}_{\text{predictions}} \leftarrow \text{predict}(\text{rf}_{\text{without\_me\_from\_KM}}, \text{data\_for\_predict\_sf})s_pred <- srf_predictions$chf %>% add_me_to_survival_curve(hazard_type = 'cum_haz',
                                                                      me_model = me_model_after_RF_from_KM ,
                                                                      data_CHF = original_data %>% select('CS004_LOCATION_CD'),
                                                                      re_var_name = 'CS004_LOCATION_CD')
half_times <- rf_without_me_from_KM$unique . death . times [seq (1, length (rf_without_mc_{form}KM$unique. death. times), by = 4)]med\_index = median (r: length ( half\_times ) )\texttt{mat\_rsf = s\_pred} \texttt{[}, \texttt{seq} \texttt{[}, \texttt{length} \texttt{[}, \texttt{rf\_without\_me\_from\_KM\$unique} \texttt{.d} \texttt{e} \texttt{at} \texttt{h} \texttt{.times} \texttt{)}, \texttt{by = 4} \texttt{]}surv_obj = Surv ( original_data$time_btw_first_and_second , original_data$compra_piu_di_una_volta )
c\_index\_val = Cindex(surv\_obj, predicted = ma{\_}rsf[, med\_index ])
return ( list ('coxme'= me_model_after_RF_from_KM ,
```

```
'srf'=rf without_me_from_KM,
' combined_surv_predictions ' = s_pred ,
```

```
' data_without_SRF_effects ' = data_without_SRF_impact ,
                     ' data_without_both_effects ' = data_without_both_impact ,
                    ' c_index ' = c_index_val ))
}
\small \texttt{stopping\_criterion} \ \texttt{<=} \ \texttt{function}\ (\texttt{b\_new}, \ \texttt{b\_old}\ , \ \ \texttt{threshold}) \{\texttt{...} \}M <− max ( a b s ( b_new− b _ol d ) )
   idx_M <− which . max ( a b s ( b_new− b _ol d ) )
    tr <− M/b_old [idx_M]
  cond \leftarrow abs (tr) \leftarrow threshold
  print (tr)
  return ( l i s t ( ' cond '= cond , ' tr '= tr ) )
}
n \leq -3000d f _ s u r v i v a l _ t r a i n _ r f _ s a m p l e < - s a m p l e _ w i t h _ 1 o b s _ p e r _ l e v e l ( d f _ s u r v i v a l _ t r a i n _ r f ,
                                                                                 \overline{v} variable = \overline{v}CS<sub>004</sub> LOCATION_CD',
                                                                                  n rows = n,
                                                                                  \frac{1}{\text{seed}} = \frac{12345}{# df_survival_train_rf_sample
tmp1 <- one_step (df_survival_train_rf_sample, explicative_variables)
\frac{1}{\cosh s} < NULL
i \leq -1max<sub>_iter</sub> <- so\frac{1}{\text{while (TRUE)}}tmp <− one_step(tmp1$data_without_SRF_effects, explicative_variables)
   b_new <− tmp$coxme$frail$CSࣿࣿः_LOCATION_CD
  b_old <- tmp1$coxme$frail$CS004_LOCATION_CD
  cond \leq stopping_criterion (b_new, b_old, threshold = 0.1)
  \text{conds} \leftarrow c(\text{conds}, \text{cond$str})if (cond$cond) break
  tmp1 < -tmp)i \leq -i+1if ( i == 50) break
}
```
## आ.ँ Tables

The table about the features in the original data is provided here.

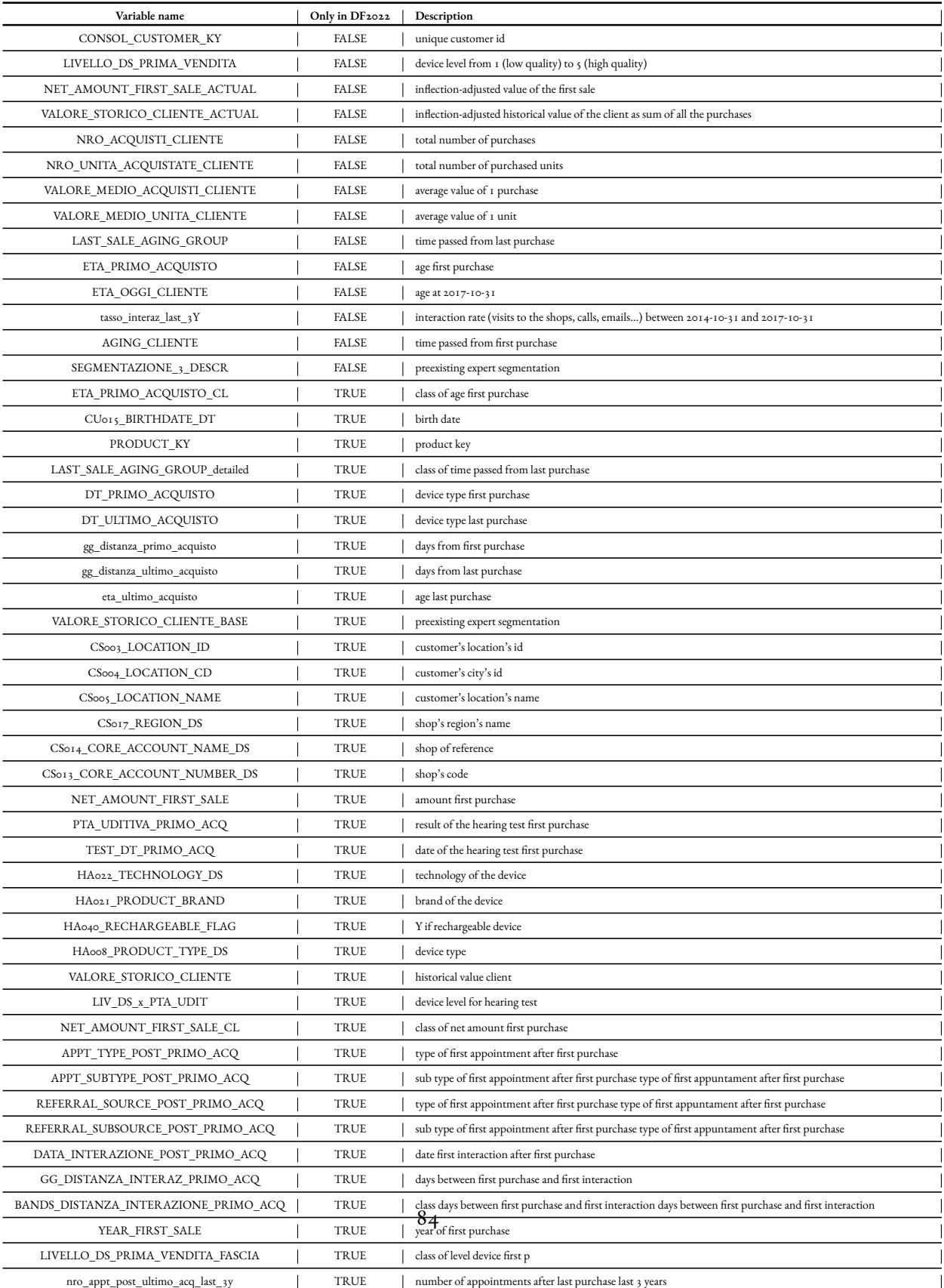

Table 7.1: Description of the varibles in the two datasets. DF2022 contains all the variables, while DF2017 only some of

# References

- [1] A. Shimokawa, Y. Kawasaki, and E. Miyaoka, "Comparison of splitting methods on survival tree," *The international journal of biostatistics*, vol. 11, no. 1, pp. 175–188, 2015.
- [2] M. Radespiel-Tröger, T. Rabenstein, H. T. Schneider, and B. Lausen, "Comparison of tree-based methods for prognostic stratifcation of survival data," *Artifcial Intelligence in Medicine*, vol. 28, no. 3, pp.  $323 - 341$ , 2003.
- [3] P. Kotler and G. Armstrong, *Marketing management, analysis, planning, implementation, and control.* London: Prentice-Hall International, 1994.
- [4] A. Nairn and P. Berthon, "Creating the customer: The influence of advertising on consumer market segments–evidence and ethics," *Journal of Business Ethics*, vol. 42, pp. 83–  $100, 2003.$
- [5] S.-Y. Kim, T.-S. Jung, E.-H. Suh, and H.-S. Hwang, "Customer segmentation and strategy development based on customer lifetime value: A case study," *Expert systems with*  $$
- [6] P. C. Verhoef and B. Donkers, "Predicting customer potential value an application in the insurance industry," *Decision support systems*, vol. 32, no. 2, pp. 189-199, 2001.
- [7] J. C. Hoekstra and E. K. Huizingh, "The lifetime value concept in customer-based marketing," *Journal of Market-Focused Management*, vol. 3, pp. 257–274, 1999.
- [इ] H. Hwang, T. Jung, and E. Suh, "An ltv model and customer segmentation based on customer value: a case study on the wireless telecommunication industry," *Expert systems with applications*, vol. 26, no. 2, pp. 181-188, 2004.
- [9] S. Dibb, "Market segmentation: strategies for success," *Marketing Intelligence* & Plan*ning*, vol. 16, no. 7, pp. 394-406, 1998.
- [10] P. Kotler, *Marketing management: A south Asian perspective*. Pearson Education India, 2009.
- [11] P. D. Berger and N. I. Nasr, "Customer lifetime value: Marketing models and applications," *Journal of Interactive Marketing*, vol. 12, no. 1, pp. 17-30, 1998.
- [12] W. Chang, C. Chang, and Q. Li, "Customer lifetime value: A review," Social Behavior *and Personality: an international journal*, vol. 40, 08 2012.
- [13] M. S. Ziafat H, "Using data mining techniques in customer segmentation," *Int. Journal of Engineering Research and Applications*, vol. 4, pp. 70–79, 09 2014.
- [ऀः] G. Zhang, "Customer segmentation based on survival character," in *2007 International Conference on Wireless Communications, Networking and Mobile Computing*, 2007, pp.  $3391 - 3396$ .
- [15] A. Azzalini and B. Scarpa, *Data Analysis and Data Mining*. Oxford University Press, 2012.
- [16] S. Vyas and L. Kumaranayake, "Constructing socio-economic status indices: how to use principal components analysis," *Health Policy and Planning*, vol. 21, no. 6, pp. 459– 468, 10 2006.
- [17] E. Gregorio and L. Salce, *Algebra lineare*, nuova edizione ed. Padova: Libreria Progetto, 2012.
- [18] R. C. Elandt-Johnson and N. L. Johnson, *Survival models and data analysis*. John Wiley & Sons, 1980, vol. 110.
- [19] J. P. Klein and M. L. Moeschberger, *Survival Analysis: Techniques for Censored and Truncated Data*, 2nd ed. Springer, 2003.
- [20] D. R. Cox, "Regression models and life-tables," *Journal of the Royal Statistical Society*. *Series B (Methodological)*, vol. 34, no. 2, pp. 187–220, 1972.
- [21] L. Breiman, "Random forest," *Machine Learning*, vol. 45, 10 2001.
- [22] H. Ishwaran, U. B. Kogalur, E. H. Blackstone, and M. S. Lauer, "Random survival forests," *The Annals of Applied Statistics*, vol. 2, no.  $3$ , pp.  $841 - 860$ , 2008.
- [23] I. Bou-Hamad, D. Larocque, and H. Ben-Ameur, "A review of survival trees," *Statistics Surveys*, vol. 5, 01 2011.
- [24] L. Breiman, J. Friedman, C. J. Stone, and R. Olshen, *Classification and regression trees*, ser. «The »Wadsworth statistics/probability series. Monterey (CA): Wadsworth and Brooks/Cole Advanced Books and Software, c1984.
- [25] H. Wang and G. Li, "A selective review on random survival forests for high dimensional data," *Quantitative Bio-Science*, vol. 36, 12 2017.
- [26] D. J. Bertsimas Dimitris, "Optimal survival trees," *Machine Learning*, vol. 111, 12 2022.
- [27] S.M. Schmoor C, Sauerbrei W, "Assessment and comparison of prognostic classification schemes for survival data." *Stat Med*, 09 1999.
- [28] H. Zhou, X. Cheng, S. Wang, Y. Zou, and H. Wang, *SurvMetrics: Predictive Evaluation Metrics in Survival Analysis*, 2022, r package version 0.5.0. [Online]. Available: <https://CRAN.R-project.org/package=SurvMetrics>
- [29] H. Moradian and D. Larocque, "*l*<sub>1</sub> splitting rules in survival forests," *Lifetime Data* Analysis, 10 2017.
- [30] Y. Zou, G. Fan, and R. Zhang, "Integrated square error of hazard rate estimation for survival data with missing censoring indicators," *Journal of Systems Science and Complexity*, 04 2021.
- [31] M. Scehmper, "The explained variation in proportional hazards regression," *Biometrika*, vol. 77, no. 1, pp. 216–218, 03 1990.
- [32] Z. H. Hoo, J. Candlish, and D. Teare, "What is an roc curve?" pp.  $357-359$ , 2017.
- [33] O. R. Gordon L, "Tree-structured survival analysis." Cancer Treat Rep., vol. 69, 10 1985.
- [34] A. J. Davis RB, "Exponential survival trees." *Stat Med*, vol. 8, 08 1989.
- [35] M. LeBlanc, "Survival trees by goodness of split." *Journal of the American Statistical Association*, vol. 88, no. 422, 1993-06-01.
- [36] M. LeBlanc and J. Crowley, "Relative risk trees for censored survival data," *Biometrics*, pp. 411-425, 1992.
- [ $37$ ] H. Zhang, "Splitting criteria in survival trees,"  $1995$ .
- [ंइ] S. Keleş and M. R. Segal, "Residual-based tree-structured survival analysis," *Statistics in medicine*, vol. 21, no. 2, pp. 313-326, 2002.
- [39] D. P. Harrington and T. R. Fleming, "A class of rank test procedures for censored survival data," *Biometrika*, vol. 69, no. 3, pp. 553-566, 12 1982.
- [40] H. Abdi, "Bonferroni and sidák corrections for multiple comparisons," *Encyclopedia of measurement and statistics*, vol. 3, no. 01, p. 2007, 2007.
- [41] P. M. Grambsch and T. Thernau, "Proportional hazards tests and diagnostics based on weighted residuals," *Biometrika*, vol. 81, no. 3, pp. 515-526, 09 1994.
- [42] J. C. Pinheiro and D. M. Bates, "Linear mixed-effects models: basic concepts and examples," *Mixed-effects models in S and S-Plus*, pp. 3–56, 2000.
- [43] T. Therneau *et al.*, "Mixed effects cox models," *CRAN repository*, 2015.
- [44] T. A. Balan and H. Putter, "A tutorial on frailty models," *Statistical methods in medical research*, vol. 29, no. 11, pp. 3424-3454, 2020.
- <span id="page-102-0"></span>[45] T. Therneau, *coxme: Mixed Effects Cox Models*, 2022, r package version 2.2-18.1. [Online]. Available: <https://CRAN.R-project.org/package=coxme>
- <span id="page-102-1"></span>[46] D. R. Cox and E. J. Snell, "A general definition of residuals," *Journal of the Royal Statistical Society: Series B (Methodological)*, vol. 30, no. 2, pp. 248–265, 1968.
- <span id="page-102-2"></span>[47] J. Crowley and M. Hu, "Covariance analysis of heart transplant survival data," *Journal of the American Statistical Association*, vol. 72, no. 357, pp. 27–36, 1977.
- <span id="page-102-3"></span>[48] T. M. Therneau, P. M. Grambsch, and T. R. Fleming, "Martingale-based residuals for survival models," *Biometrika*, vol. 77, no. 1, pp. 147-160, 1990.
- <span id="page-102-4"></span> $[49]$  D. Schoenfeld, "Partial residuals for the proportional hazards regression model," *Biometrika*, vol. 69, no. 1, pp. 239-241, 1982.
- <span id="page-102-5"></span>[50] S. Halabi, S. Dutta, Y. Wu, and A. Liu, "Score and deviance residuals based on the full likelihood approach in survival analysis," *Pharmaceutical statistics*, vol. 19, no. 6, pp.  $940 - 954, 2020.$
- <span id="page-103-0"></span>[51] M. Pellagatti, C. Masci, F. Ieva, and A.M. Paganoni, "Generalized mixed-effects random forest: A fexible approach to predict university student dropout," *Statistical Analysis* and Data Mining: The ASA Data Science Journal, vol. 14, no. 3, pp. 241–257, 2021.
- <span id="page-103-1"></span>[52] M. N. Wright and A. Ziegler, "ranger: A fast implementation of random forests for high dimensional data in C++ and R," *Journal of Statistical Software*, vol. 77, no. 1, pp. 1-17, 2017.

# Acknowledgments

I would like to express my gratitude to my advisor, Prof. Bruno Scarpa of the University of Padova, for his guidance throughout the course of this research.

I am also thankful to Angelo Basile, my tutor from Alkemy, who not only provided me with the necessary data but also created the ideal environment for me to work on this project.

I would like thank my colleagues Andres, Ismail, Nicole and Sergio, with whom I had the opportunity to share numerous discussions and experiences throughout the thesis writing semester.

Finally, I want to thank my family for always being there with their unwavering support.